Управление образования муниципального образования мэрии г. Черкесска Муни ципальное бюджетное учреждение дополнительного образования «Станция юных техников» города Черкесска

Принята на заседании Педагогического совета Протокол № 1 от «31» августа 2023 г.

Утверждаю Директор МБОУ ДО «СЮТ» **Г. Черкесска** А.А. Уманский Йриказ от «Ај» августа 2023 г. № 46-ОД ДОПОЛНИТЕЛЬНАЯ

# ОБЩЕОБРАЗОВАТЕЛЬНАЯ ОБЩЕРАЗВИВАЮЩАЯ ПРОГРАММА «2D-ПРОГРАММА ДЛЯ ЧПУ И ЛАЗЕРНАЯ ОБРАБОТКА»

Направленность: техническая

ID программы - 3476

Направленность - техническая

Уровень программы: базовый

Категория и возраст обучающихся - 14-18 лет

Срок освоения программы - 2 года

Объем часов - 288

Составитель программы: педагог дополнительного образования

Жилина Татьяна Евгеньевна

г. Черкесск  $2023r$ 

Дополнительная общеобразовательная (общеразвивающая) программа «2D-ПРОГРАММА ДЛЯ ЧПУ И ЛАЗЕРНАЯ ОБРАБОТКА» включает в себя изучение ряда направлений в области конструирования и моделирования, программирования и решения различных технических задач.

Программа «2D-ПРОГРАММА ДЛЯ ЧПУ И ЛАЗЕРНАЯ ОБРАБОТКА» имеет техническую направленность.

Программа рассчитана на 2 года обучения и дает объем технических и естественнонаучных компетенций, которыми вполне может овладеть современный школьник, ориентированный на научно-техническое и технологическое направление дальнейшего образования и сферу профессиональной деятельности. Программа ориентирована, в первую очередь на ребят, желающих основательно изучить сферу применения ЧПУтехнологий и получить практические навыки в конструировании изделий при помощи векторного редактора и программировании ЧПУ-устройств на базе графического редактора Corel Draw, а также приобрести навык работы с лазерным ЧПУ-станком.

# **1.Пояснительная записка**

### **1.1. Нормативно-правовая база**

Данная программа дополнительного образования «2D-ПРОГРАММА ДЛЯ ЧПУ И ЛАЗЕРНАЯ ОБРАБОТКА» разработана в соответствии с требованиями:

- 1. Федеральный закон от 29 декабря 2012 года №273 ФЗ «Об образовании в Российской Федерации» (с изменениями и дополнениями).
- 2. Постановление Главного государственного санитарного врача Российской Федерации от 28.09.2020 № 28 "Об утверждении санитарных правил СП 2.4. 3648- 20 "Санитарно-эпидемиологические требования к организациям воспитания и обучения, отдыха и оздоровления детей и молодежи".
- 3. «Стратегия развития воспитания в Российской Федерации на период до 2025 года».
- 4. Приказ Министерства просвещения РФ от 27 июля 2022 г. N 629 "Об утверждении Порядка организации и осуществления образовательной деятельности по дополнительным общеобразовательным программам", вступившие в силу с 1 марта 2023 года.
- 5. Концепции развития дополнительного образования детей до 2030 года Распоряжение Правительства РФ от 31 марта 2022 г. № 678-р.
- 6. Письмо Министерства образования науки РФ № 09-3242 от 18.11.2015г. «Методические рекомендации по проектированию дополнительных общеразвивающих программ».
- 7. Постановление Главного государственного санитарного врача РФ от 28.01.2021 № 2 «Об утверждении санитарных правил и норм СанПиН 1.2.3685- 21 «Гигиенические нормативы и требования к обеспечению безопасности и (или) безвредности для человека факторов среды обитания» (рзд.VI. Гигиенические нормативы по устройству, содержанию и режиму работы организаций воспитания и обучения, отдыха и оздоровления детей и молодежи»).
- 8. Методические рекомендации Минобразования России о взаимодействии образовательного учреждения с семьей (приложение к письму Минобразования России от 3101.2001 г. № 90/30-16).
- 9. Примерная программа воспитания. Утверждена на заседании Федерального учебно-методического объединения по общему образованию 2.06.2020 г
- 10. Методическая рекомендация «Разработка и реализация раздела о воспитании в составе дополнительной общеобразовательной общеразвивающей программы» Институт воспитания | ФГБНУ ИИДСВ

Региональные:

1. Распоряжение Правительства КЧР от 02.0З.2021 N 42-р «О создании межведомственного совета по внедрению и реализации целевой модели дополнительного образования детей».

2. Постановление Правительства КЧР от 08.06.2021 N 110 «О внесении изменений в постановление Правительства Карачаево-Черкесской Республики от 2З.03.2021 № 43 (об утверждении Положения о внедрении модели Персонифицированного финансирования дополнительного образования детей в Карачаево-Черкесской Республике).

3. Распоряжение Правительства КЧР от 25.07.2022 г., №213 «Об утверждении плана работы и целевых показателей по реализации Концепции дополнительного образования детей до 2030г. в Карачаево-Черкесской Республике».

4. Приказ 18.09.2021 №764"Об утверждении Положения о модели выравнивания доступности ДОП для детей с различными образовательными возможностями и потребностями, в том числе для одаренных детей из сельской местности, детей, оказавшихся в трудной жизненной ситуации".

5. Методические рекомендации по организации реализаций учебной работы по дополнительным общеобразовательным программам КЧРГБУ «ЦДОД».

6. - Приказ Министерства образования и науки КЧР № 738 от 27.08.2021г.

«Требования к дополнительным общеобразовательным общеразвивающим программам для прохождения независимой оценки качества (общественной экспертизы) в рамках включения в систему персонифицированного финансирования дополнительного образования детей в Карачаево-Черкесской Республике».

Локальные акты:

- 1. Положение о рабочей программе педагога дополнительного образования МБУ ДО «СЮТ» г. Черкесска.
- 3. Устав МБУ ДО «СЮТ» г. Черкесска.
- 4. Учебный план МБУ ДО «СЮТ» г. Черкесска на 2023-24 уч. год.

# **1.2. Направленность программы –** техническая

# **1.3. Актуальность программы**.

Так как в РФ активно развиваются автоматизированные производства, возникает необходимость в подготовленных и технически грамотных специалистах. На современных производствах используется множество ЧПУ-станков для обработки различных материалов, от тканей до металлов. Соответственно, возникает необходимость увеличивать число специалистов инженерной направленности, умеющих работать с таким оборудованием, в частности, с лазерами.

Аппараты постоянно обновляются, становятся все безопаснее и компактнее и требуют все меньше особых технических требований к помещению, работнику и материалу.

В связи с этим, остро стоит вопрос профориентации обучающихся. Вызвать интерес обучающихся к вышеописанным технологиям помогает практика.

Для того, чтобы обучающийся умел не только «нажимать кнопку включения», важно развить понимание принципа работы станка, понимание технических возможностей и широты его применения.

Также важно, чтобы обучающийся умел не только грамотно владеть оборудованием, но и мог отредактировать возможные дефекты готовой скачанной из сети Интернет программы, либо отредактировать программу под выбранный материал для резки или гравировки, а также чтобы обучающийся мог создать программу лазерной резки и гравировки «с нуля».

Чтобы реализовать технический и творческий потенциал обучающегося, техническое мышление требуется развивать уже в старшем школьном возрасте. Кроме того, умение видеть «красивые» технические решения развиваются на практике, когда он видит в готовом изделии удачное решение.

Большое значение имеет и профессиональная ориентация, с которой у обучающегося не возникает проблем, так как он получает базовые знания в данной области и имеет представление о том, с чем он столкнется при последующем обучении на более высших ступенях образования и в работе.

#### **1.4. Отличительная особенность программы, новизна**

Состоит в том, что программа обучает работе с лазерным оборудованием, стимулирует обучающихся к техническому творчеству, поиску новых решений.

В процессе обучения задействован векторный редактор Corel Draw, в котором отрисовывается программа, следуя которой, лазерный станок выполняет гравировку или лазерную резку материала.

Также, в векторном редакторе есть еще множество других функций, которые обучающийся сможет исследовать и применять самостоятельно и после окончания обучения. Так, в программе Corel Draw можно создавать векторные иллюстрации, технические чертежи, отрисовывать элементы оформления аккаунтов в соцсетях, верстать печатные материалы и многое другое. Возможности и сферы практического применения программы не ограничены, поэтому умение пользоваться векторным редактором принесет обучающимся пользу и во многих других сферах деятельности.

В старшем школьном возрасте перед обучающимися стоят проблемы профессиональной ориентации, данная же программа позволяет выявить природные склонности и таланты обучающегося в технической сфере и сориентировать его в этом направлении на дальнейшее обучение.

Аналогичных программ дополнительного образования по работе с векторной графикой и ЧПУ автором не было обнаружено.

### **1.5. Адресат программы**

Программа адресована детям от 14 до 16 лет – подростковая категория, от 16 до 18 лет – юношеская категория.

#### **Психолого-педагогическая характеристика обучающихся от 14 до 16 лет.**

В подростковом возрасте происходит перестройка памяти. Активно начинает развиваться логическая память и скоро достигает такого уровня, что подросток переходит к преимущественному использованию этого вида памяти, а также произвольной и опосредствованной памяти.

Развитие памяти определяется усложнением и увеличением объема изучаемого материала. Это приводит к окончательному отказу от дословного заучивания с помощью повторений. В процессе понимания подростки трансформируют текст и, запоминая его, воспроизводят основной смысл прочитанного.

Как реакция на более частое практическое употребление в жизни логической памяти замедляется развитие механической памяти. Наряду с этим появляется интерес подростков к способам улучшения запоминания. Активно осваиваются мнемонические приемы; если же они были сформированы в начальной школе, теперь автоматизируются, становятся стилем деятельности учеников.

Происходит дальнейшая интеллектуализация такой психической функции, как восприятие. Этот процесс зависит от усложняющегося в средних классах обучения.

Сближение воображения с теоретическим мышлением дает импульс к творчеству: подростки начинают писать стихи, серьезно заниматься разными видами конструирования и т.п. Воображение подростка, конечно, менее продуктивно, чем воображение взрослого человека, но оно богаче фантазии ребенка.

Отметим, что в подростковом возрасте существует и вторая линия развития воображения. Далеко не все подростки стремятся к достижению объективного творческого результата (создают пьесы или строят летающие авиамодели), но все они используют свое творческое воображение в процессе фантазирования. Это похоже на детскую игру. Как считает Л.С. Выготский, игра ребенка перерастает в фантазию подростка. Но игра воображения не только доставляет удовольствие и приносит успокоение. В своих фантазиях подросток лучше осознает собственные влечения и эмоции, впервые начинает представлять свой будущий жизненный путь.

### **Психолого-педагогическая характеристика обучающихся от 16 до 18 лет.**

Важнейший психологический процесс юношеского возраста - становление самосознания и устойчивого образа «Я», открытие своего внутреннего мира. Процесс нахождения идентичности происходит на протяжении юношеского возраста и представлен значительными изменениями самосознания, а именно, когнитивной и эмоциональной его сторон и системы саморегуляции личности. Юношеский возраст характеризуется большей (по сравнению с подростковой) дифференцированностью эмоциональных реакций и способов выражения эмоциональных состояний, а также повышением самоконтроля. (Леонтьев А.Н. 20011)

Промежуточность общественного положения и статуса юношества определяет и особенности его психики. Перед юношами стоит задача социального и личностного самоопределения, которая означает отнюдь не автономию от взрослых, а четкую ориентировку и определение своего места во взрослом мире. Отечественные психологи рассматривают самоопределение как основное психологическое новообразование раннего юношеского возраста.

Это предполагает изменения в интеллектуальной сфере, но наряду с дифференциацией умственных способностей и интересов, без которой затруднительно взросление и выбор профессии, необходимо развитие интегративных механизмов самосознания, выработка мировоззрения и жизненной позиции, а также определенных ориентаций.

И.В. Дубровина отмечает, что интерес к обучению, развитие интеллекта у юношей тесно связан с процессом самосовершенствования - стремлением повысить свой культурный уровень, желанием стать интересным, «многозначащим» человеком. Г.С. Абрамова пишет, что период вступления в раннюю юность, в целом, связан с подъемом интеллектуальной активности на качественно новый уровень. Это проявляется в возрастании интереса и способности к отвлеченной мысли, к обобщению, стремлении понять смысл действительности. Данное мнение разделяет И.С. Кон, подчеркивая, что, у старшеклассника появляется непреодолимое тяготение к абстракции, теоретизирование становится насущной психологической потребностью. Л.И. Божович отмечает, что в старшем школьном возрасте интеллектуальная деятельность учащихся приобретает особую аффективную окраску, связанную с самоопределением. (Кон И. С 1989)

Выбор профессии в данном возрасте имеет важнейшее значение для формирования интереса к учебным предметам. Мотивы, связанные с будущим ученика, становятся теперь не только доминирующими, но и непосредственно побуждающими учебную деятельность.

Умственное развитие старшеклассника заключается не столько в накоплении умений и изменении отдельных свойств интеллекта, сколько в формировании индивидуального стиля умственной деятельности. Индивидуальный стиль умственной деятельности по определению Е. А. Климова, есть «индивидуально-своеобразная система психологических средств, к которым сознательно или стихийно прибегает человек в целях наилучшего уравновешивания своей (типологически обусловленной) индивидуальности с предметными, внешними условиями деятельности». В познавательных процессах он выступает как стиль мышления, т.е. устойчивая совокупность индивидуальных вариаций в способах восприятия, запоминания и мышления, за которыми стоят различные пути приобретения, накопления, переработки и использования информации.

По уровню развития интегральной индивидуальности юноша стоит выше подростка; разные аспекты юношеской личности не только сами по себе сложнее, но и связаны друг с другом более тесно — это проявляется в его умственной деятельности.

### **1.6. Форма обучения**

Очные групповые занятия

### **1.7. Формы организации образовательного процесса – групповая.**

Единицей учебного времени в объединении является учебное занятие. Занятие проводится в группе из 12 человек.

**1.8. Режим занятий** подчиняется требованиям Постановления Главного государственного санитарного врача РФ от 28 сентября 2020 г. № 28 "Об утверждении санитарных правил СП 2.4.3648-20 "Санитарно-эпидемиологические требования к организациям воспитания и обучения, отдыха и оздоровления детей и молодежи".

Расписание занятий составляется с учетом наиболее благоприятного режима труда и отдыха обучающихся, с учетом пожеланий обучающихся, родителей (законных представителей) и их возрастных особенностей. Занятия проводятся 2 раза в неделю по 2 учебных часа каждый по 40 мин, с перерывом 10 мин. Во время таких занятий проводится динамическая пауза, гимнастика для глаз.

Структура каждого занятия зависит от конкретной темы и решаемых в ней задач. Учебные занятия предусматривают особое внимание соблюдению учащимися правил безопасности труда, противопожарных мероприятий, санитарно-эпидемиологических требований, выполнению экологических требований.

Программа является ознакомительной и не предполагает у обучаемых наличия навыков в области инновационных технологий. Уровень подготовки обучающихся может быть разным.

При изучении содержания программы предполагается использование различных форм и методов работы, что позволит избежать перегрузки обучающихся, а именно:

- мини-лекции:
- $\bullet$  беселы:
- работа с компьютером;
- защита проектов;
- работа в парах;
- работа в группах;
- самообучение (работа с учебной литературой, задания по образцу);
- круглый стол;
- саморазвитие (подготовка информации на выбранную тему, работа с информационным и методическим материалом).

Результативность обучения отслеживается следующими формами контроля:

- тематический контроль (тестовые задания);
- проверочная работа обучающего характера;
- самостоятельная работа в программах;
- самостоятельное изготовление изделия;
- защита творческих работ.

В обучении преобладает деятельностный подход, применяется проектноисследовательская технология. Образовательный материал рассчитан на два года.

Структура программы включает в себя определенную последовательность:

- установка взаимосвязей (обучающиеся объединяют теоретические технические знания с практическими навыками для достижения успешного результата);
- конструирование (применение знаний и умений на практике при создании изделий, 2D форм (топперы, брелоки, часы и др.) и сборных 3D форм;
- рефлексия (анализ выполненной работы, укрепление связи между знаниями и практическим опытом);
- мотивация и развитие (успешно реализованные проекты повышают интерес учащихся к дальнейшему изучению выбранной области с последующим усложнением учебного материала).
- **1.9. Уровень программы –** базовый.

#### **1.10. Особенности организации образовательного процесса**

Образовательный процесс организуется в творческих группах численностью, как правило, 10-12 человек. Занятия представляют собой сочетание теоретической и практической частей. Осуществляется итоговый контроль знаний по каждой пройденной теме, позволяющий в реальном времени отслеживать уровень усвоения материала.

*По количеству детей*, участвующих в занятии — коллективные, групповые, индивидуальные;

*По особенностям коммуникативного взаимодействия* педагога и детей — лекция, практикум, экскурсия, мастерская, конкурс, выставка;

*По дидактической цели* — вводное занятие, занятие по углублению знаний, практическое занятие, занятие по систематизации и обобщению знаний, по контролю знаний, умений и навыков, комбинированные формы занятий.

### **1.12. Цели и задачи программы**

### *Цель:*

 формирование технологического мышления и логики, стимулирование творческого подхода к решению технических задач.

#### *Задачи:*

#### **предметные:**

- дать обучающимся первоначальное представление о векторном редакторе и его функциях,

а также дать представление о принципах работы лазерного станка.

- научить обучающихся работать с программой Corel Draw, подготавливать к работе лазерный станок и работать на нем.

- научить обучающихся находить в Интернете готовые макеты для лазерной обработки и обрабатывать их, а также создавать свои собственные макеты.

- формировать навыки работы со станком, правильно и безопасно организовать рабочий процесс;

#### **личностные:**

- познакомить обучающихся с основными принципами создания макетов векторной графики, научить их видеть взаимосвязь макета и результата работы, выполненной станком, научить приёмам организации работы и планирования деятельности.

- развивать творческие и интеллектуальные способности детей, используя знания компьютерных технологий.

- формировать эмоционально-положительное отношение к изучению новых компьютерных программ и к производственной работе;

#### **воспитательные:**

-развить творческое воображение, эстетический вкус и технологическую логику;

-сформировать потребность работы со справочной и дополнительной литературой; -сформировать чувство ответственности за выполняемую работу, последовательности в ее

доведении до конца;

-дать школьникам представление о процессах в промышленном производстве.

# **1.13. Объём и срок освоения программы**

Объем программы – 288 часов

Программа рассчитана на 2 года обучения.

Первый год обучения – 144 часа в год.

Второй год обучения – 144 часа в год.

# **1.14. Содержание программы**

# **1.14.1. Учебный план**

# **Учебный план 1 года обучения**

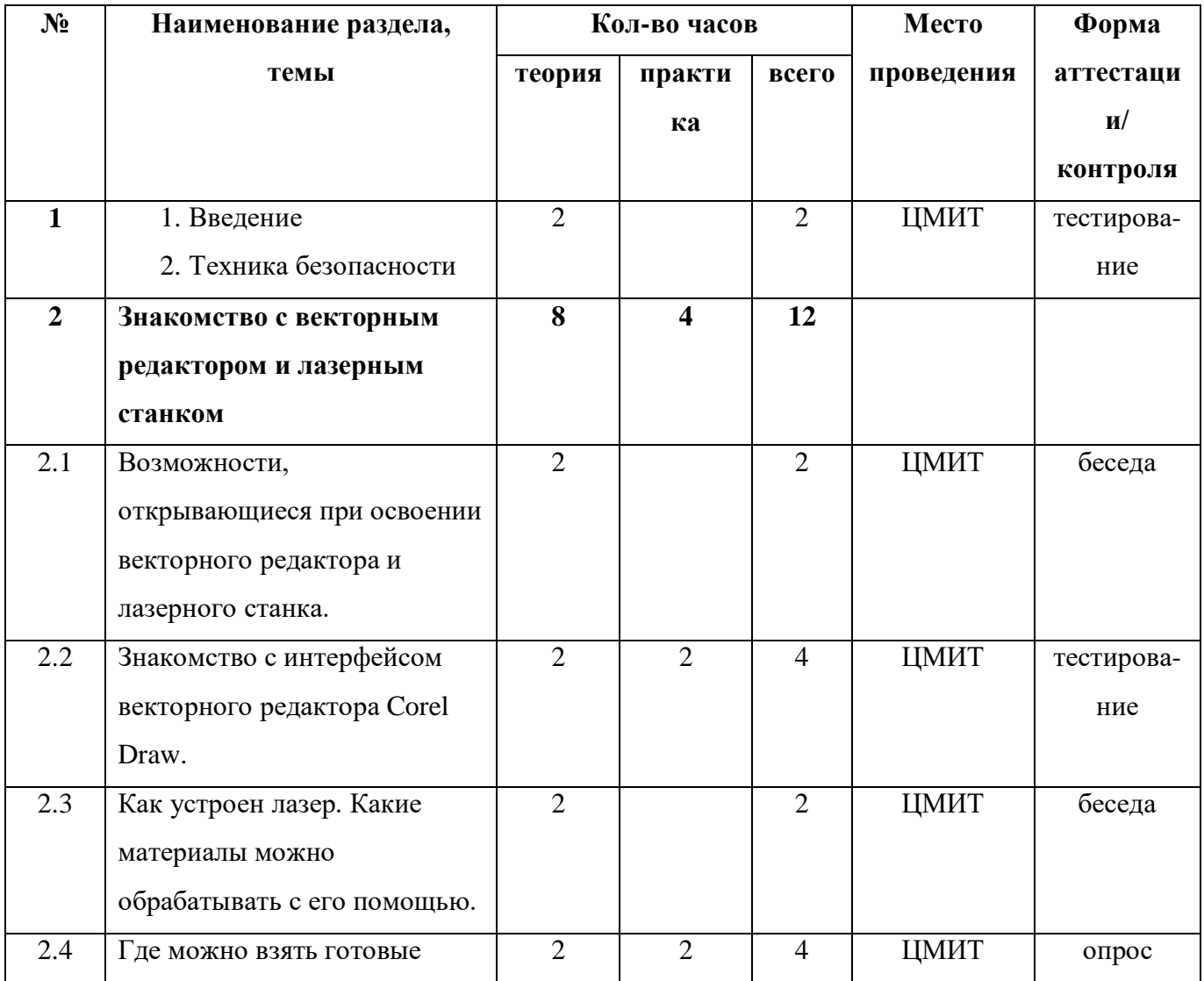

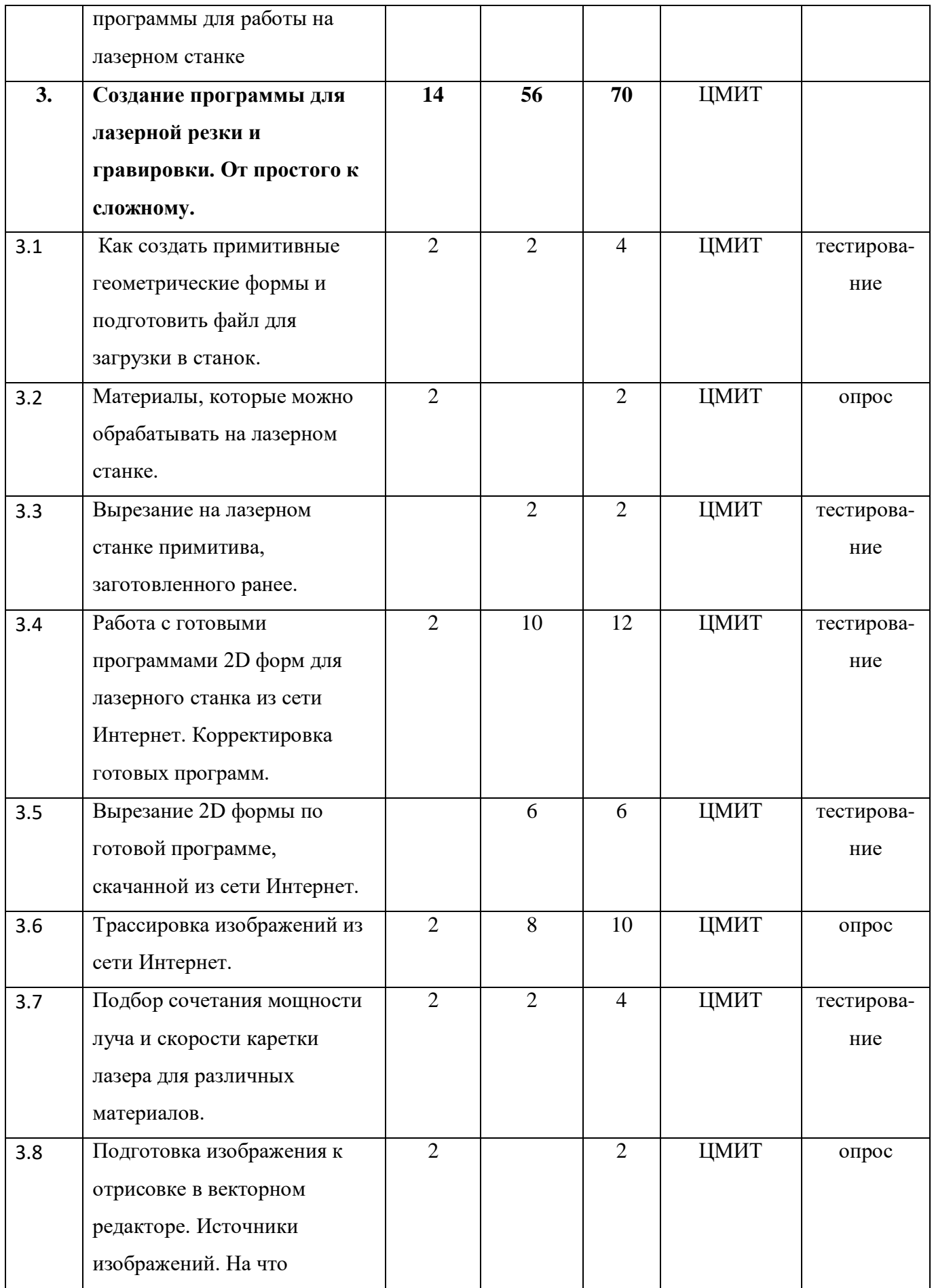

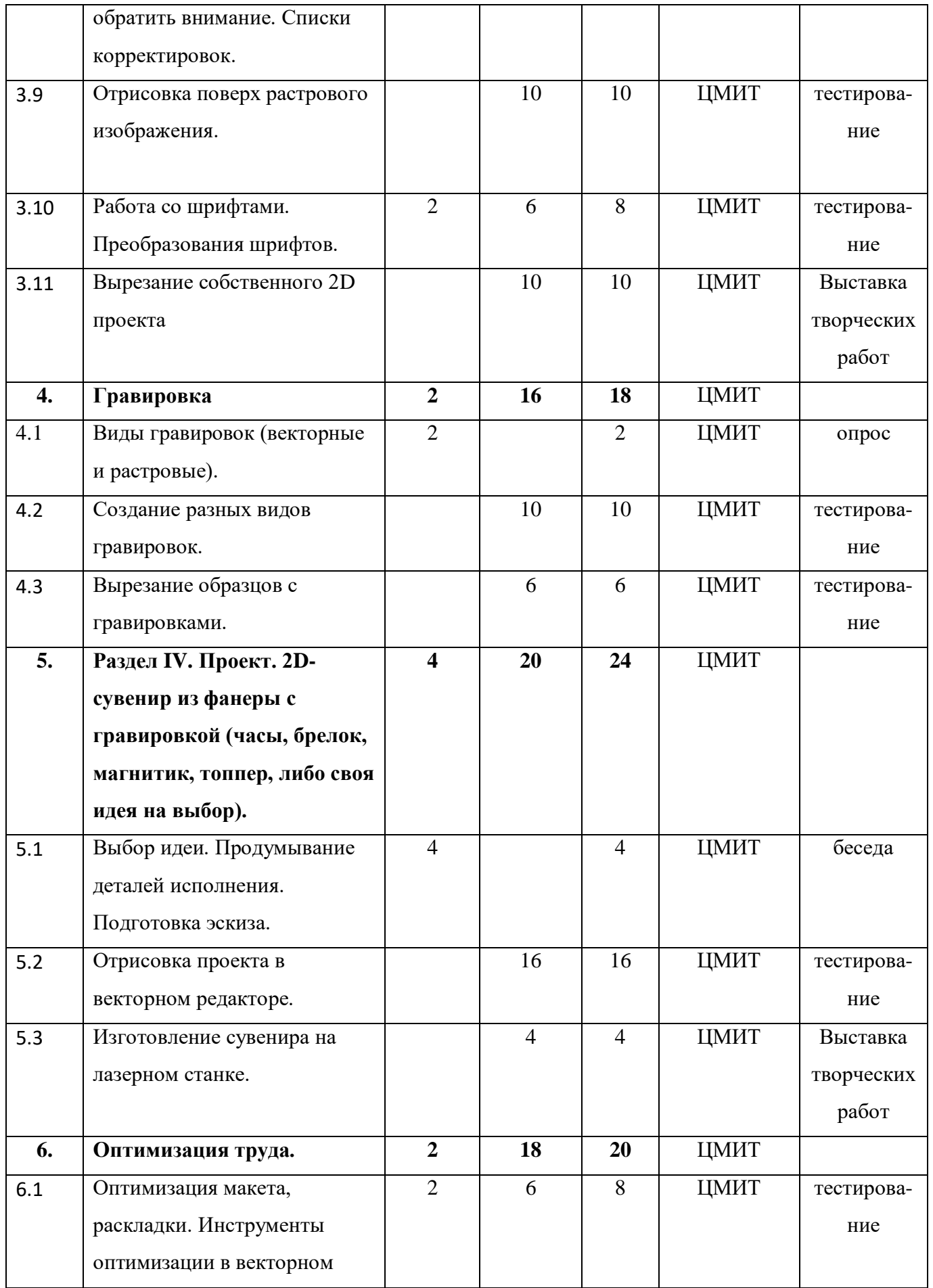

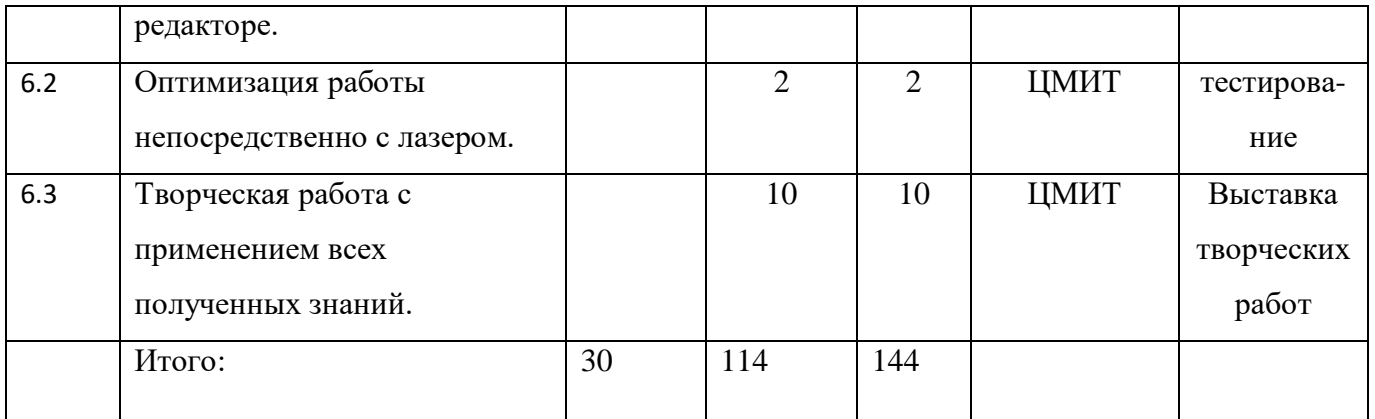

# **Учебный план 2 года обучения**

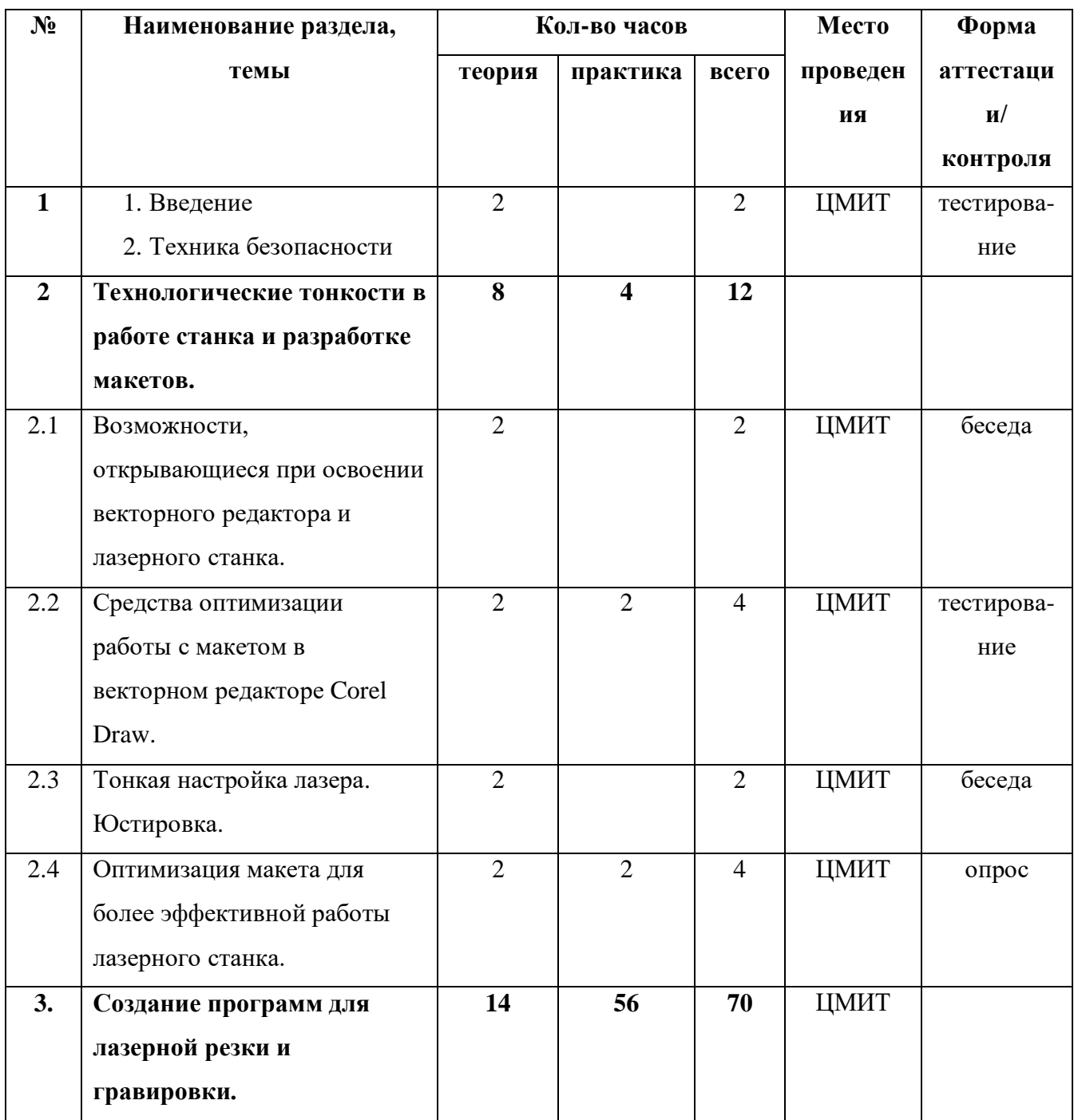

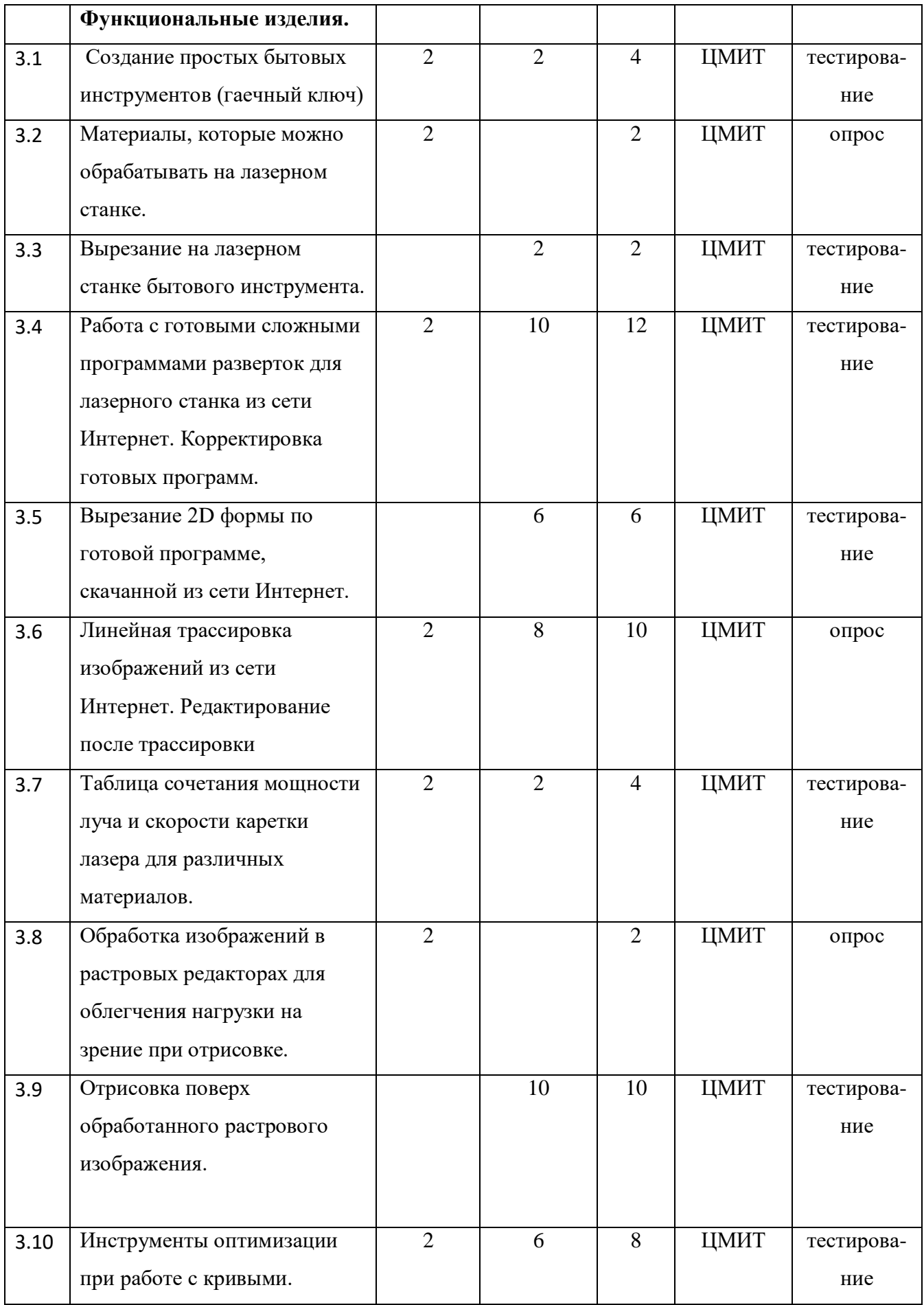

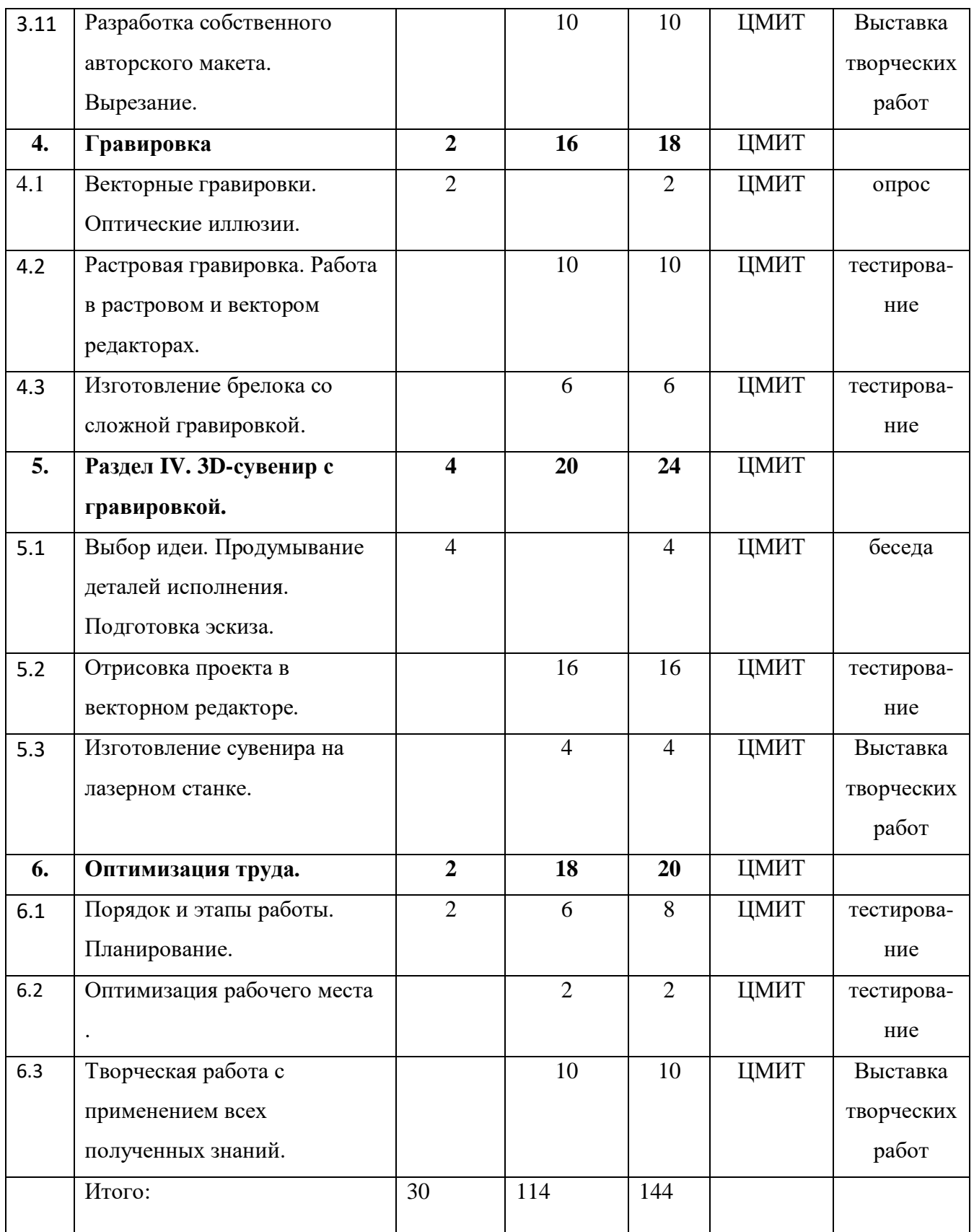

# **1.14.2. Содержание учебного плана:**

**Учебный план 1 года обучения**

**1. Введение. Инструктаж по ТБ (2 часа).** 

*Теория.* Инструктаж по технике безопасности: категории электро- и пожарной безопасности помещений, при работе в лекционной аудитории и в компьютерном классе. Правилами внутреннего распорядка образовательного учреждения.

### **2. Знакомство с векторным редактором и лазерным станком (12 часов).**

*Теория. З*накомство с понятием векторного редактора. Их разновидности и сферы использования. Изучение принципов работы лазерного станка.

*Практика.* Изучение интерфейса векторного редактора. Создание в нем первых объектов.

# **3. Создание программы для лазерной резки и гравировки. От простого к сложному (70 часов).**

*Теория.* Основы работы в векторном редакторе Corel Draw. Инструменты, используемые для создания программы резки.

*Практика.* Создание рабочих макетов в векторном редакторе. Вырезание на лазерном станке.

### **4. Гравировка (18 часов).**

*Теория.* Изучение разновидностей гравировок.

*Практика.* Изготовление макета и его изготовление при помощи станка.

# **5. 2D-сувенир из фанеры с гравировкой (часы, брелок, магнитик, топпер, либо своя идея на выбор) (24 часа).**

*Теория.* Разработка идеи и концепции изделия

*Практика.* Изготовление макета изделия в векторном редакторе. Вырезание на лазерном станке, сборка (если объект является составным).

# **6. Оптимизация труда (20 часов).**

*Теория.* Изучение способов, которые помогают создать макет изделия быстро и эффективно. Также изучение того, как выстроить работу с лазером, чтобы уменьшить время изготовления изделия.

*Практика.* Применение в векторном редакторе инструментов, позволяющих сократить время на изготовление макета. Работа на лазере с применением полученных теоретических знаний.

# **Учебный план 2 года обучения**

**1. Введение. Инструктаж по ТБ (2 часа).** 

*Теория.* Инструктаж по технике безопасности: категории электро- и пожарной безопасности помещений, при работе в лекционной аудитории и в компьютерном классе. Правилами внутреннего распорядка образовательного учреждения.

# **2. Технологические тонкости в работе станка и разработке макетов. (12 часов).**

*Теория.* Углубление знаний о работе векторного редактора. Окна настроек. Юстировка станка.

*Практика.* Углубленное изучение интерфейса векторного редактора. Создание макетов на скорость.

# **3. Создание программ для лазерной резки и гравировки. Функциональные изделия. (70 часов).**

*Теория.* Возможности создания простых бытовых инструментов из фанеры. Инструменты интерфейса, используемые для создания программы резки.

*Практика.* Создание рабочих макетов в векторном редакторе. Вырезание на лазерном станке.

# **4. Гравировка (18 часов).**

*Теория.* Изучение техник изготовления макетов для гравировок.

*Практика.* Изготовление макета и его изготовление при помощи станка.

# **5. 3D-сувенир с гравировкой. (24 часа).**

*Теория.* Разработка идеи и концепции изделия

*Практика.* Изготовление макета изделия в векторном редакторе. Вырезание на лазерном станке, сборка.

# **6. Оптимизация труда (20 часов).**

*Теория.* Изучение способов, которые помогают выстроить план работы от идеи до изготовления. Также изучение того, как выстроить работу с лазером, чтобы уменьшить время изготовления изделия.

*Практика.* Разработка пошагового плана. Применение в векторном редакторе инструментов, позволяющих сократить время на изготовление макета. Работа на лазере с применением полученных теоретических знаний.

# **1.5. Планируемые результаты**

**Первый год обучения**

По окончанию первого учебного года обучения обучающиеся будут *знать:*

- правила техники безопасности;
- основные инструменты векторного редактора;
- технику изготовления макетов и изделий;
- правила работы лазерном станке;
- какие материалы можно обрабатывать на лазерном станке;
- направления применения лазерного станка для бизнеса.

### *уметь:*

- соблюдать требования безопасности труда и пожарной безопасности;
- создавать макеты программ для лазерной резки и гравировки;
- работать с лазерным станком (загрузка макета, настройка скорости и мощности резки и гравировки);
- подбирать материал для обработки на лазерном станке;
- изготавливать авторские изделия промышленного качества.

# *владеть навыками:*

- работы в векторном редакторе и на лазерном станке;
- разработки изделия «от идеи до воплощения»

# **Второй год обучения**

По окончанию второго учебного года обучающиеся будут *знать:*

- правила техники безопасности;
- основные инструменты векторного редактора;
- технику изготовления макетов и изделий;
- правила работы лазерном станке;
- какие материалы можно обрабатывать на лазерном станке;
- направления применения лазерного станка для бизнеса.

### *уметь:*

- соблюдать требования безопасности труда и пожарной безопасности;
- создавать макеты программ для лазерной резки и гравировки;
- работать с лазерным станком (загрузка макета, настройка скорости и мощности резки и гравировки);
- подбирать материал для обработки на лазерном станке;
- изготавливать авторские изделия промышленного качества.

# *владеть навыками:*

- работы в векторном редакторе и на лазерном станке;
- разработки изделия «от идеи до воплощения»

### **3. Условия реализации программы**

### **Учебно-тематический план 1 года обучения**

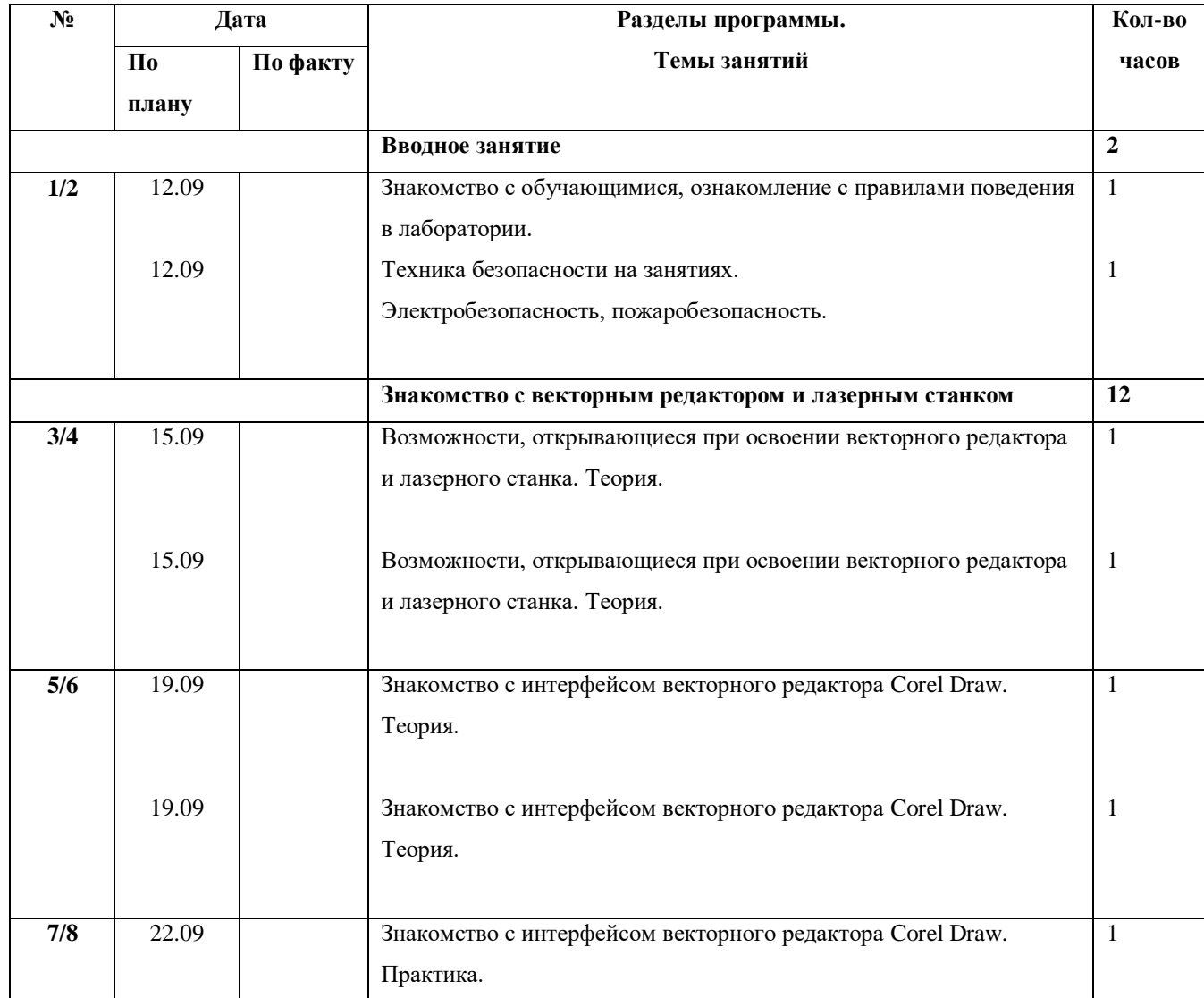

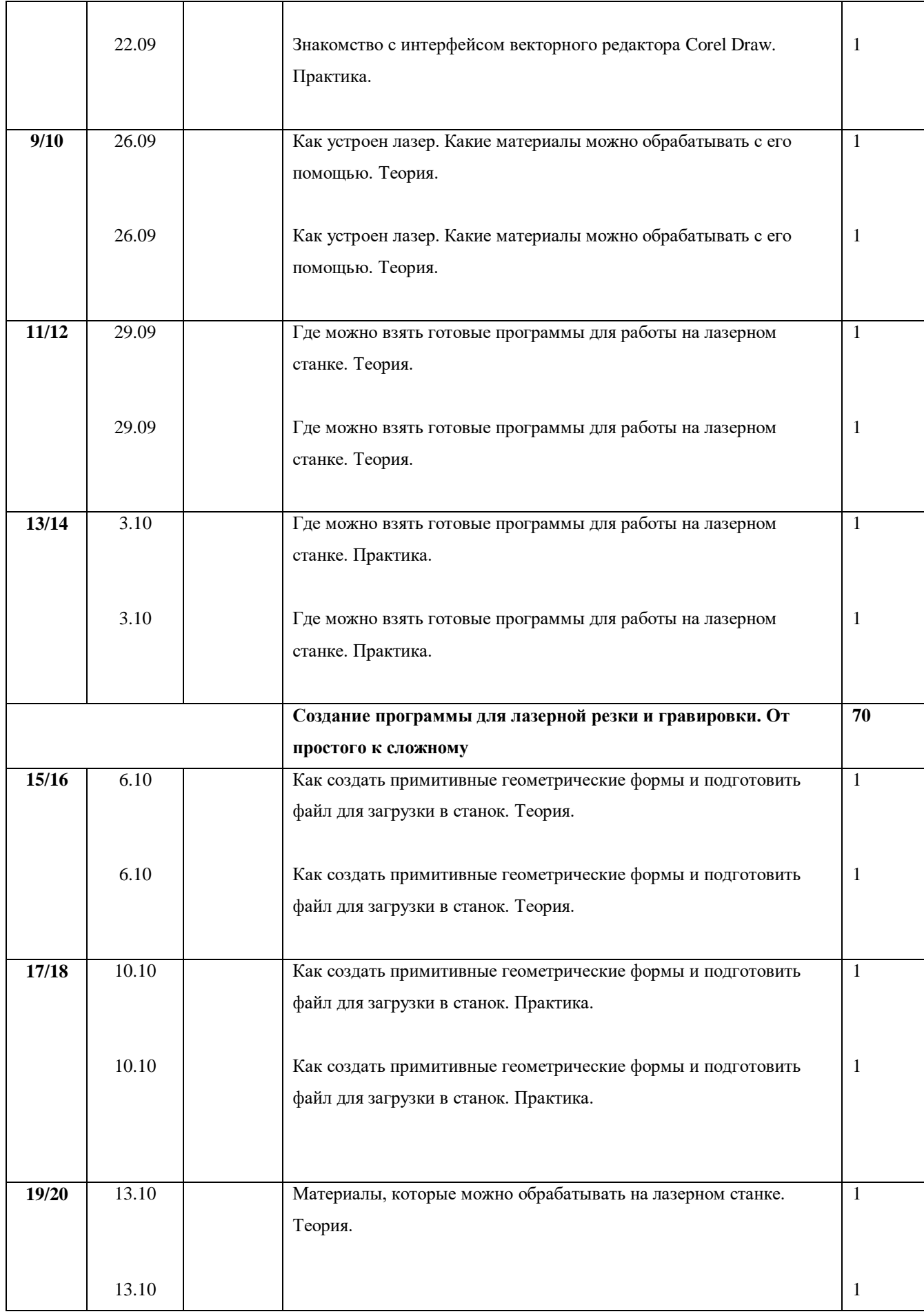

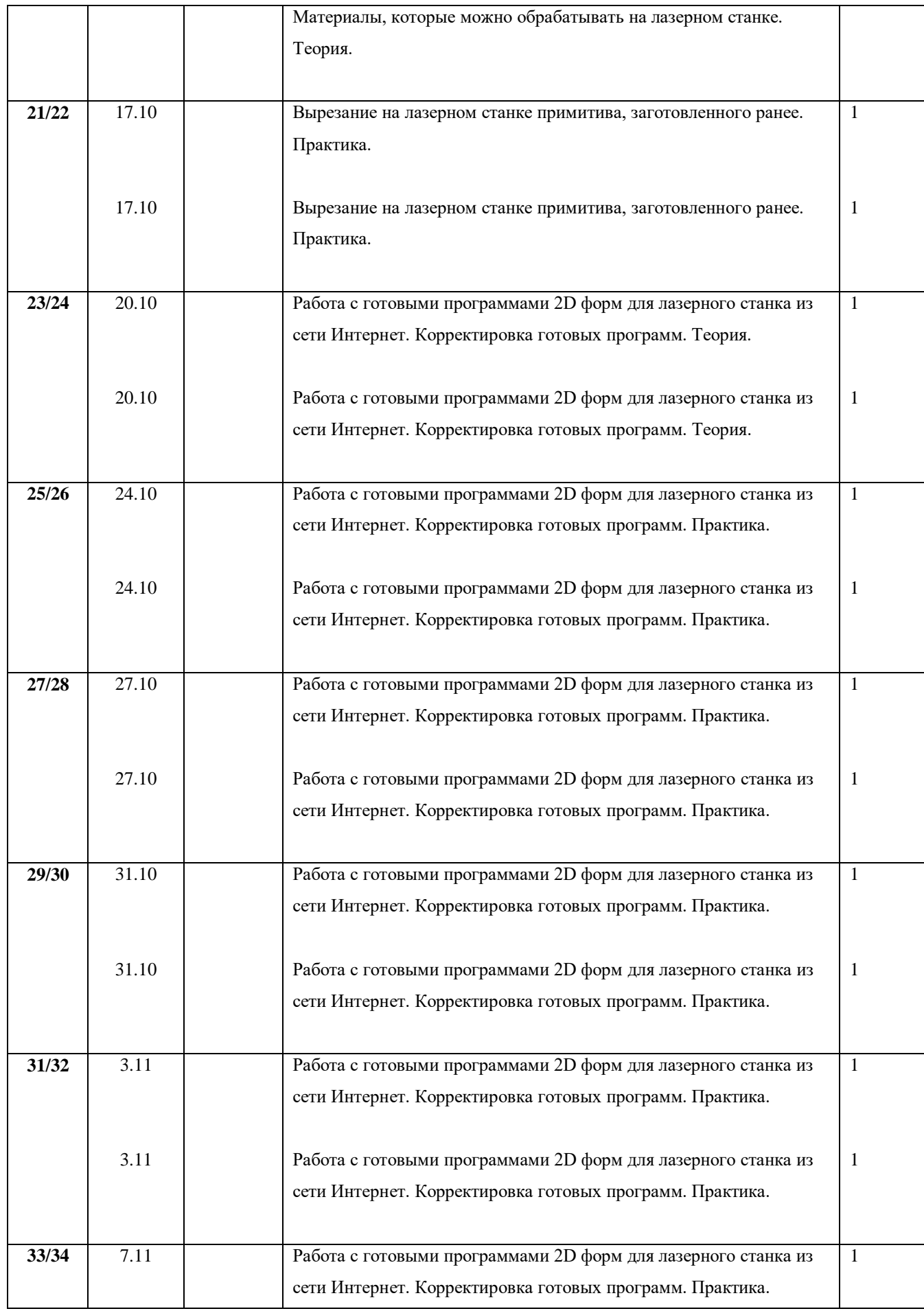

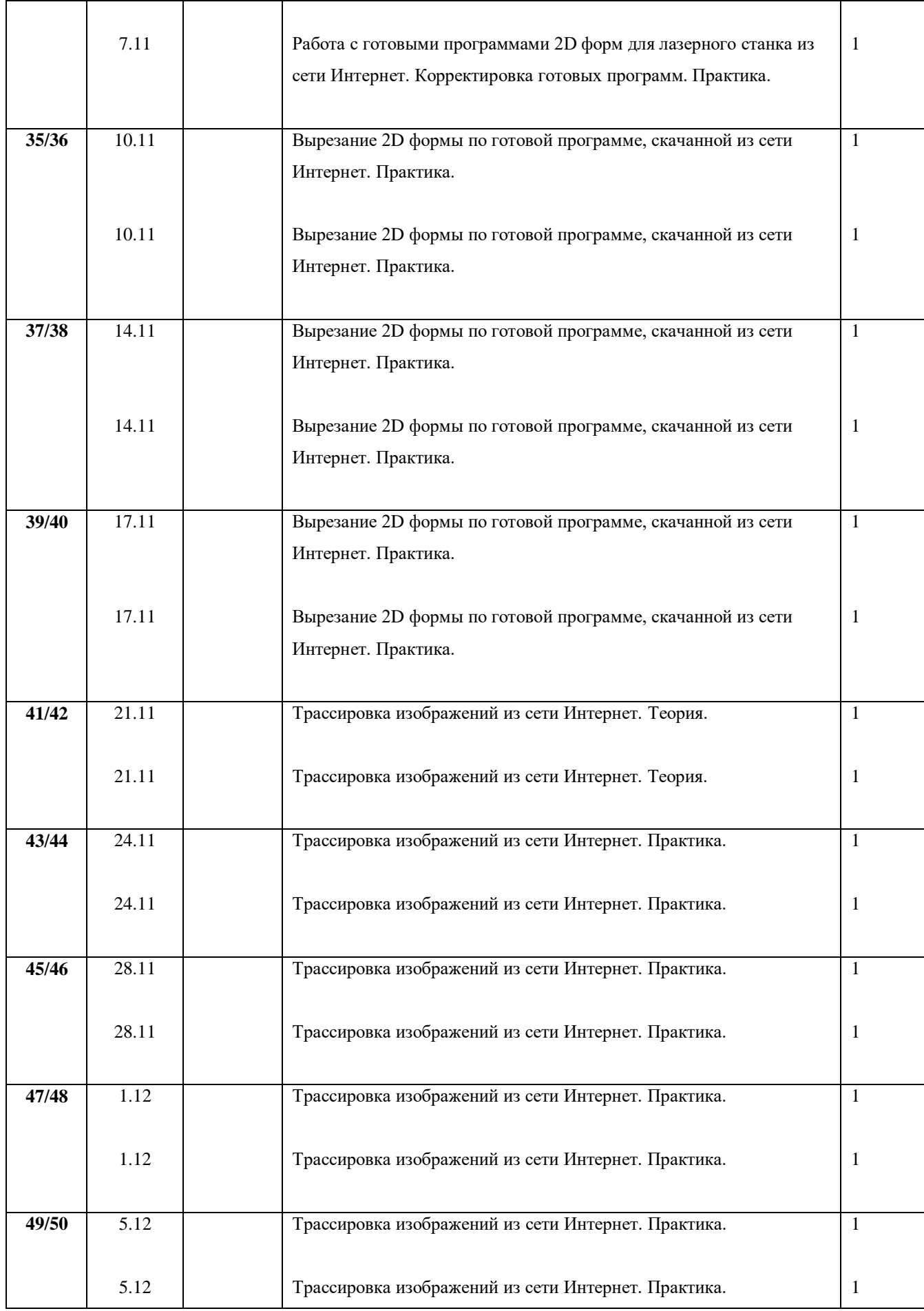

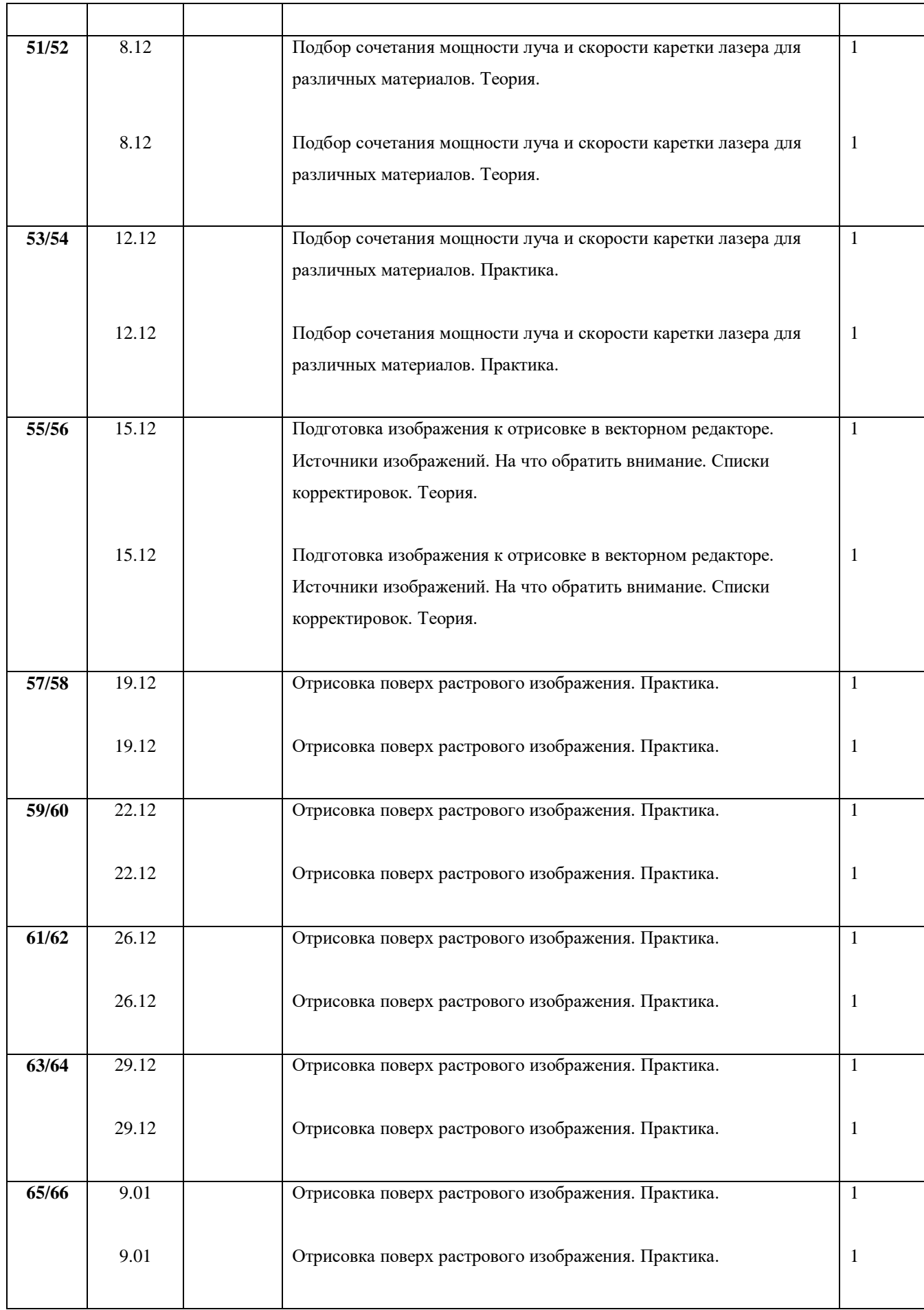

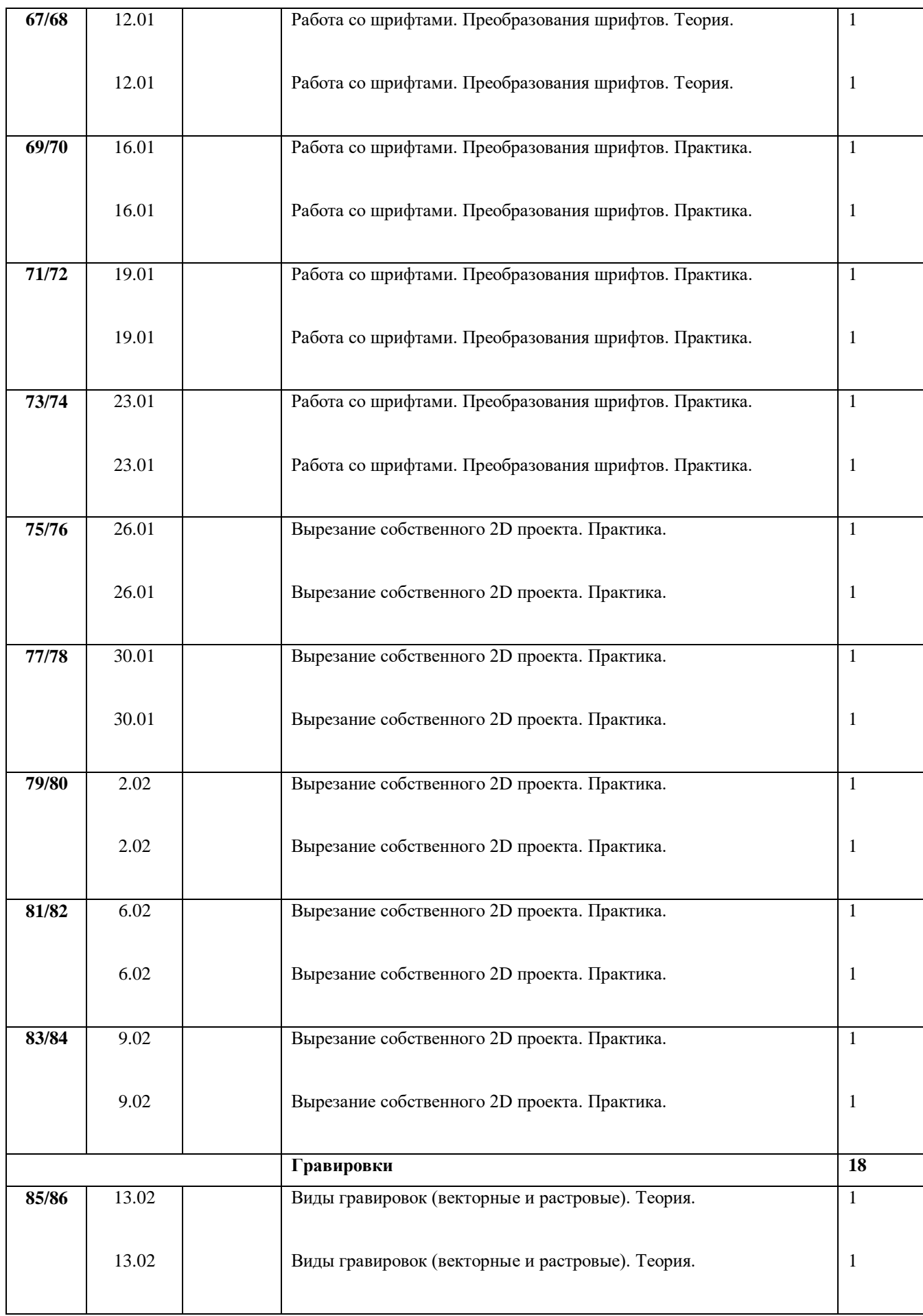

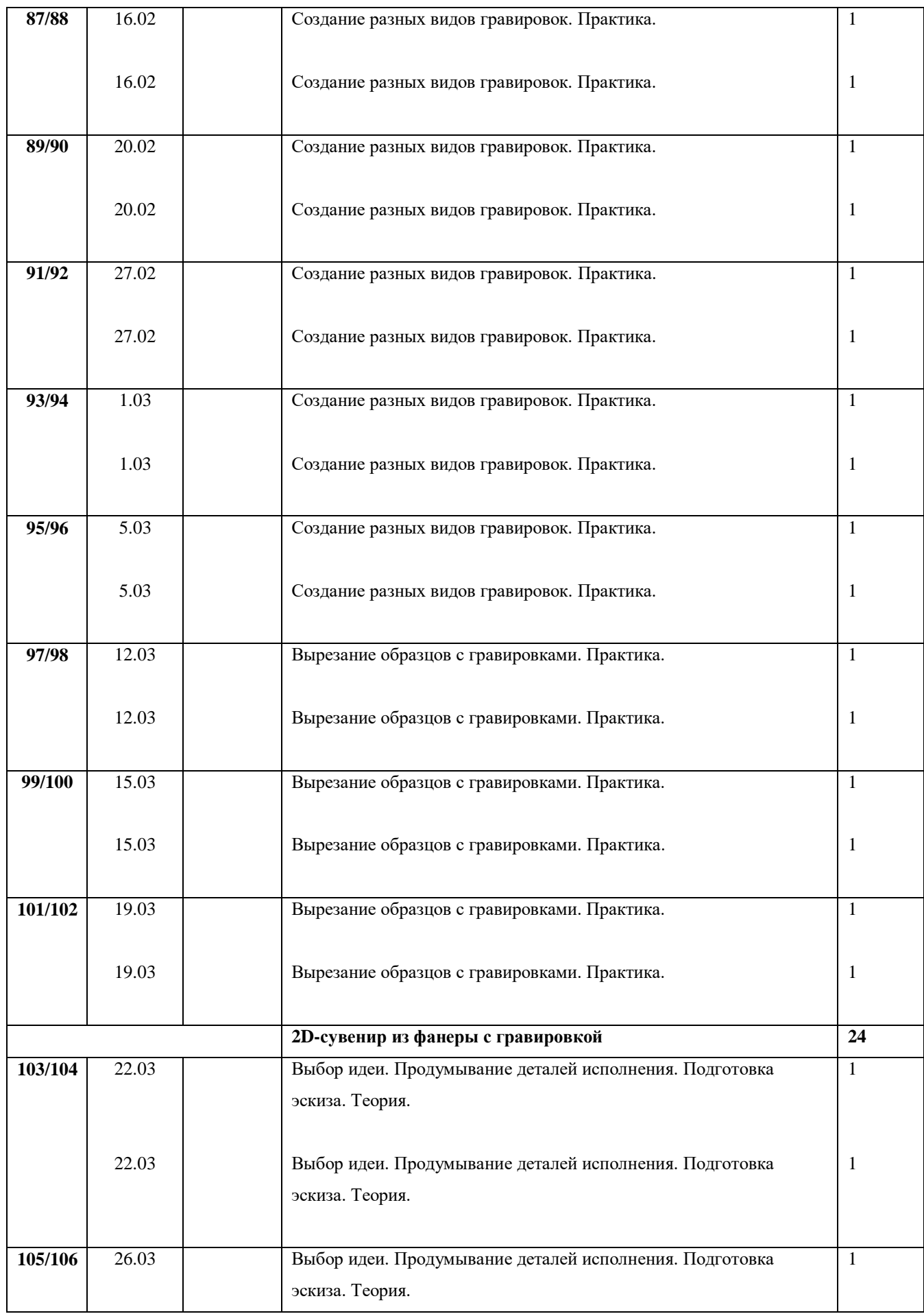

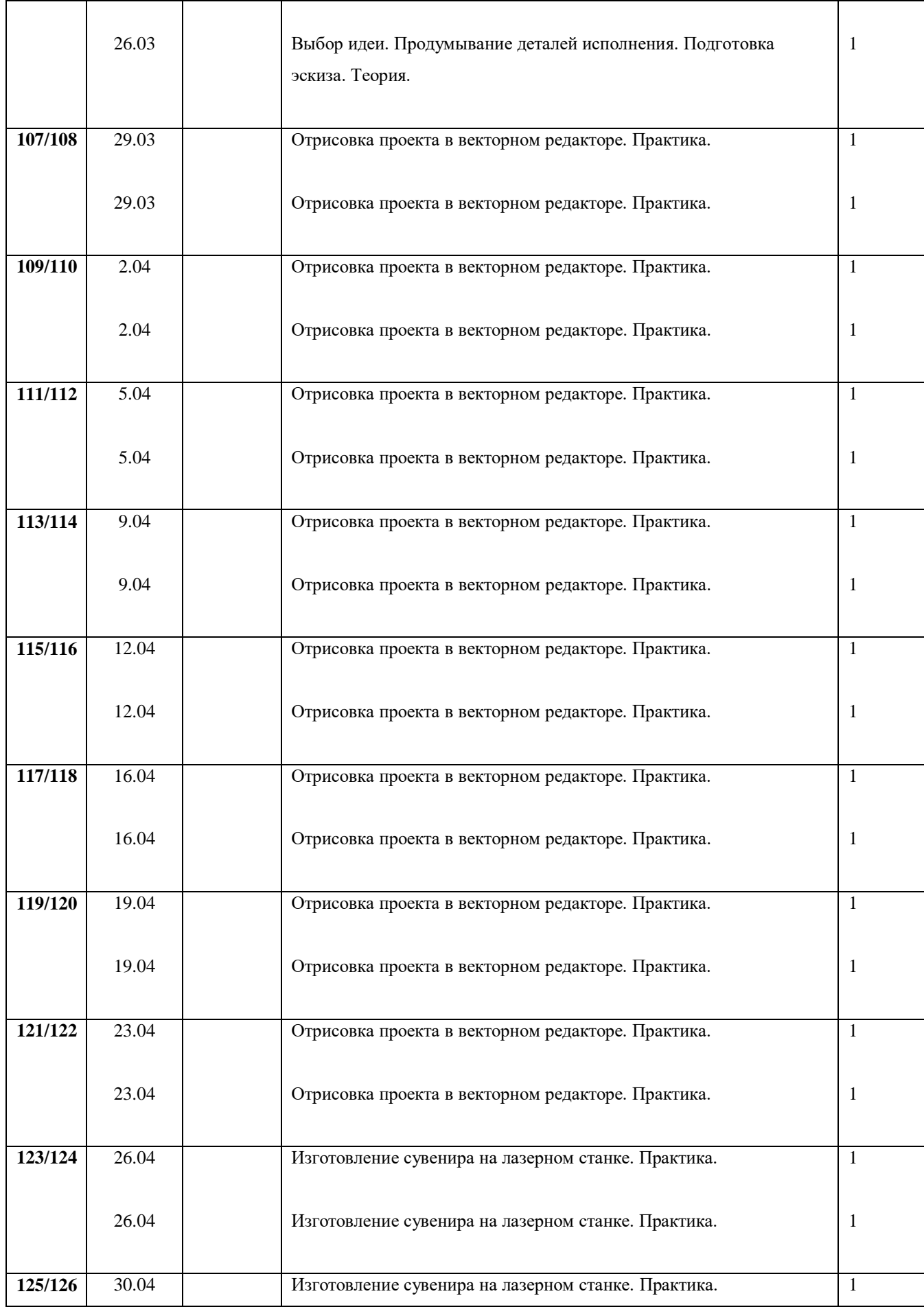

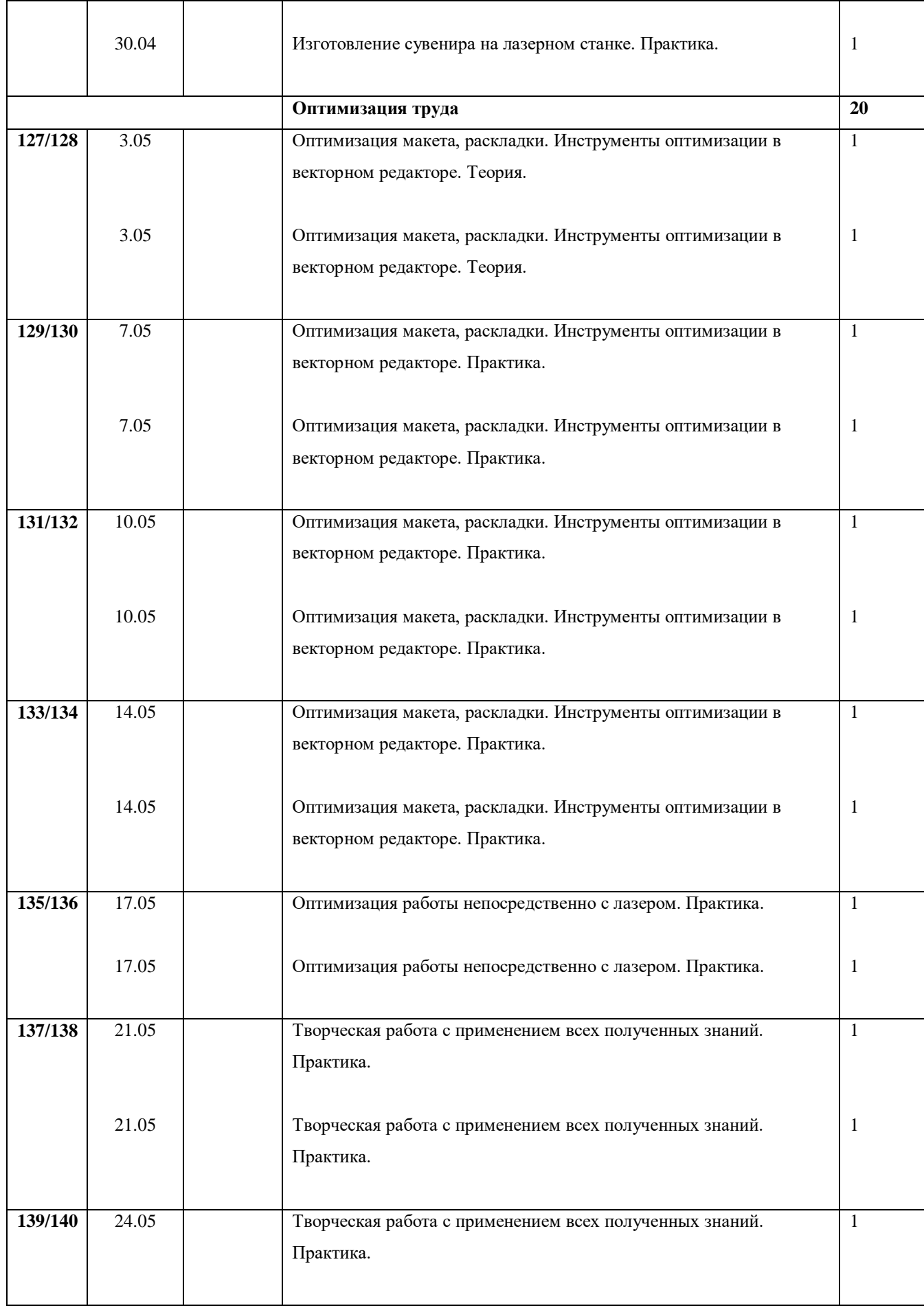

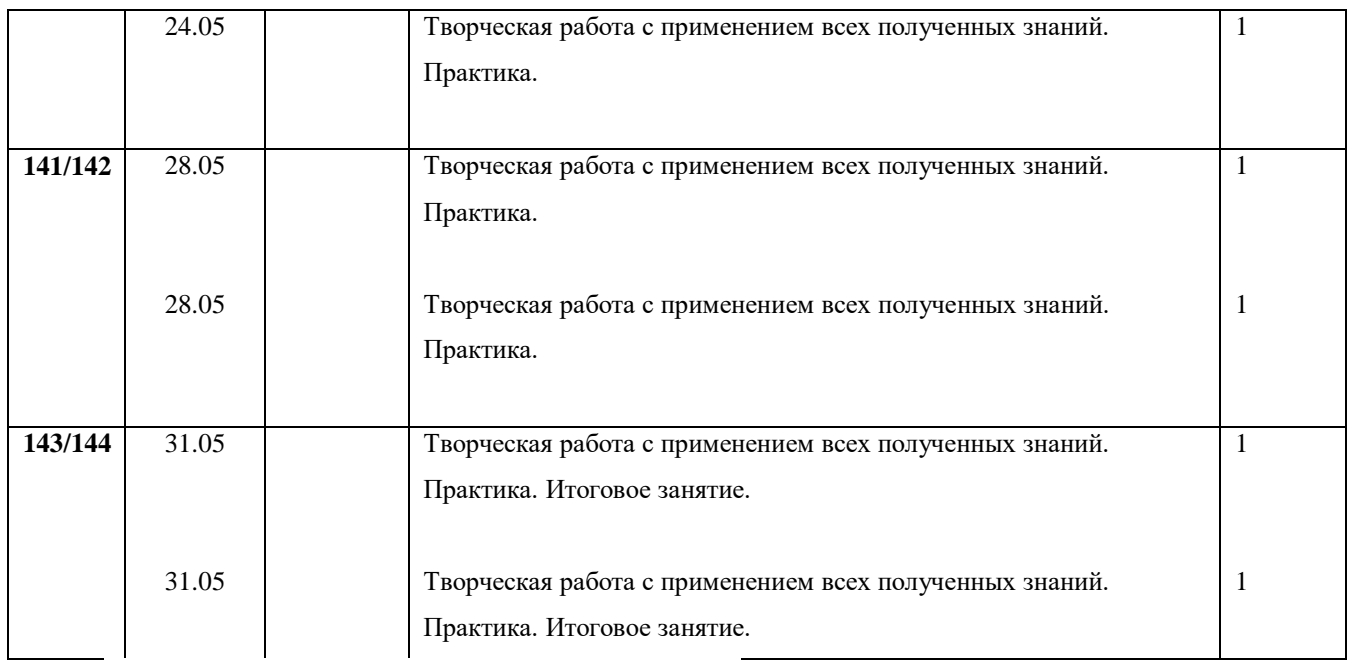

# **Учебно-тематический план 2 года обучения**

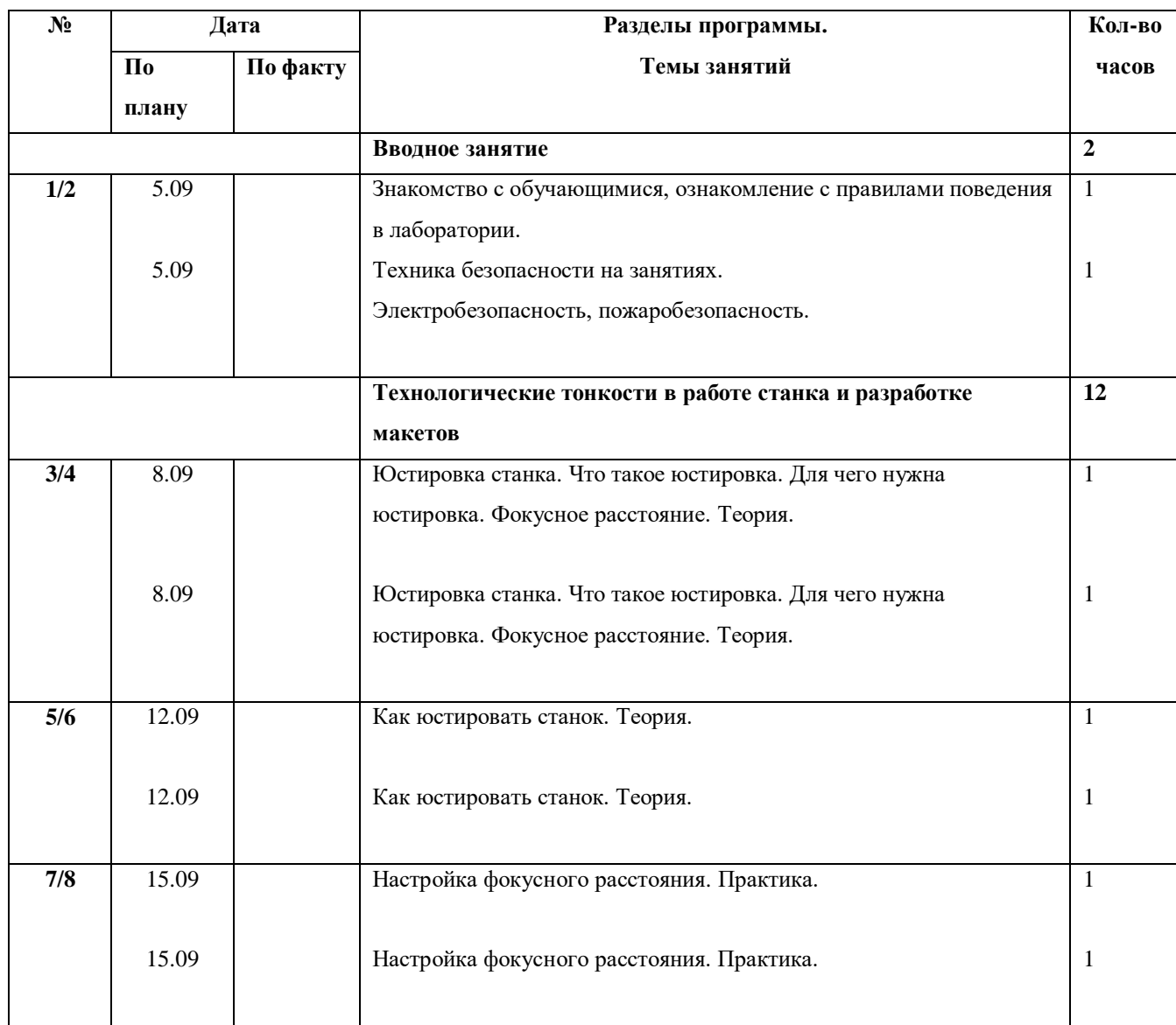

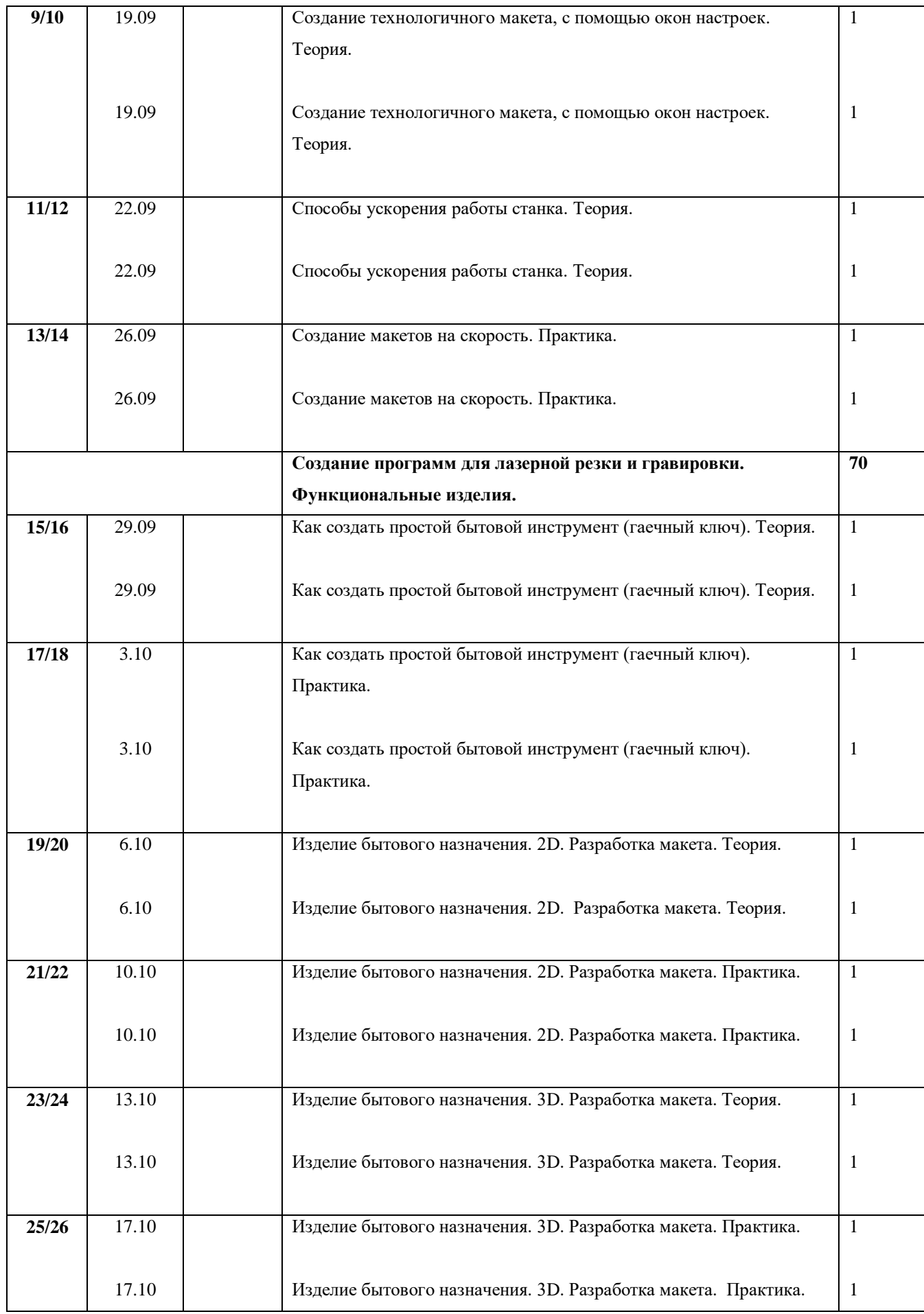

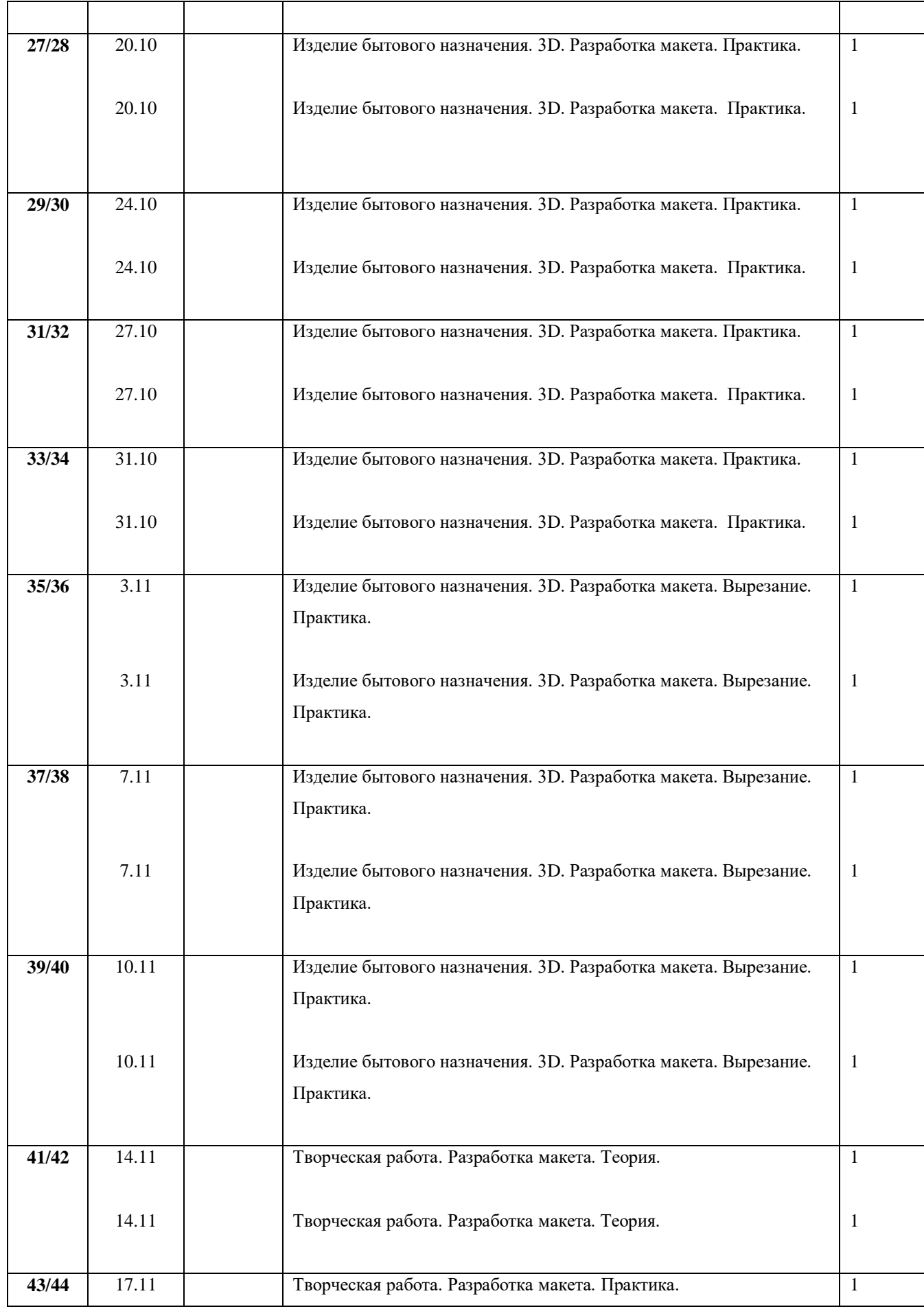

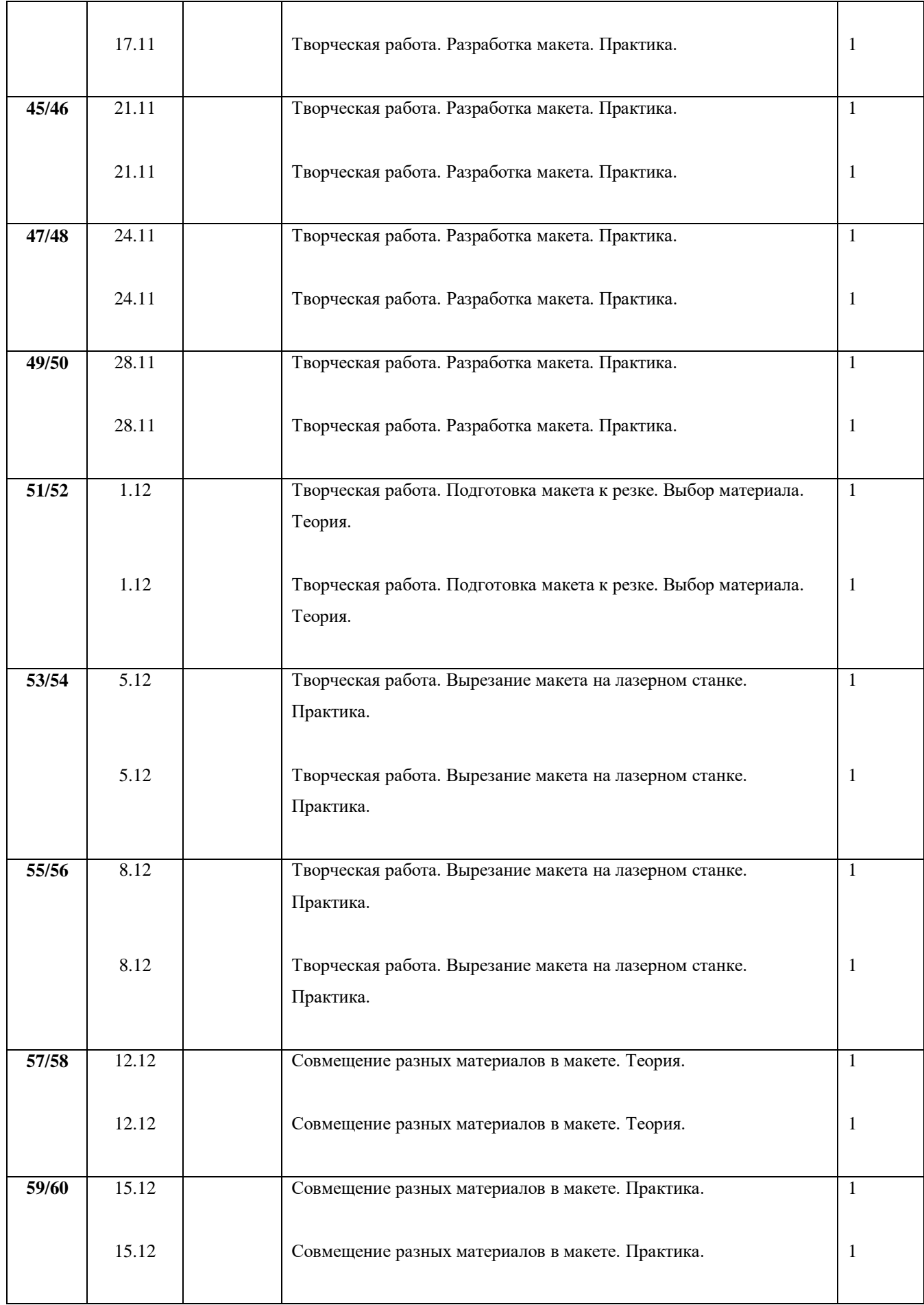

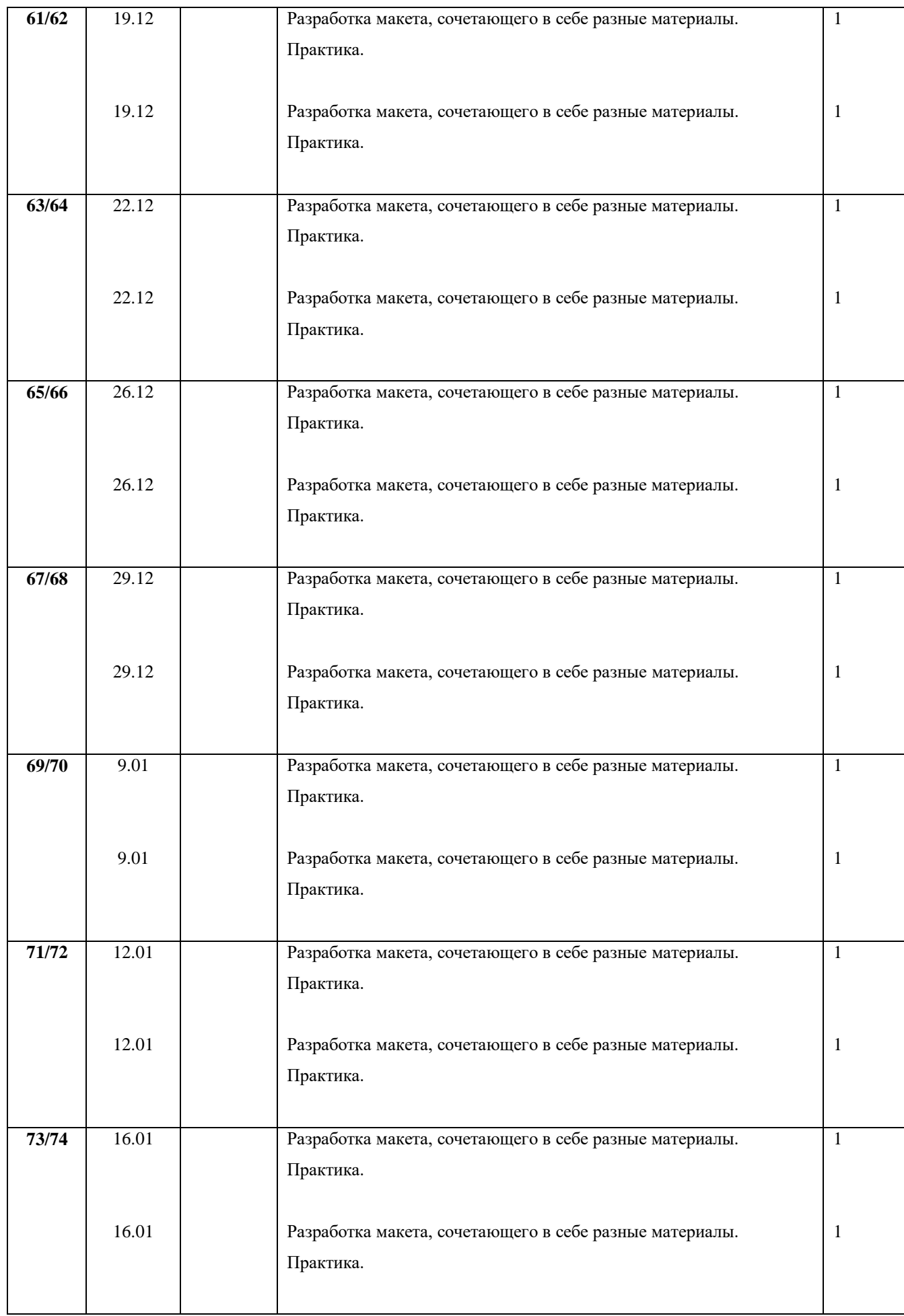

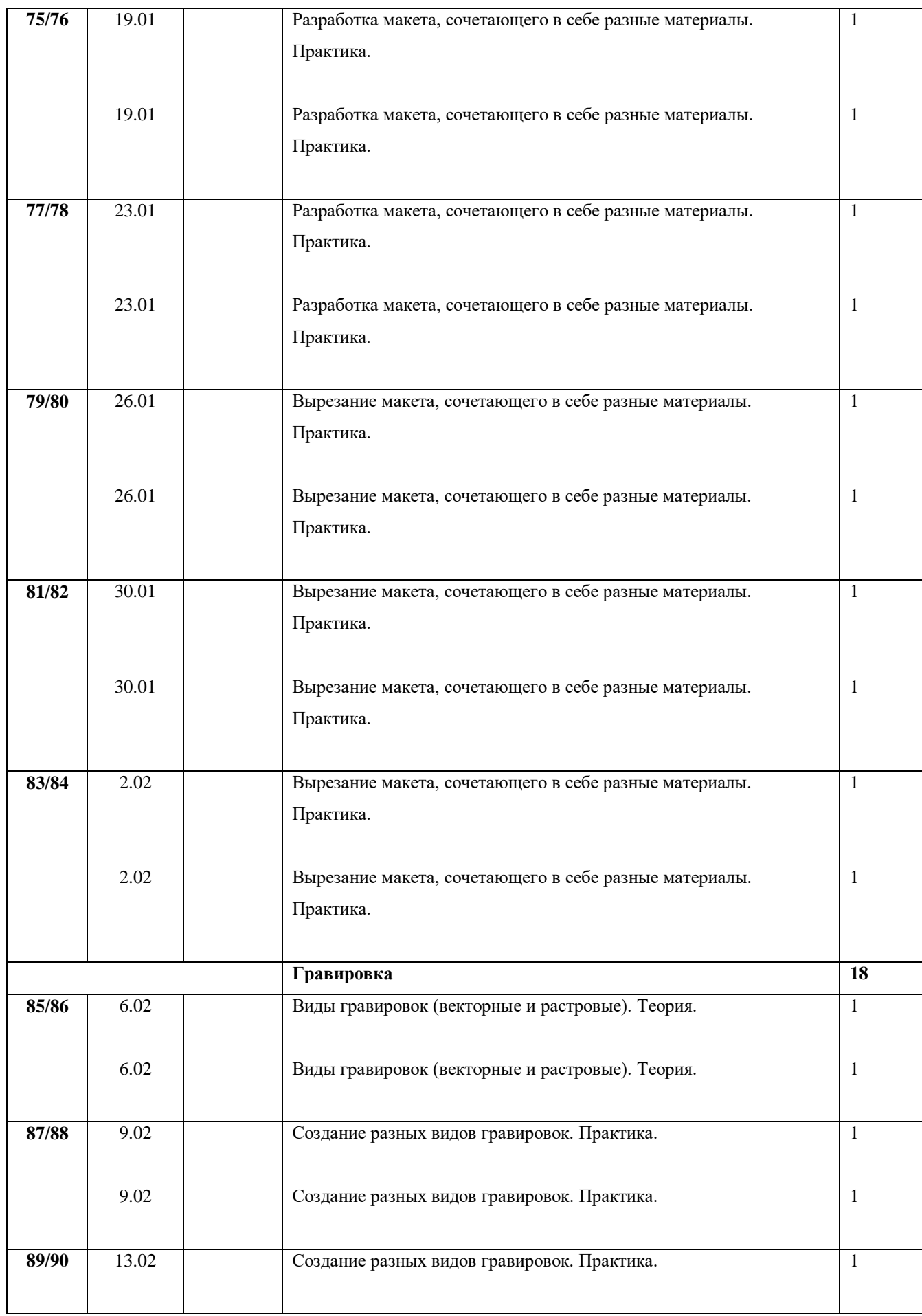

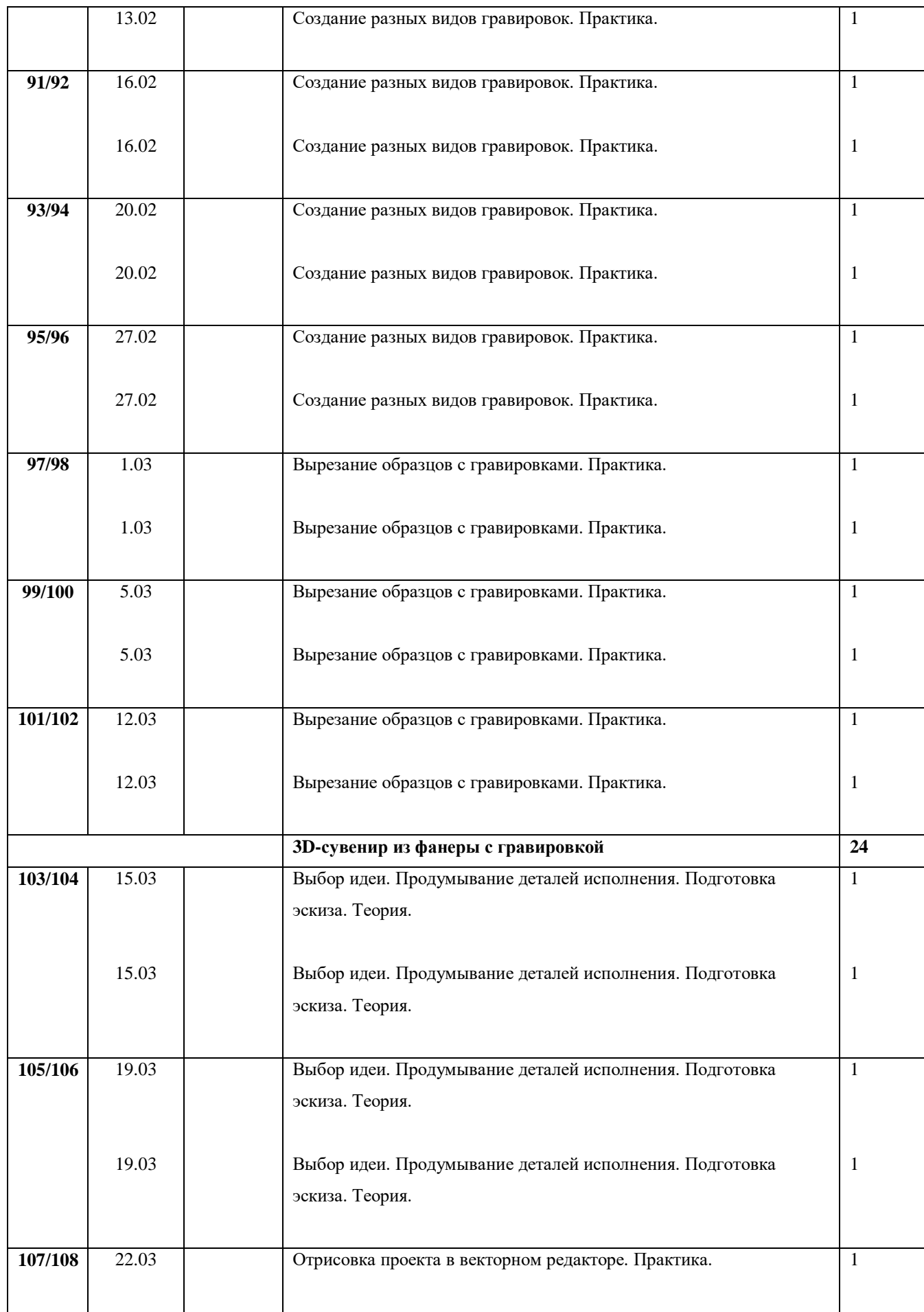

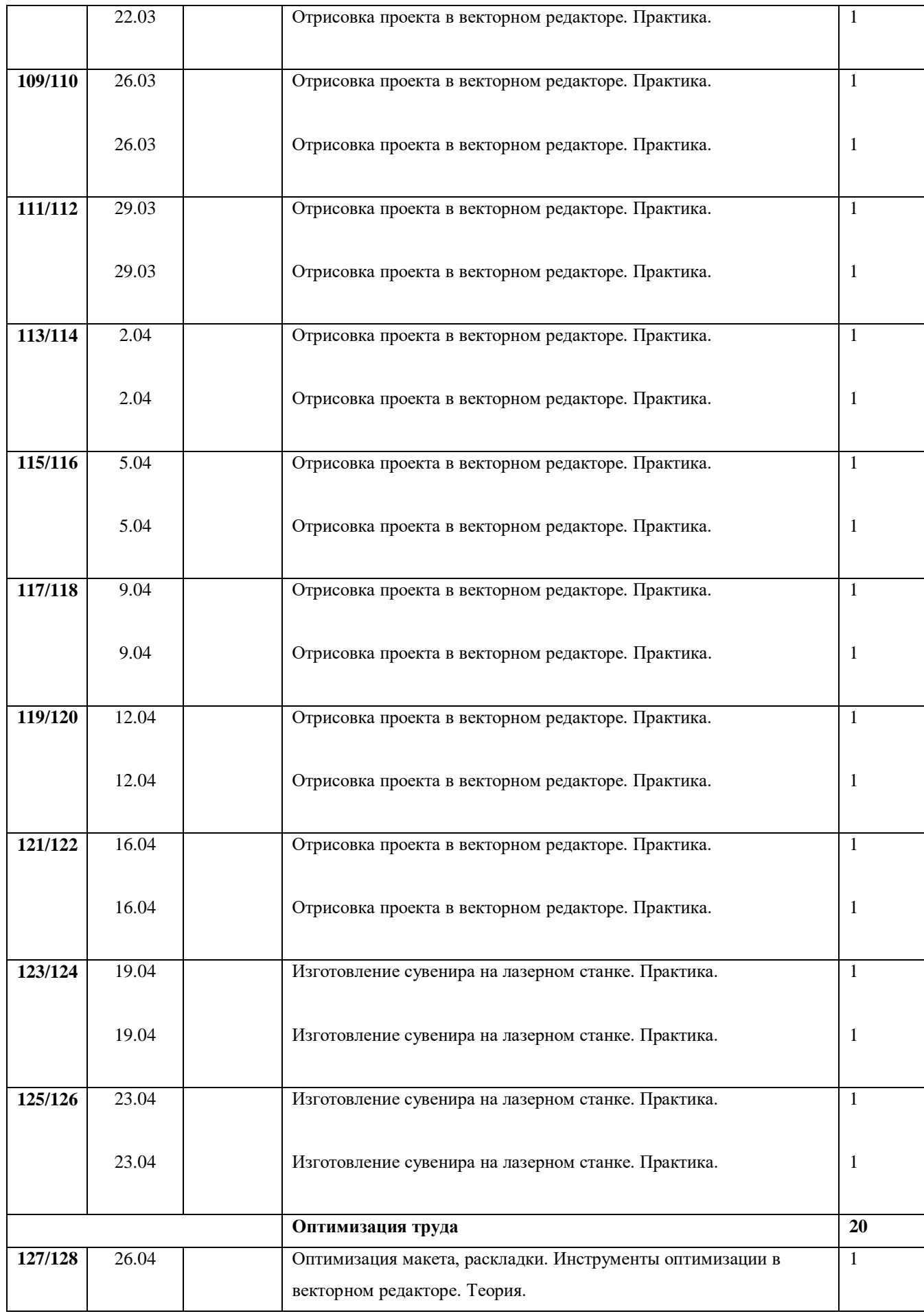

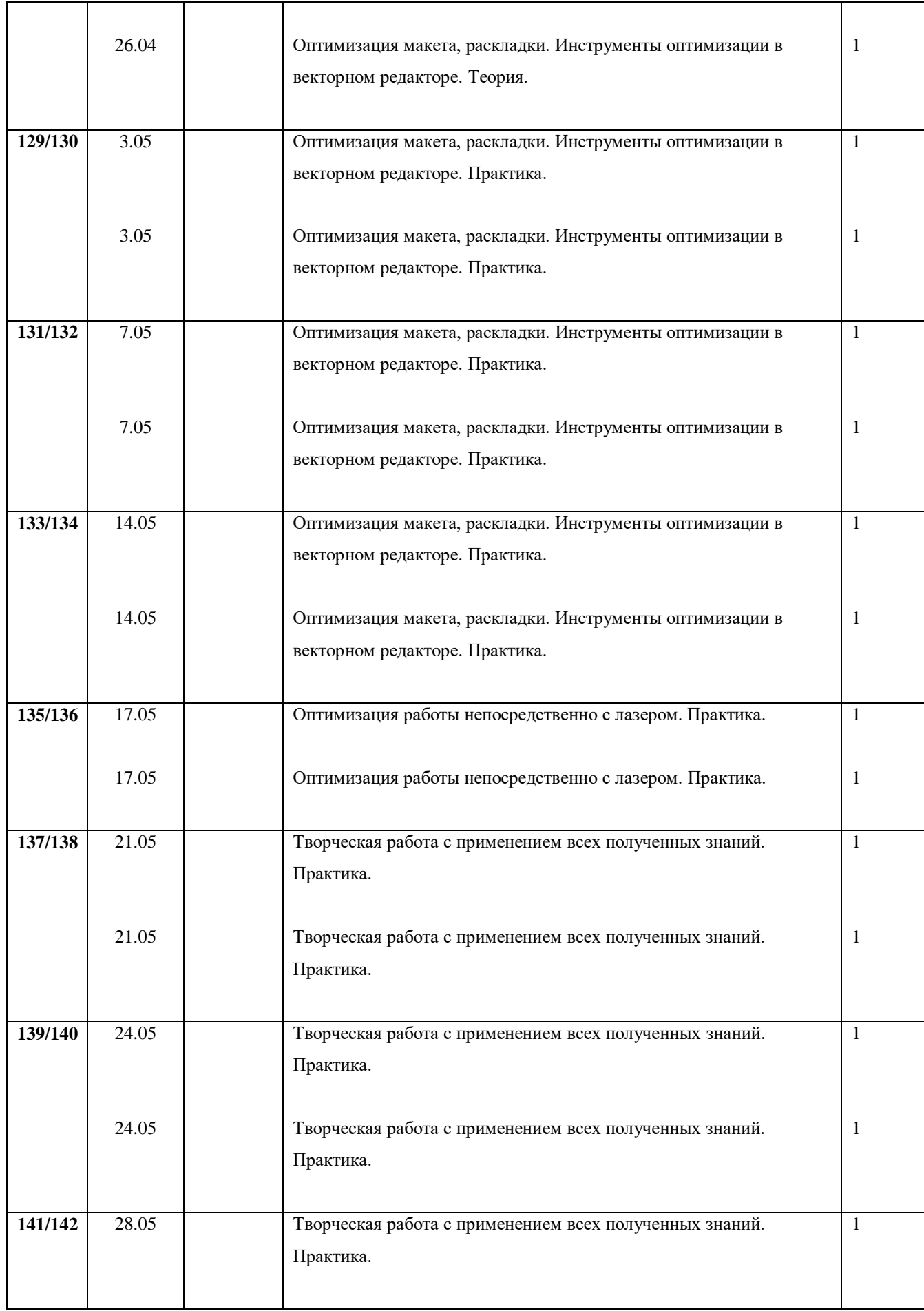

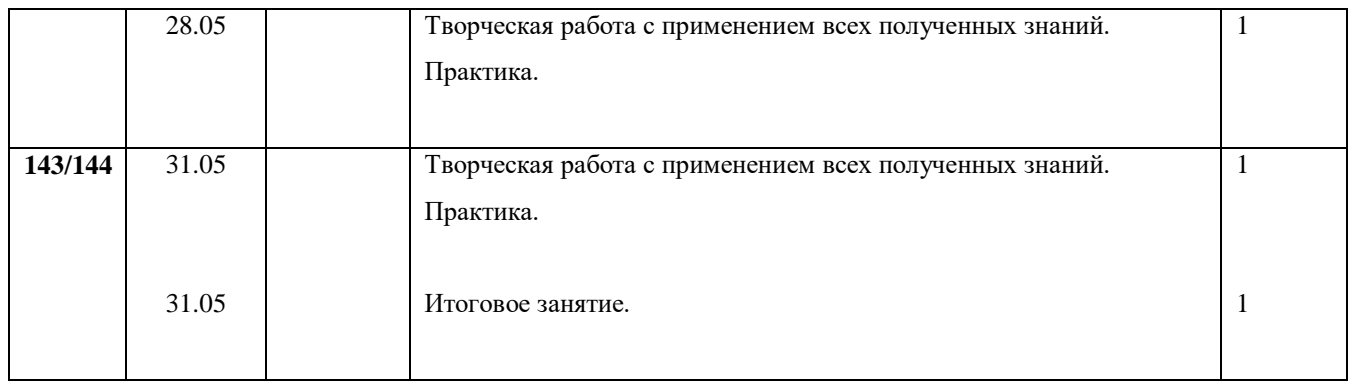

# **2.2. Календарный учебный графи**к

# **1 год обучения**

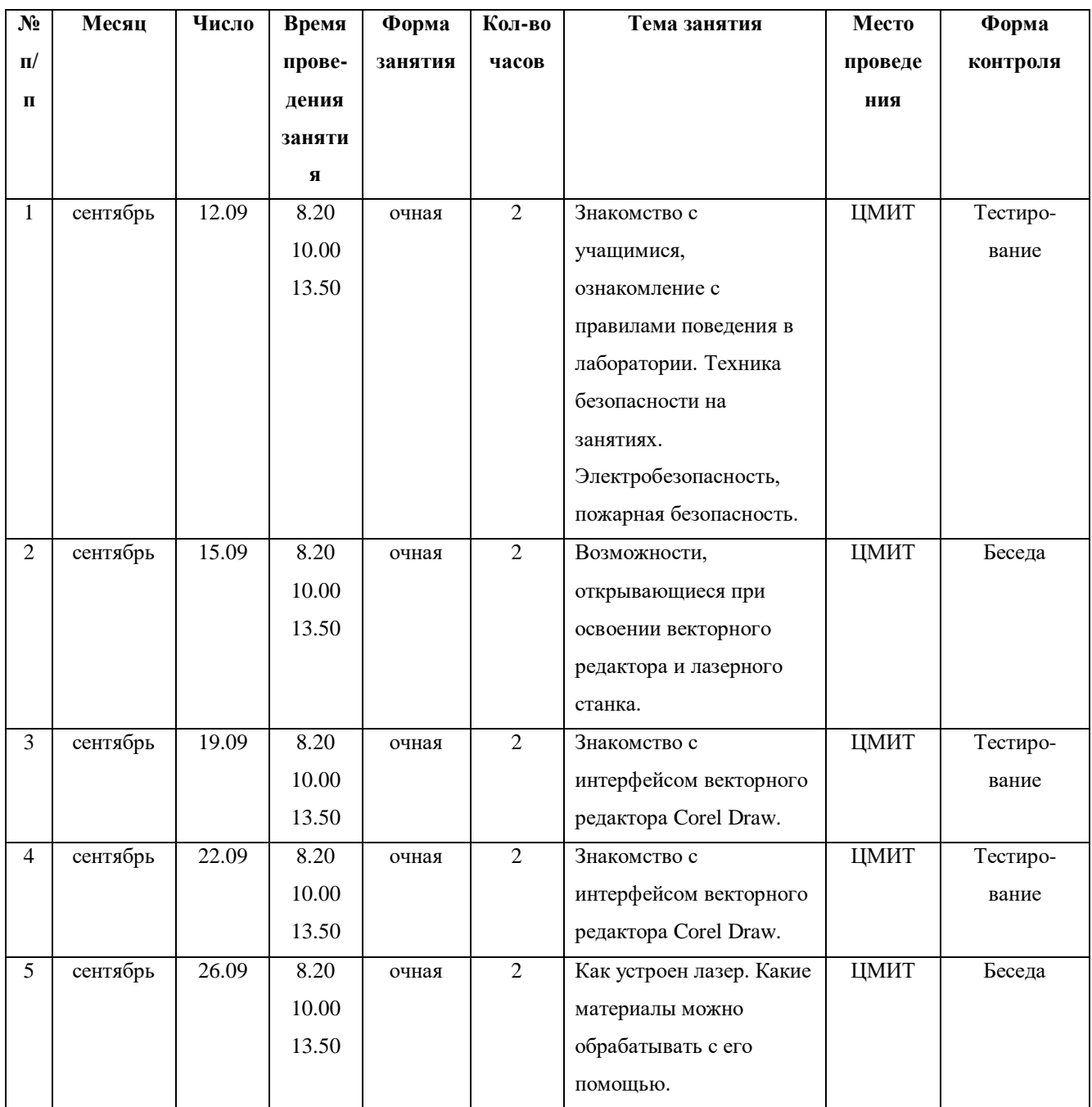

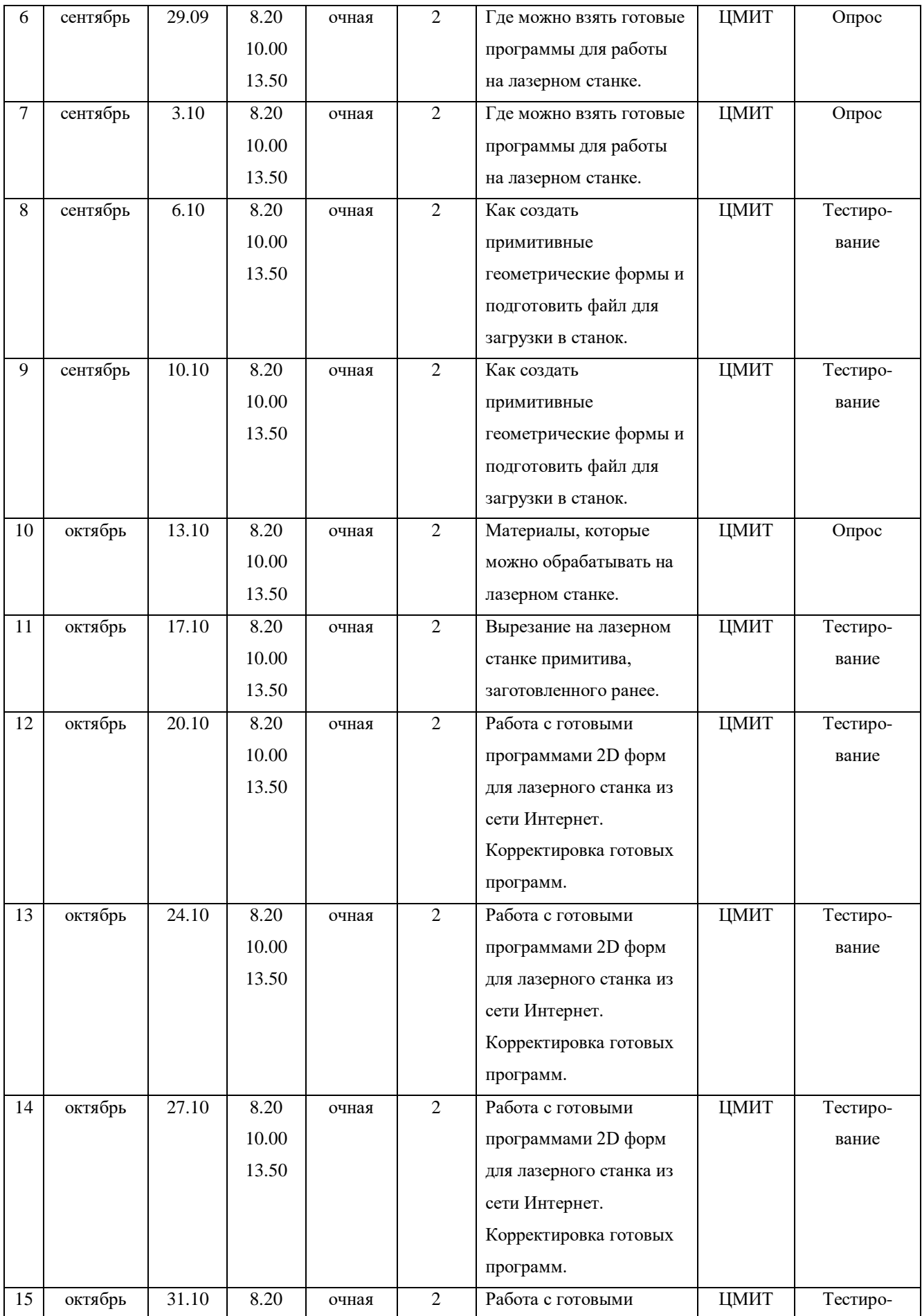

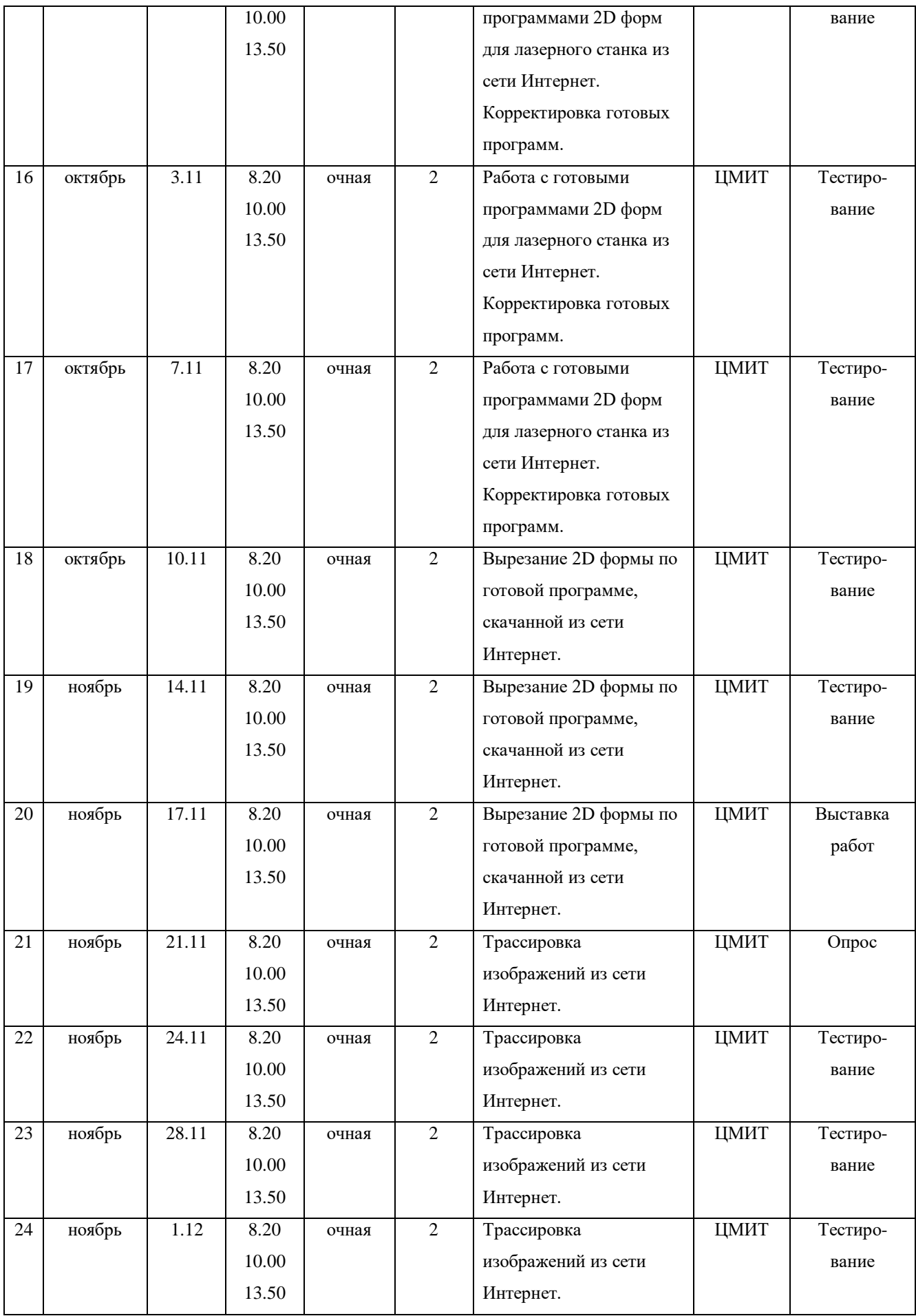

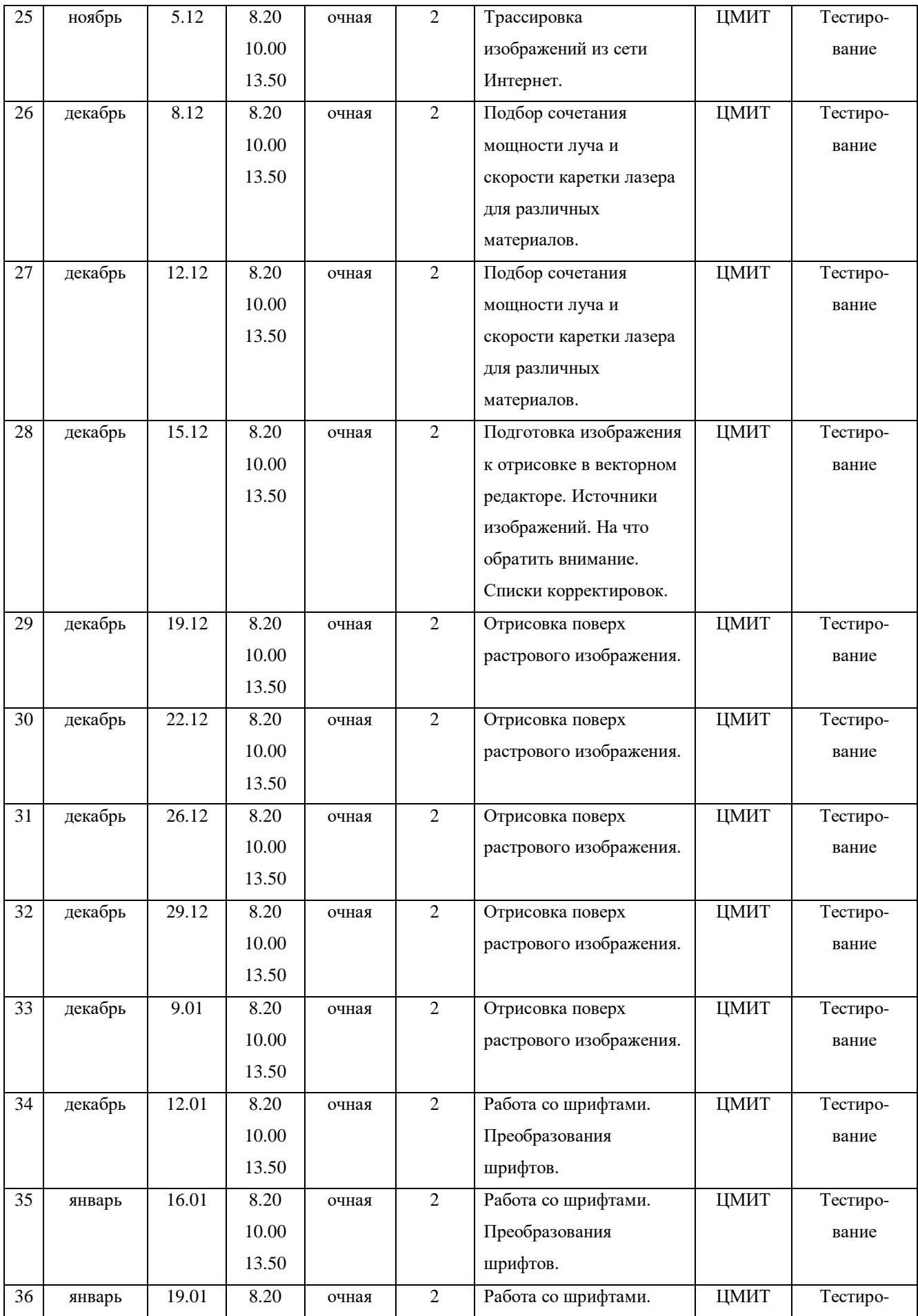

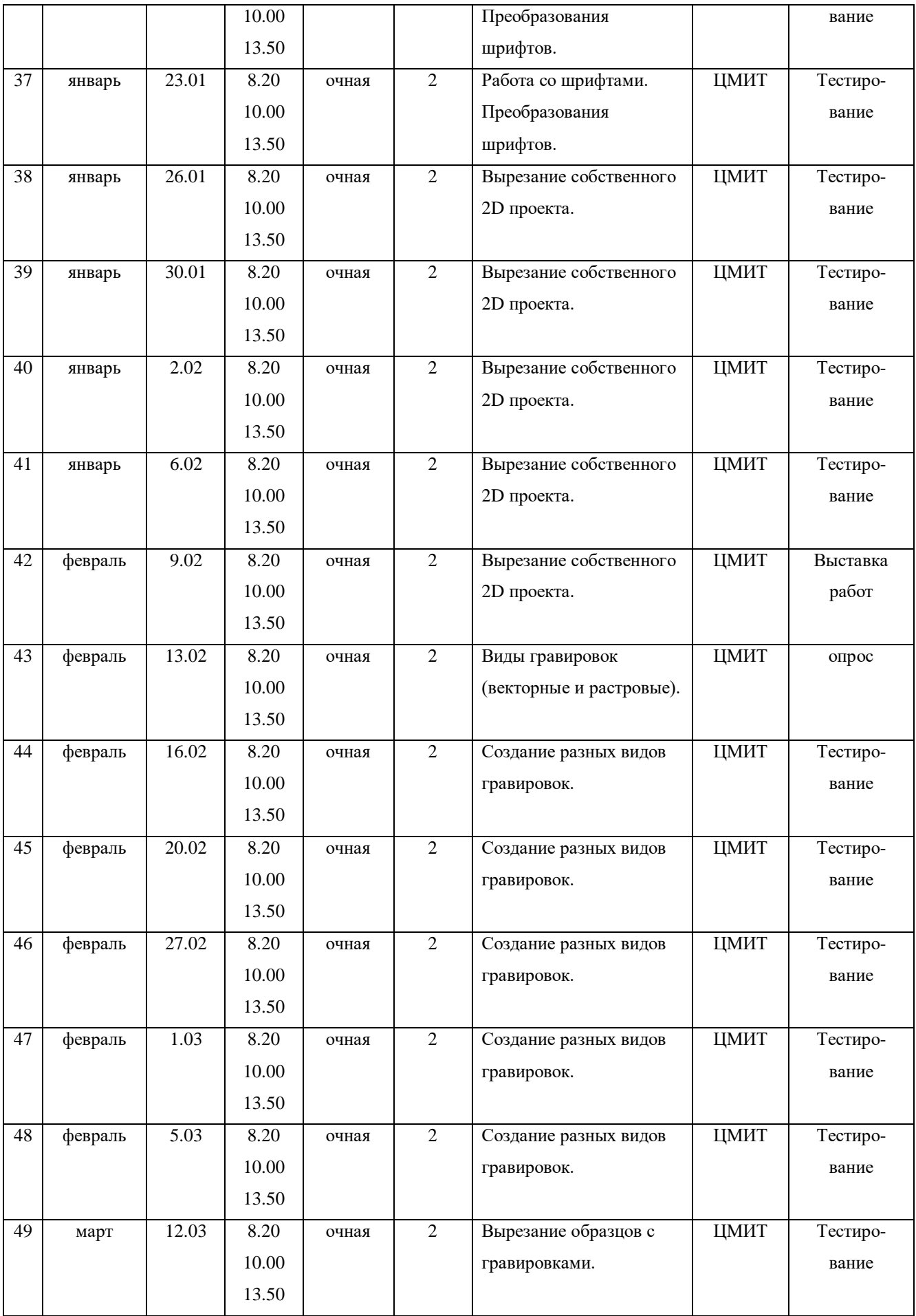

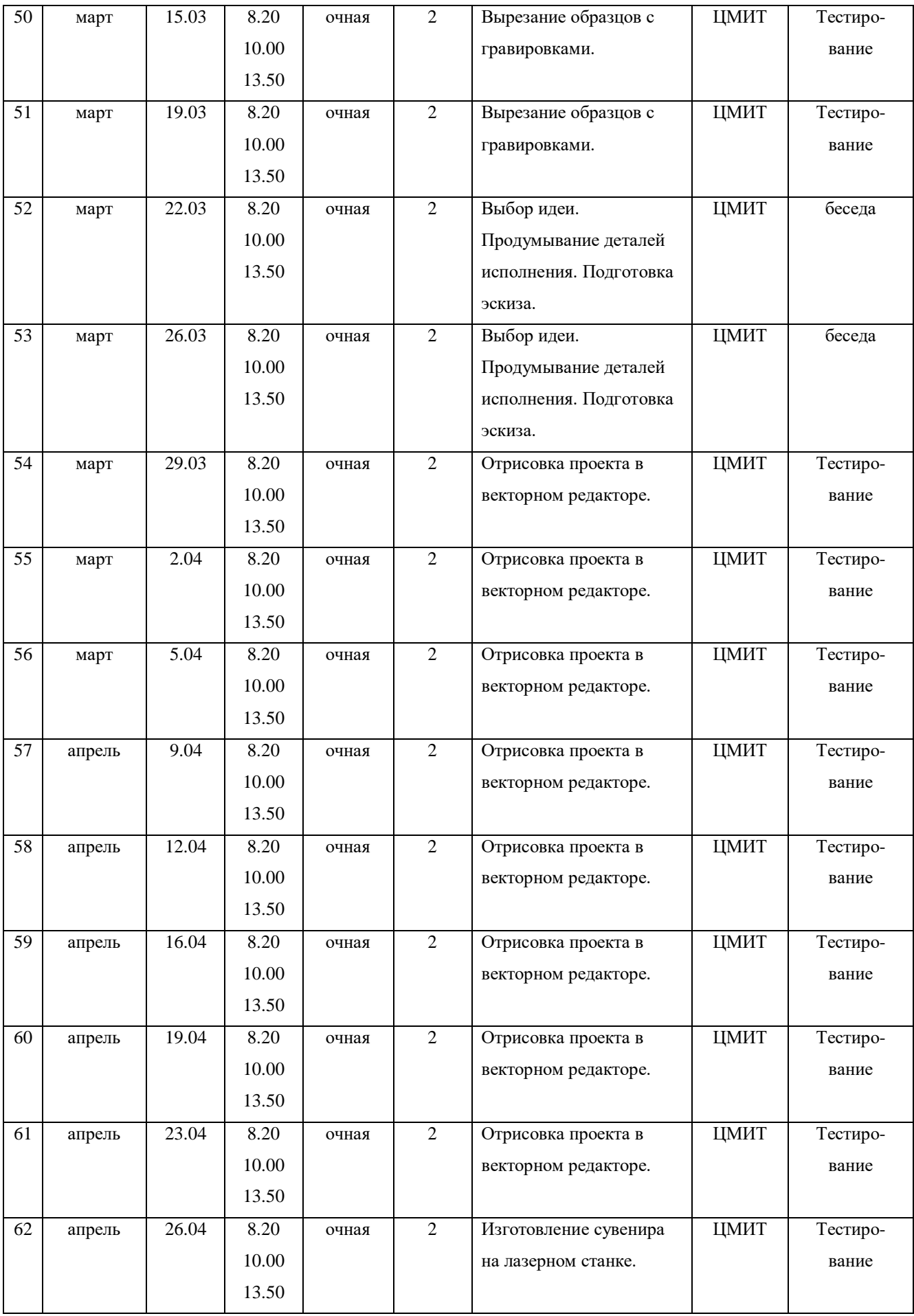

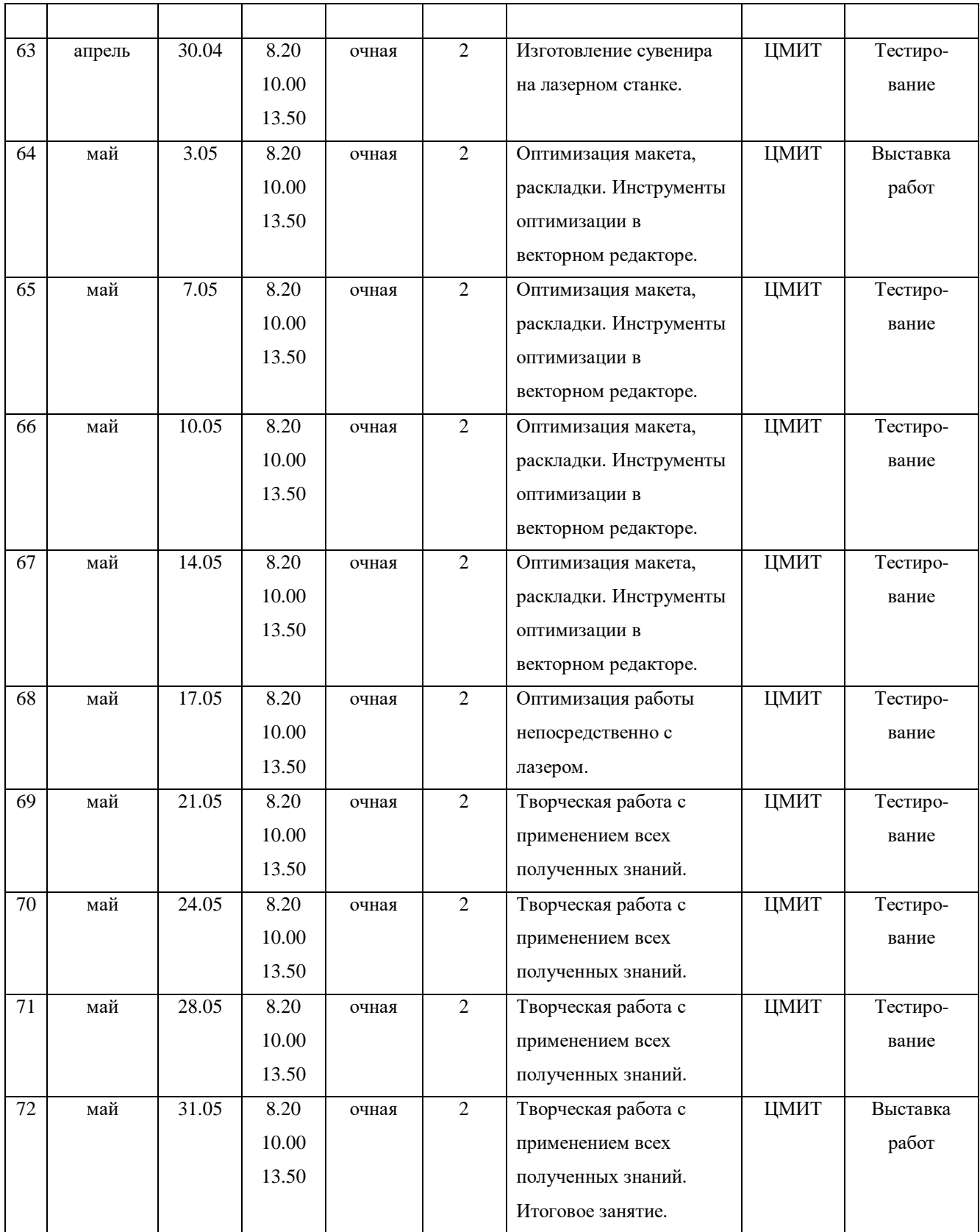

# **2 год обучения**

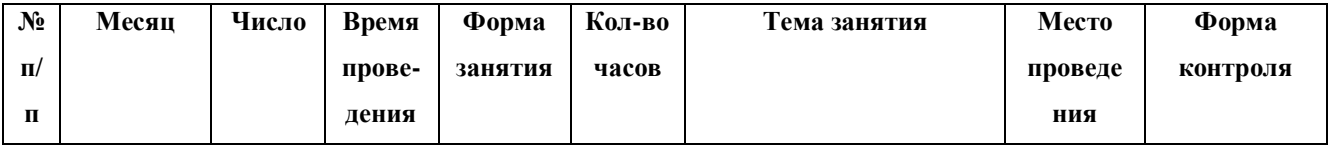

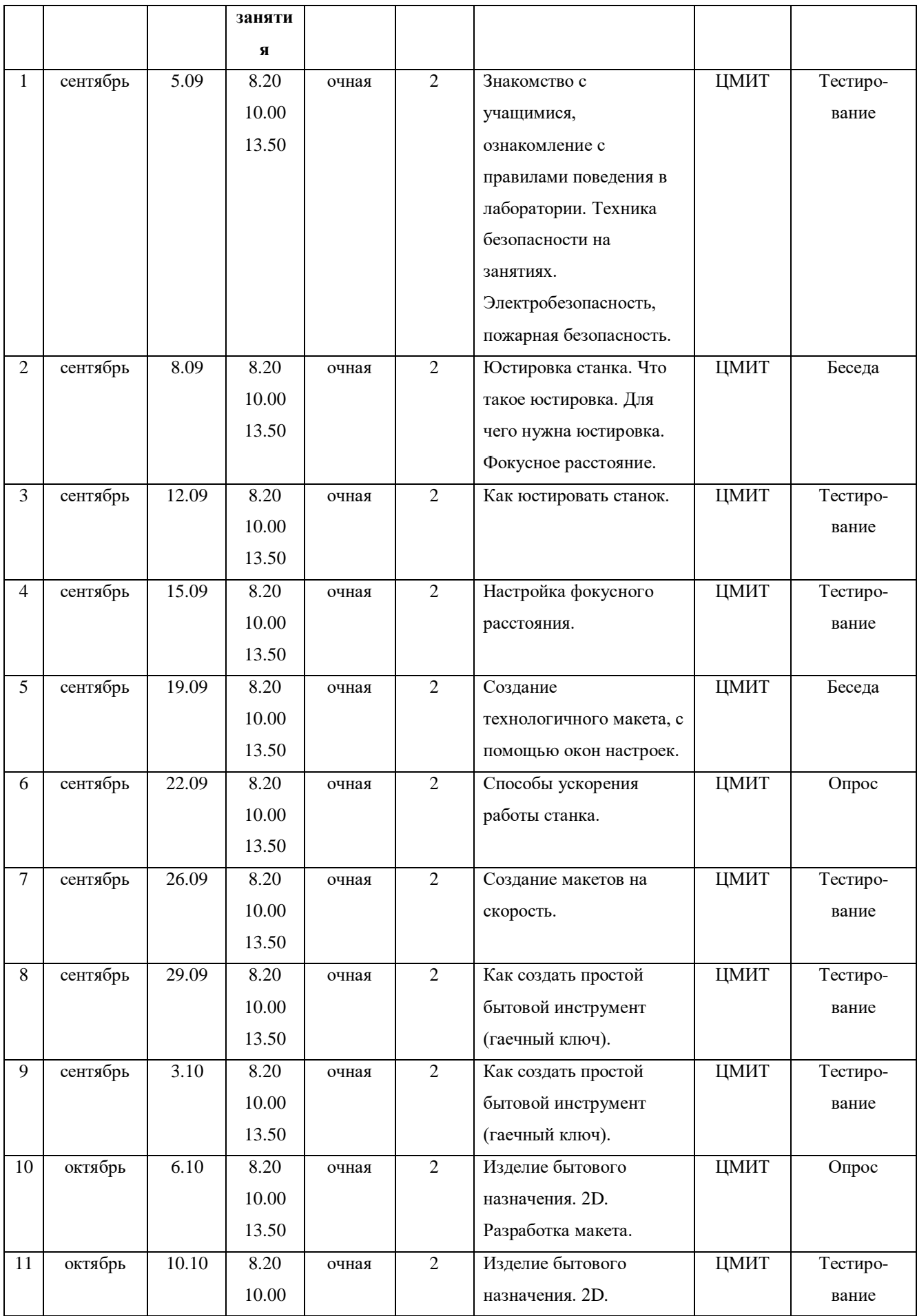

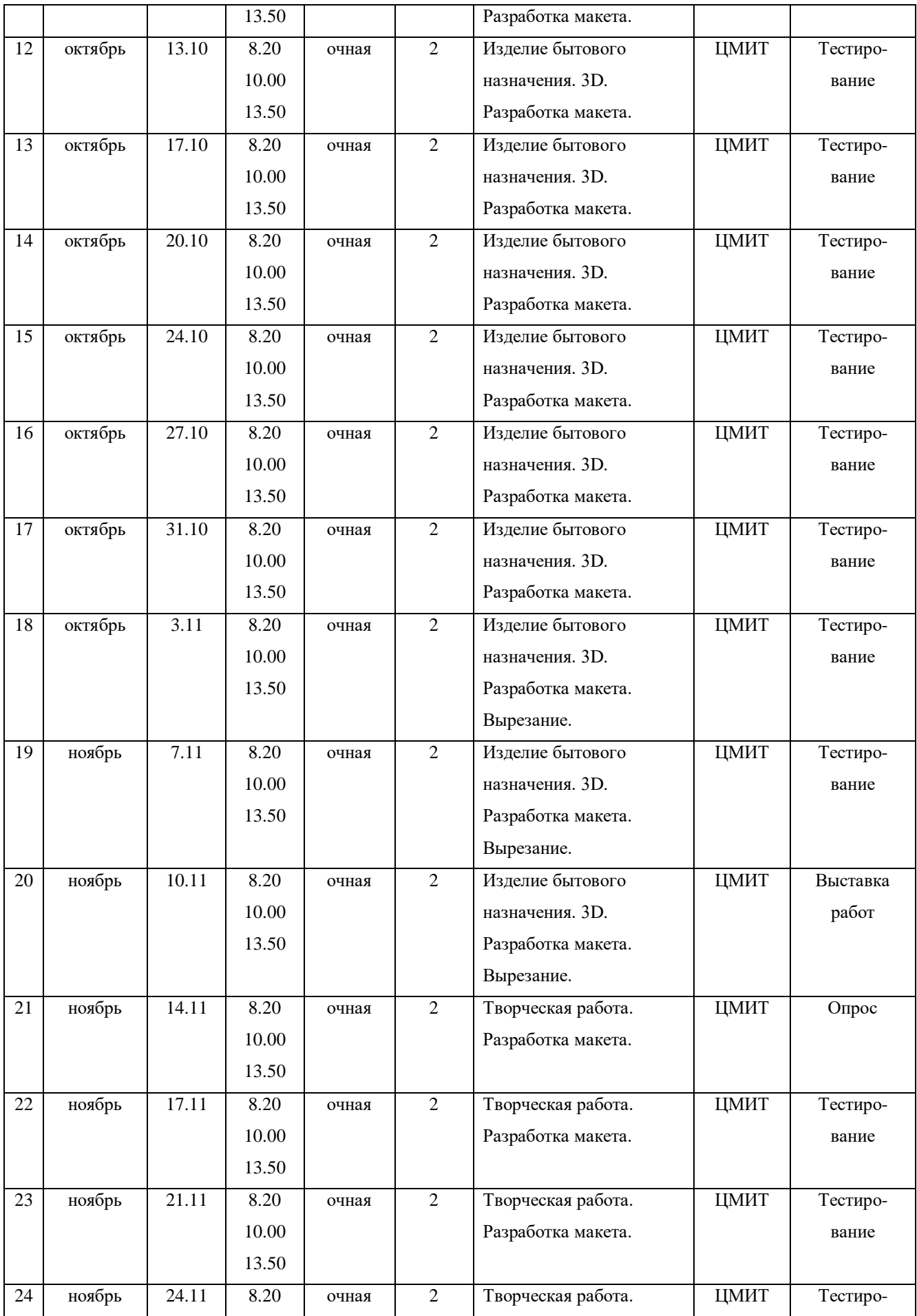

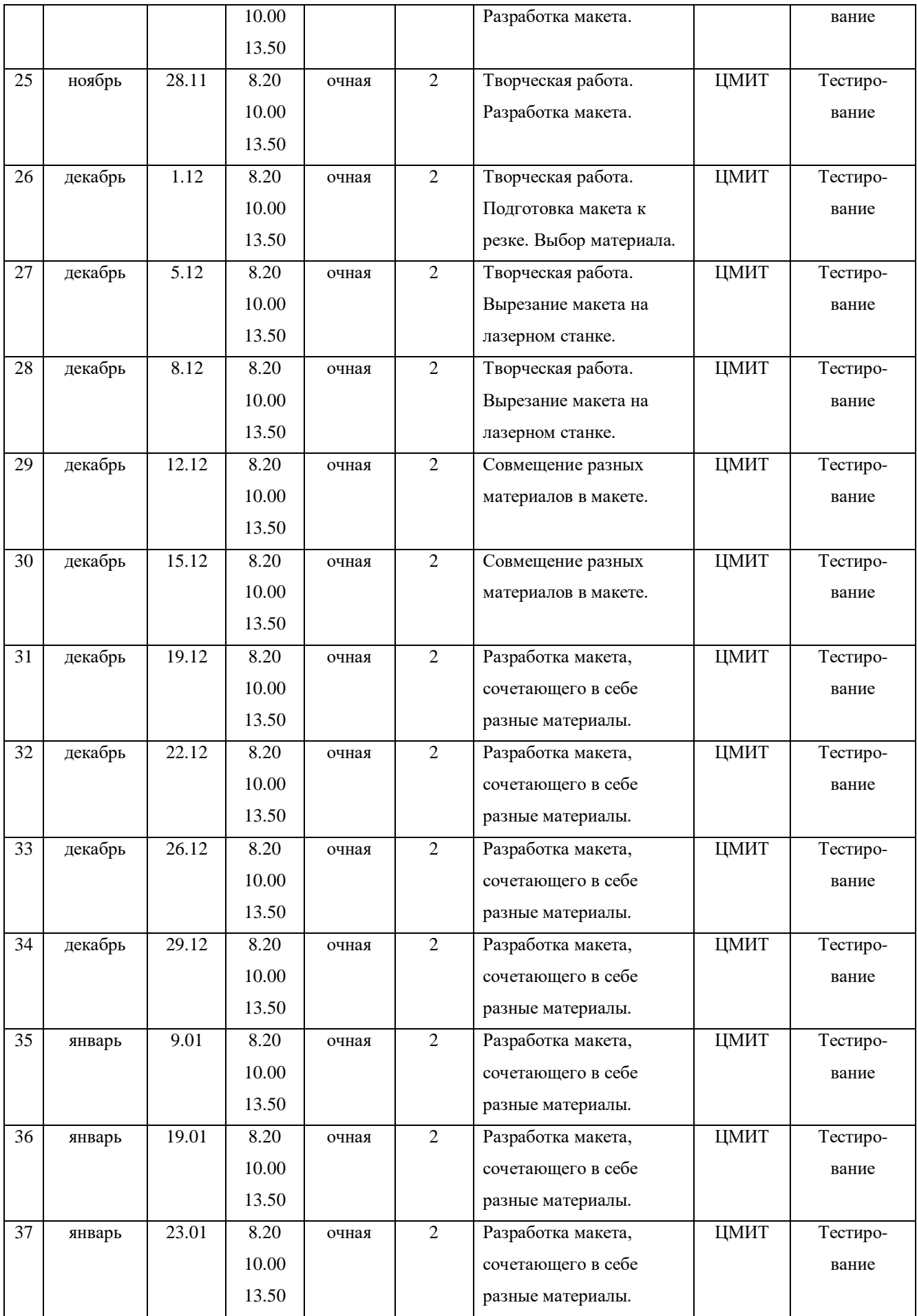

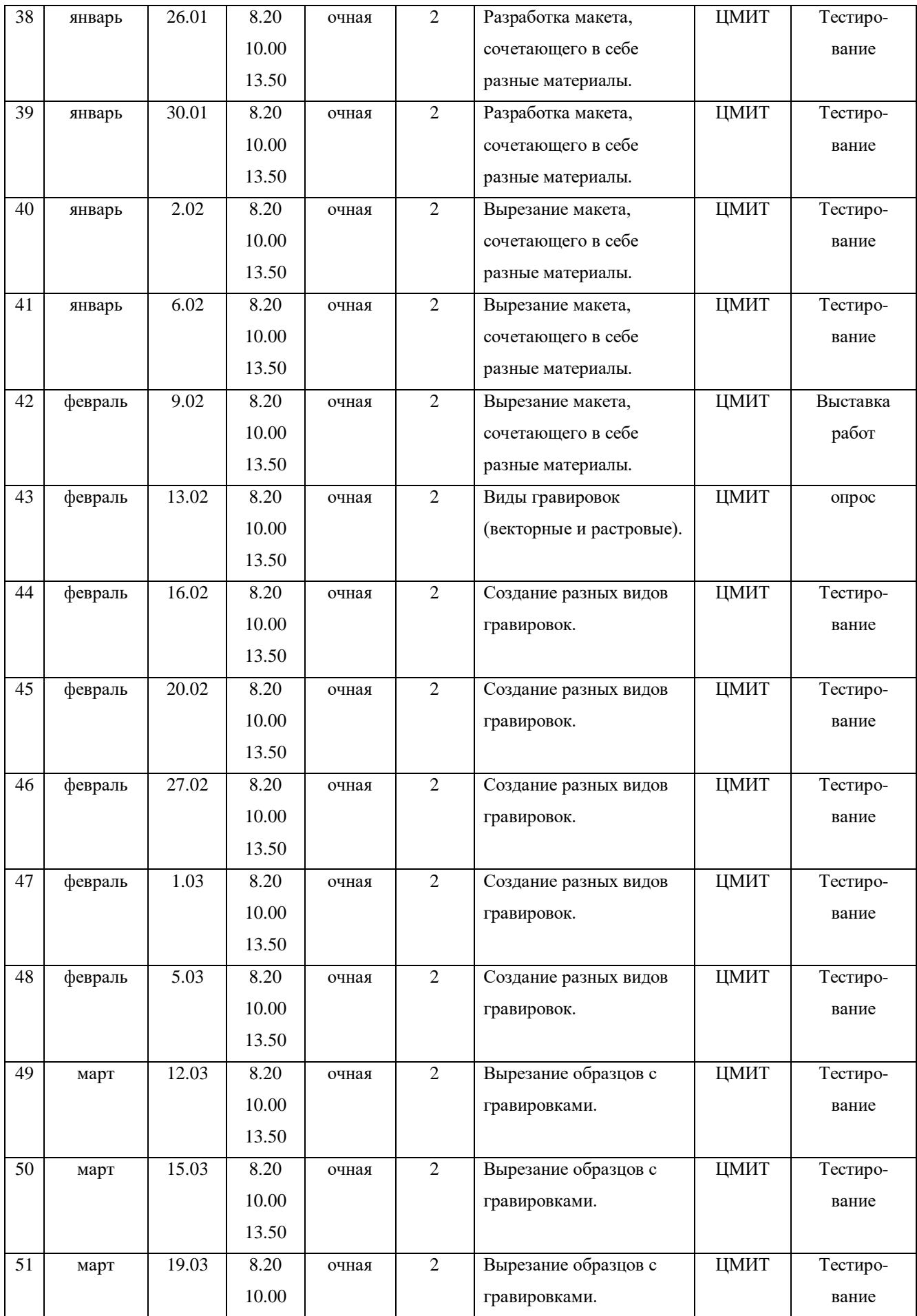

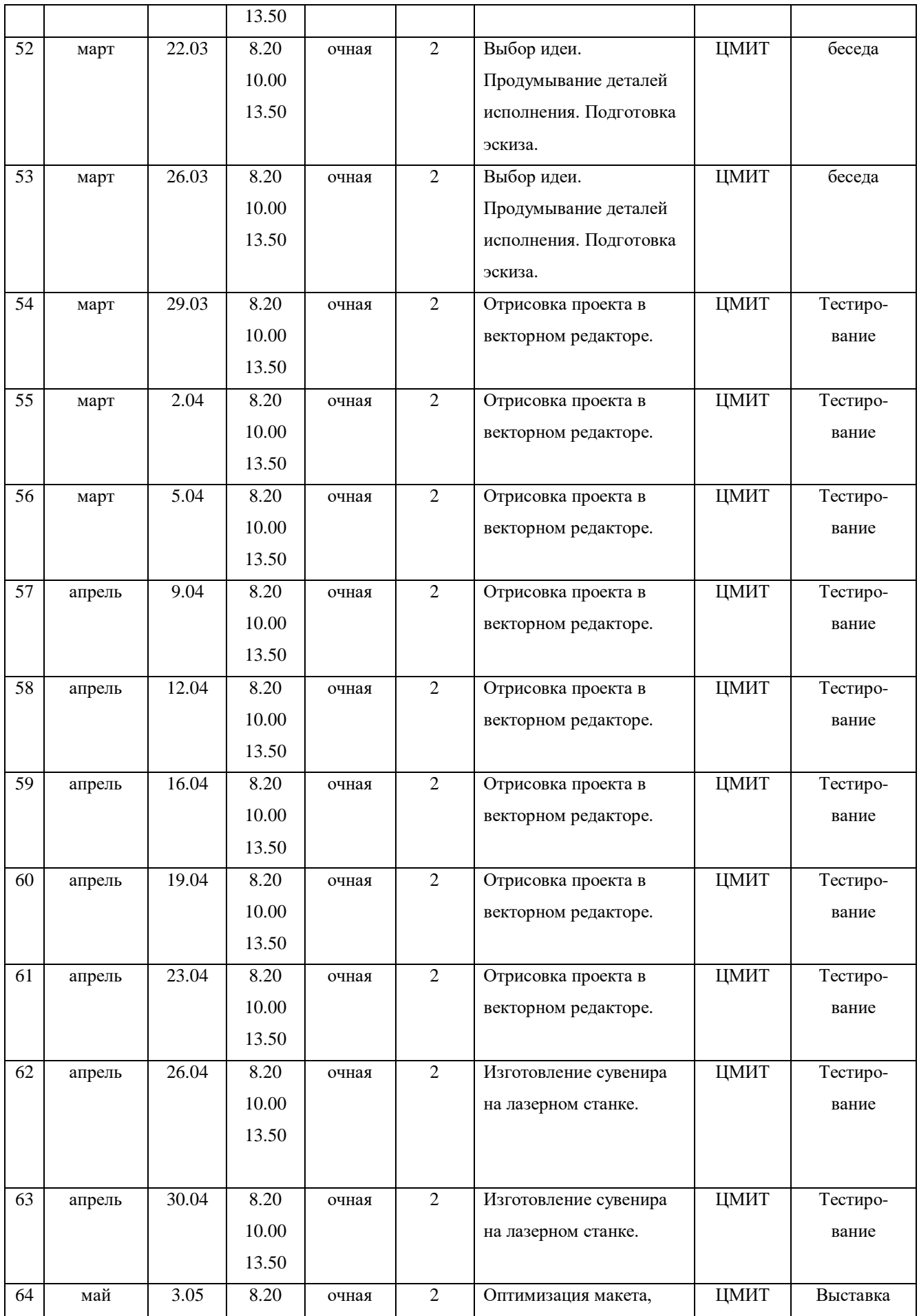

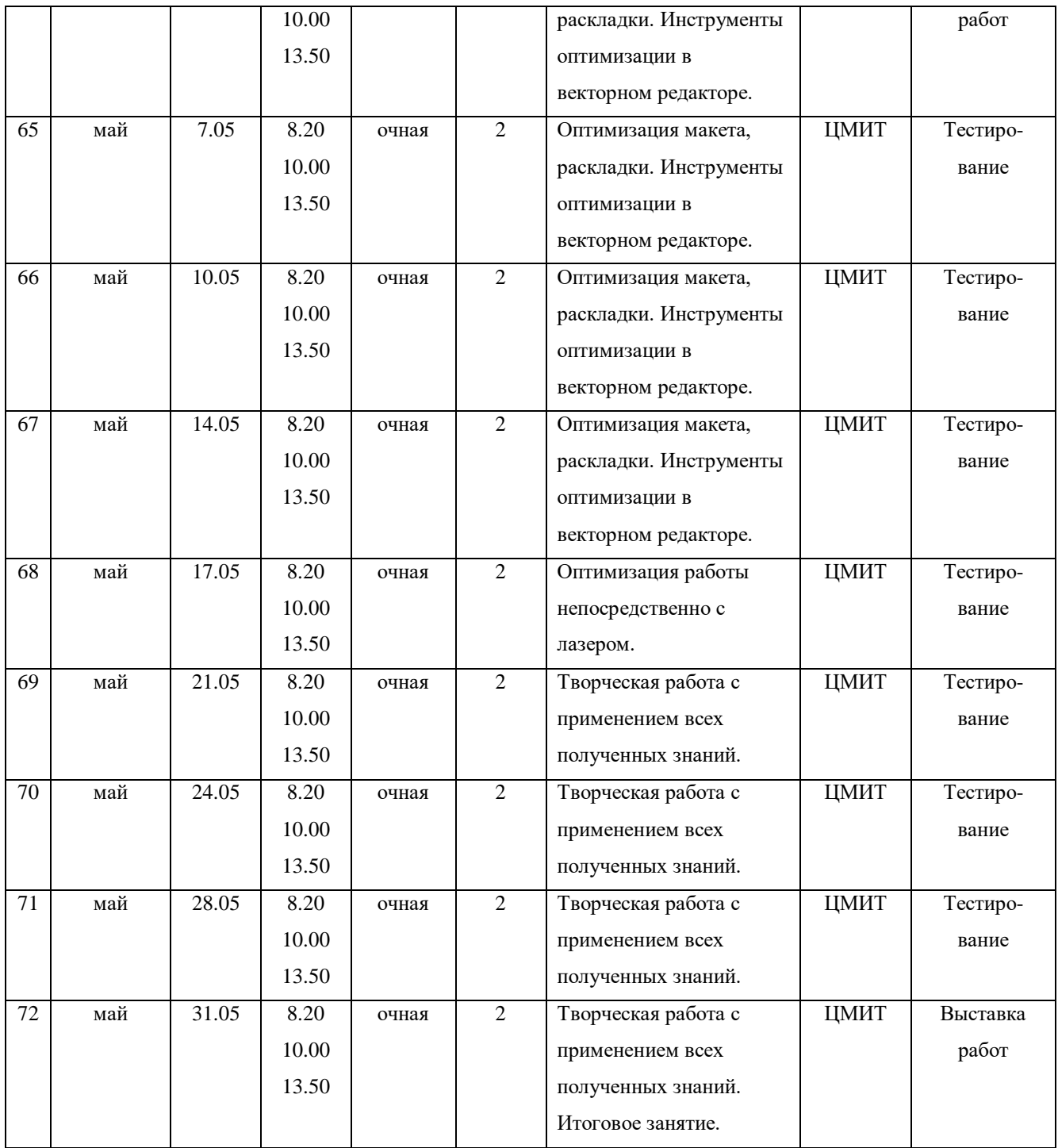

1 год обучения 144. Из них 30 часов – теория, 114 часов – практика.

2 год обучения 144. Из них 30 часов – теория, 114 часов – практика.

Всего часов 288. Из них 60 часов – теория, 228 часов – практика.

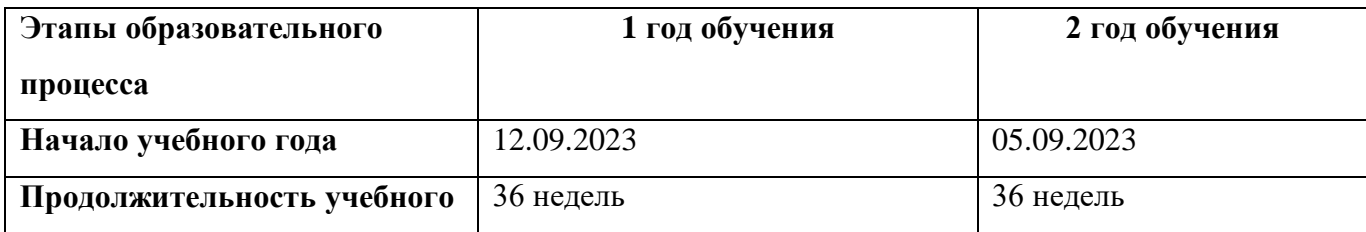

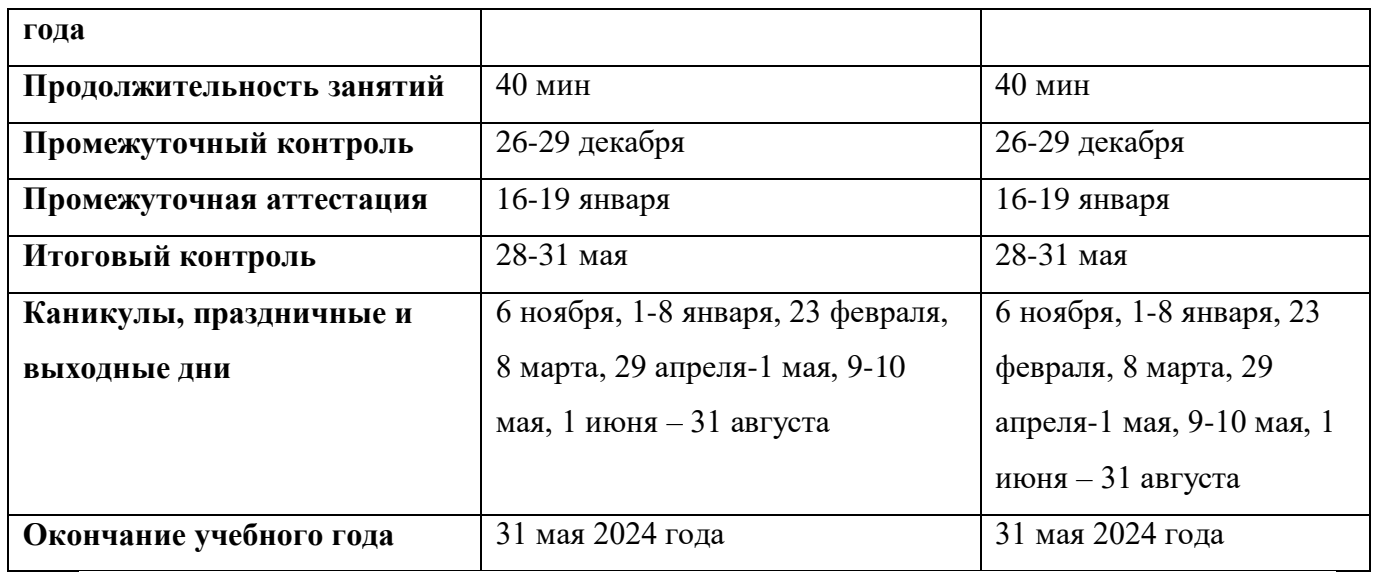

# **2.3 Методическое обеспечение**

В ходе реализации дополнительной общеразвивающей программы используются дидактические средства: учебные наглядные пособия, демонстрационные устройства, технические средства. Для эффективности реализации образовательной программы необходимые программные интернет – ресурсы.

# **1 год обучения**

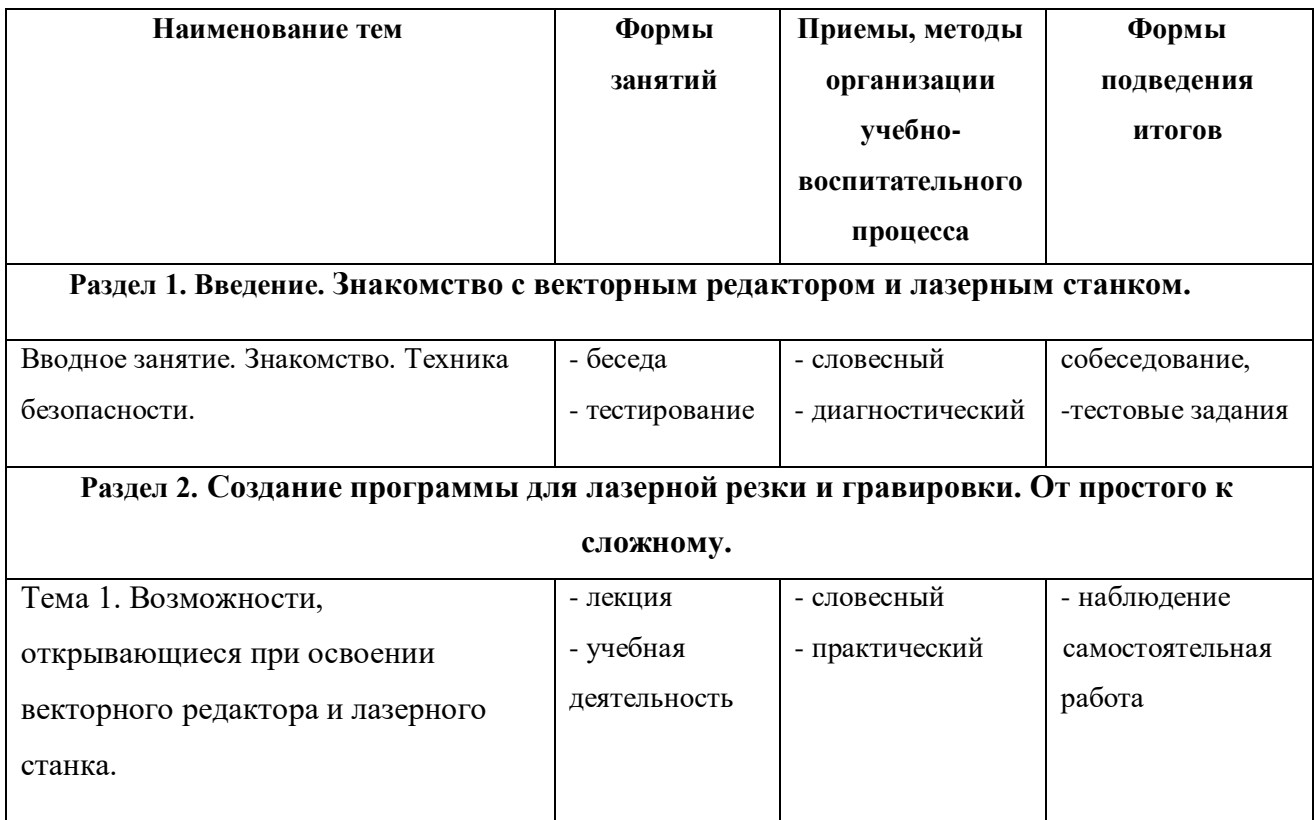

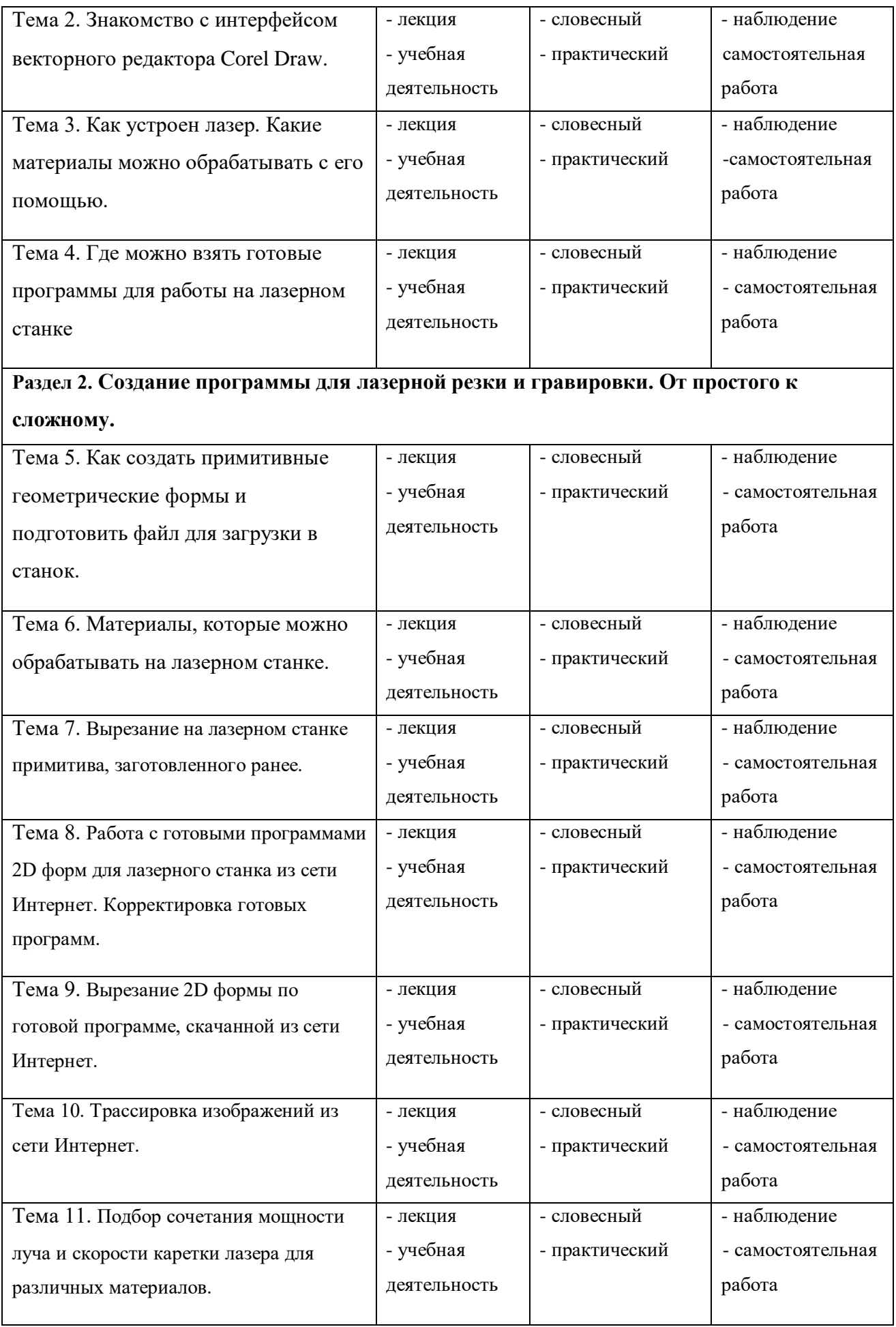

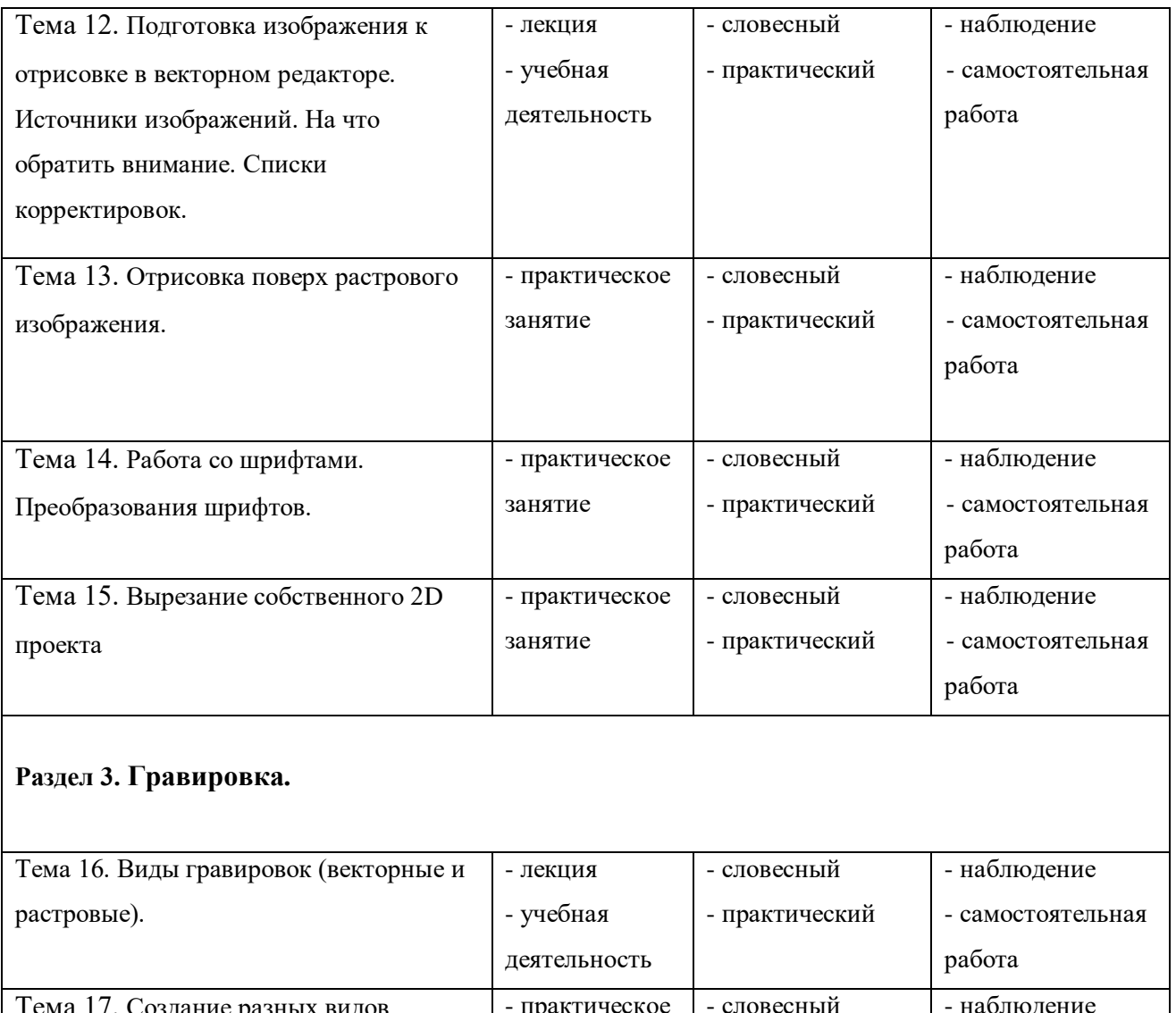

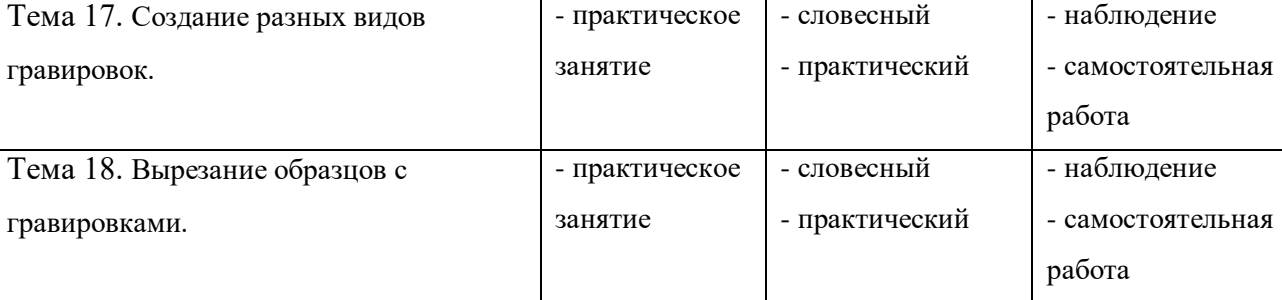

**Раздел 4. Проект. 2D-сувенир из фанеры с гравировкой.**

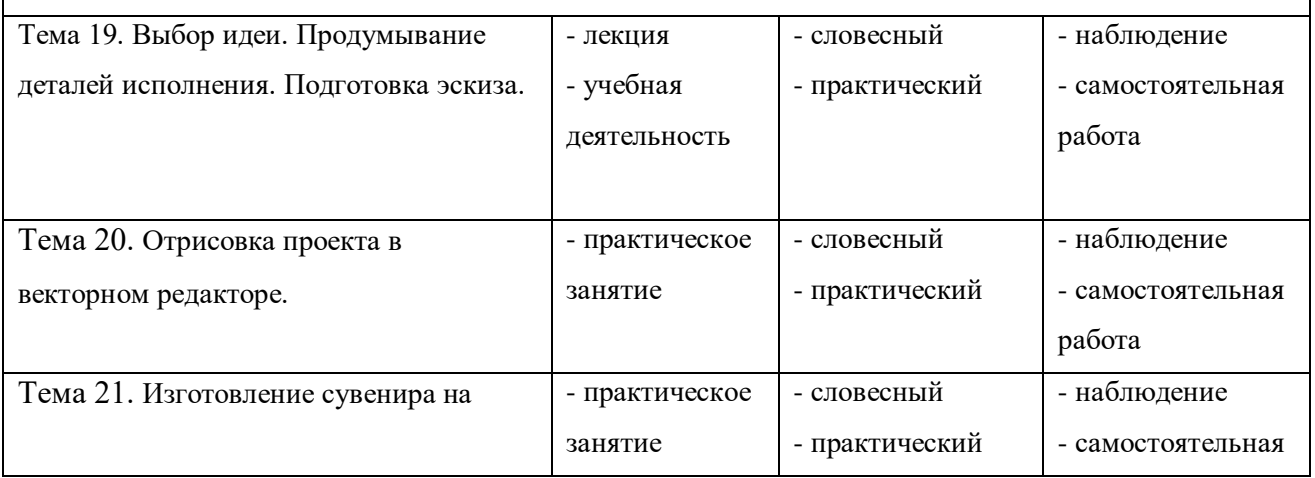

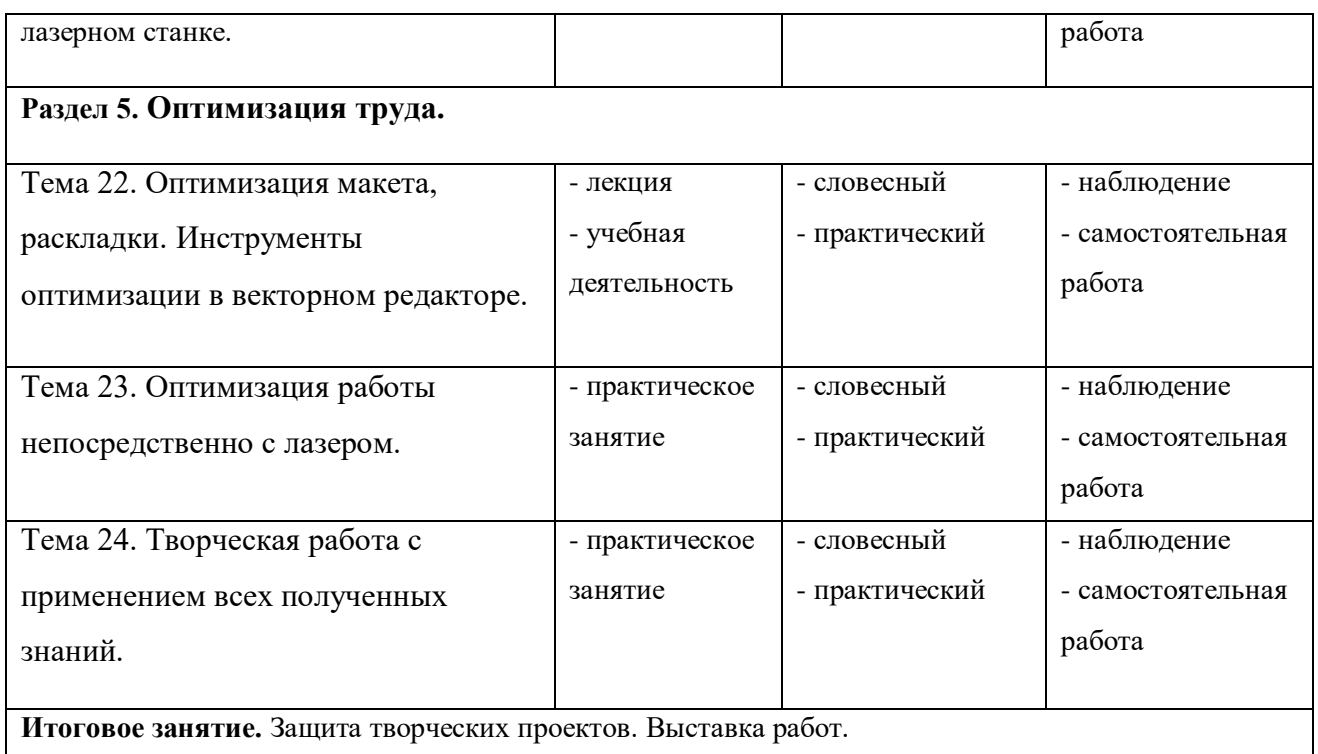

# **2 год обучения**

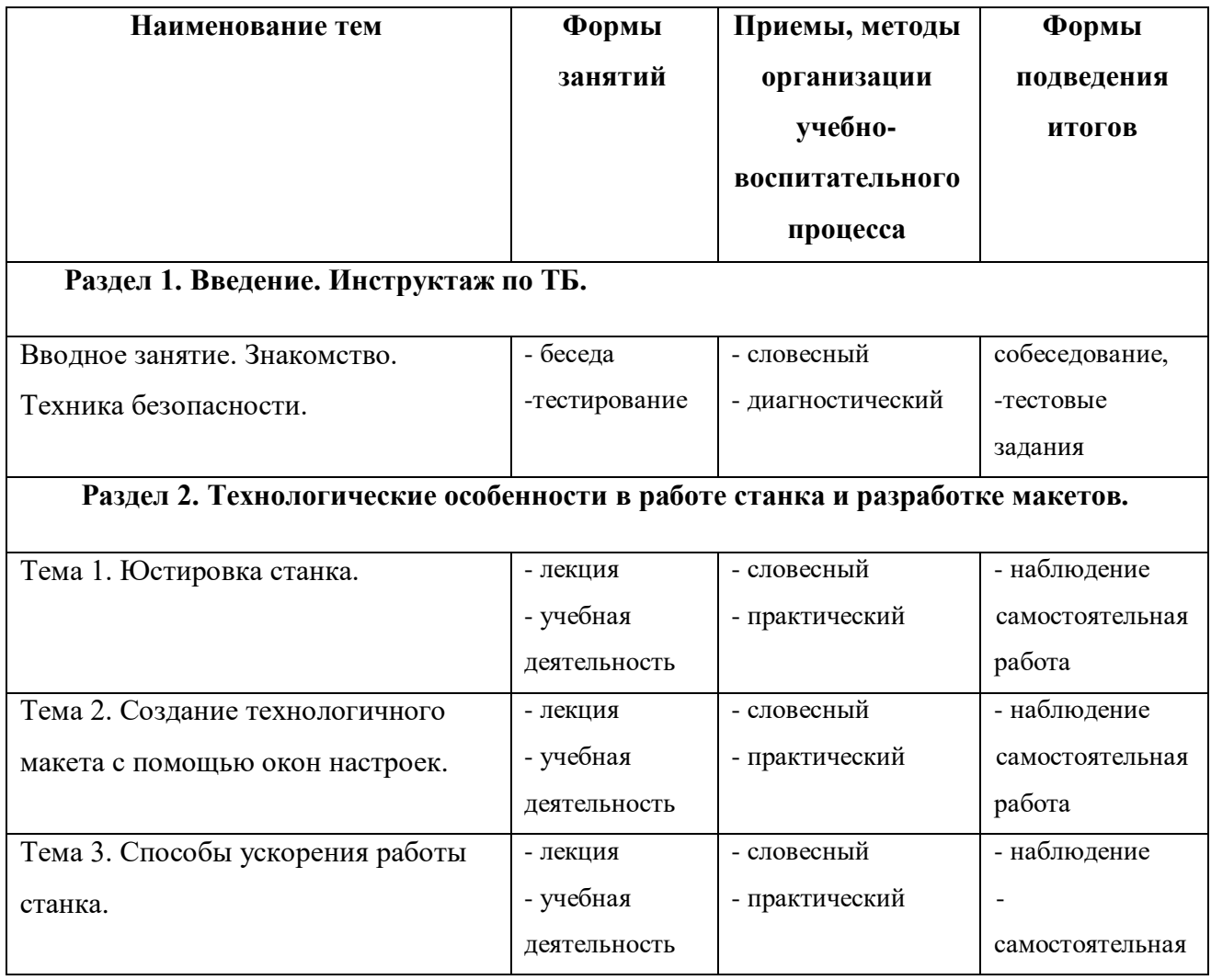

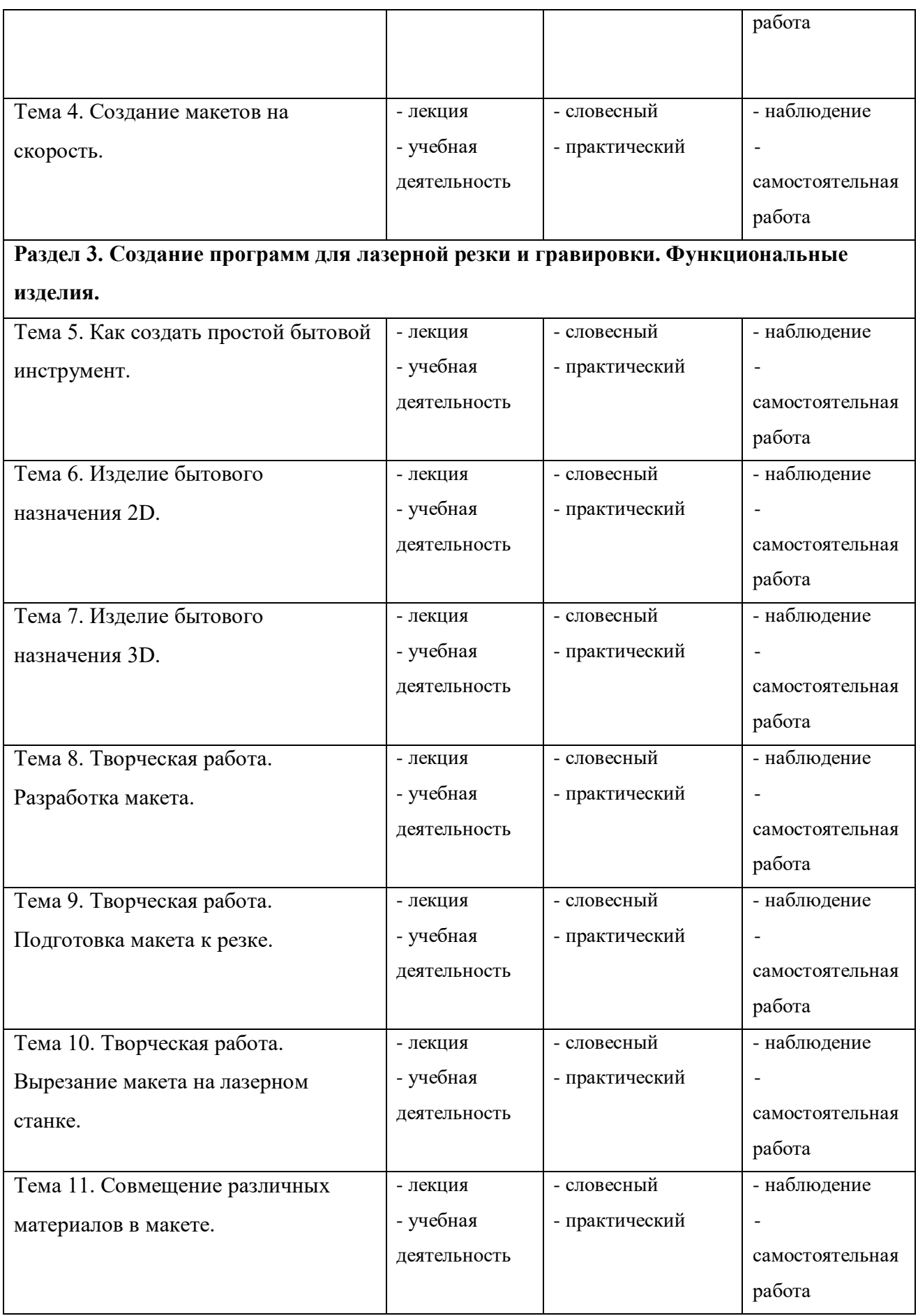

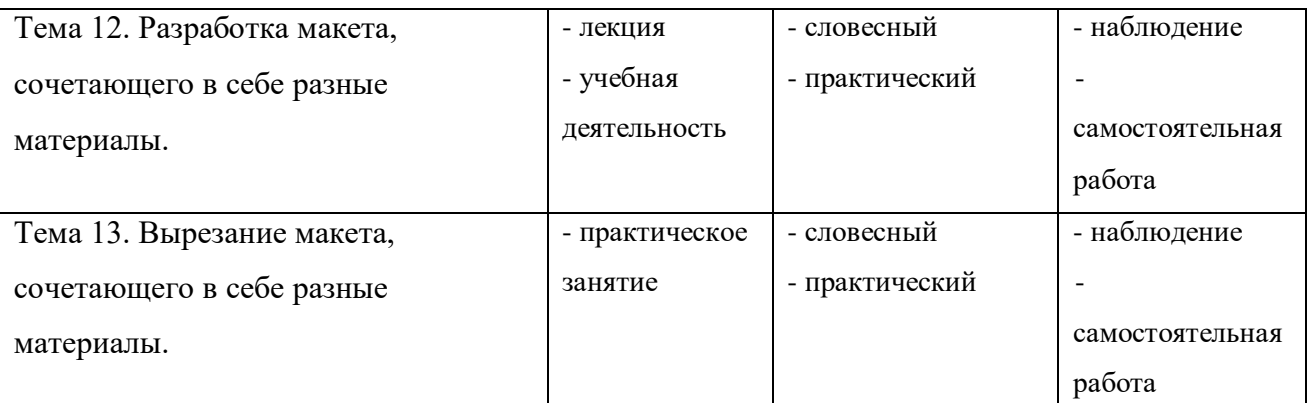

# **Раздел 4. Гравировка.**

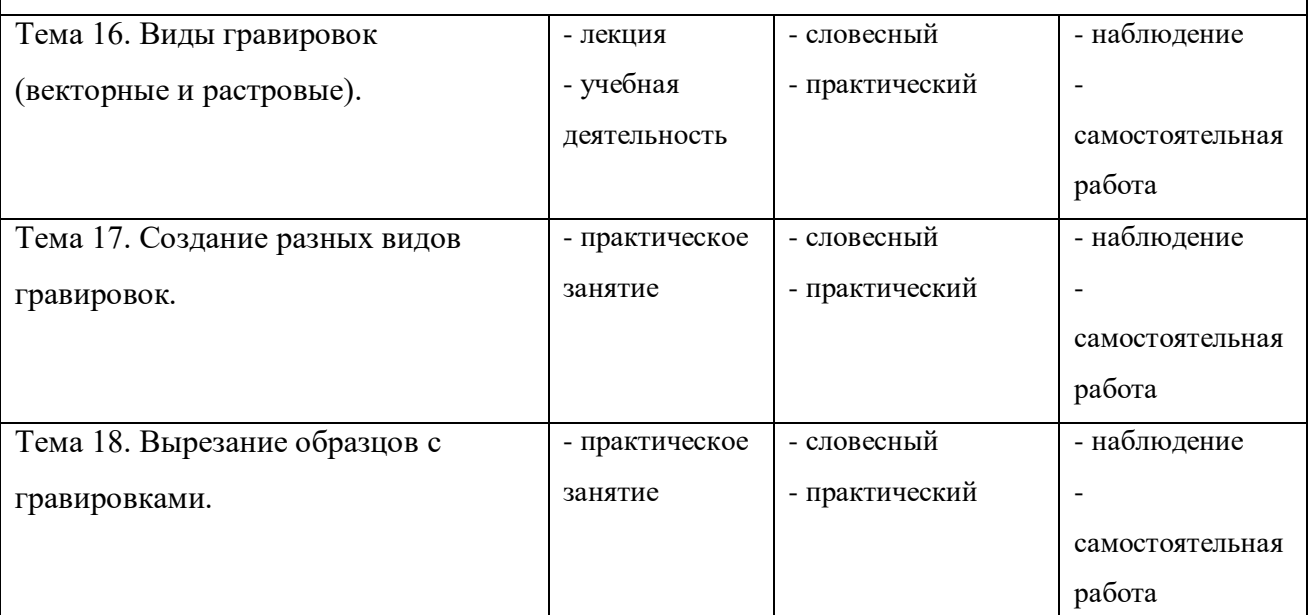

# **Раздел 5. 3D-сувенир с гравировкой.**

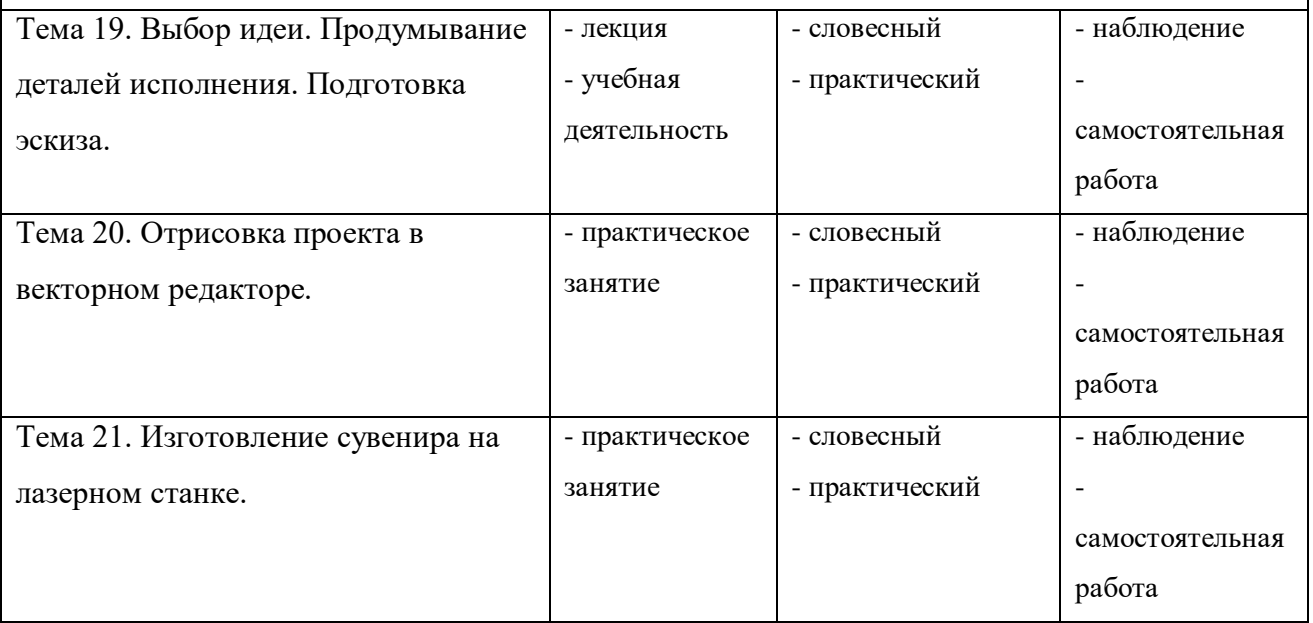

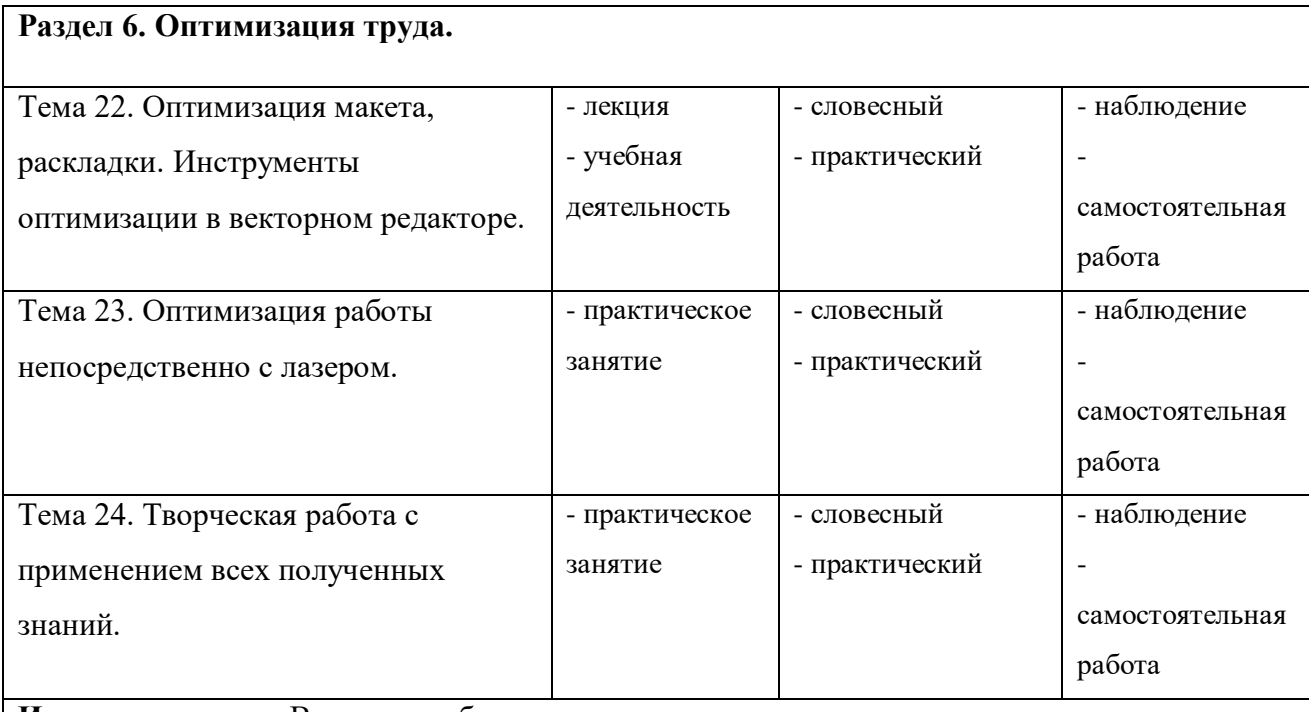

**Итоговое занятие.** Выставка работ.

### **2.4.1. Материально-техническое обеспечение**

Учебное помещение, соответствующее требованиям санитарных правил, установленных СП 2.4.3648-20 «Санитарно-эпидемиологические требования к организациям воспитания и обучения, отдыха и оздоровления детей и молодежи», утвержденные Постановлением Главного государственного санитарного врача РФ от 28 сентября 2020 г. №28. Помещение для проведения занятий должно быть достаточно просторным, хорошо проветриваемым, с хорошим естественным и искусственным освещением. Свет должен падать на руки детей с левой стороны. Столы могут быть рассчитаны на два человека, но должны быть расставлены так, чтобы дети могли работать, не стесняя друг друга, а руководитель мог подойти к каждому ученику, при этом, не мешая работать другому учащемуся.

# **Материалы и инструменты***.*

компьютеры, проектор, экран, доступ в Интернет, программное обеспечение: операционная система Windows, программы Corel Draw, CorelLaser, лазерный станок.

**2.4.2. Кадровое обеспечение** – педагог дополнительного образования.

**2.4.3. Информационное обеспечение –** сеть интернет.

### **2.5 Формы, порядок текущего контроля и промежуточной аттестации**

Промежуточные итоги освоения программы подводятся после каждого учебного модуля, включающего теоретический материал, практические упражнения, задания для самостоятельной работы. Практические занятия проводятся по одному заданию для всех одновременно. Самостоятельная работа предназначена для выполнения индивидуального задания. Упор курса сделан на практические знания.

Реализация курса завершается выполнением творческих работ и выставкой итоговых работ.

Аттестация по итогам обучения осуществляется в соответствии с Положением об аттестации обучающихся в МБУ ДО СЮТ г. Черкесска.

# **2.6. Оценочные материалы**

### **Критерии оценки освоения программы:**

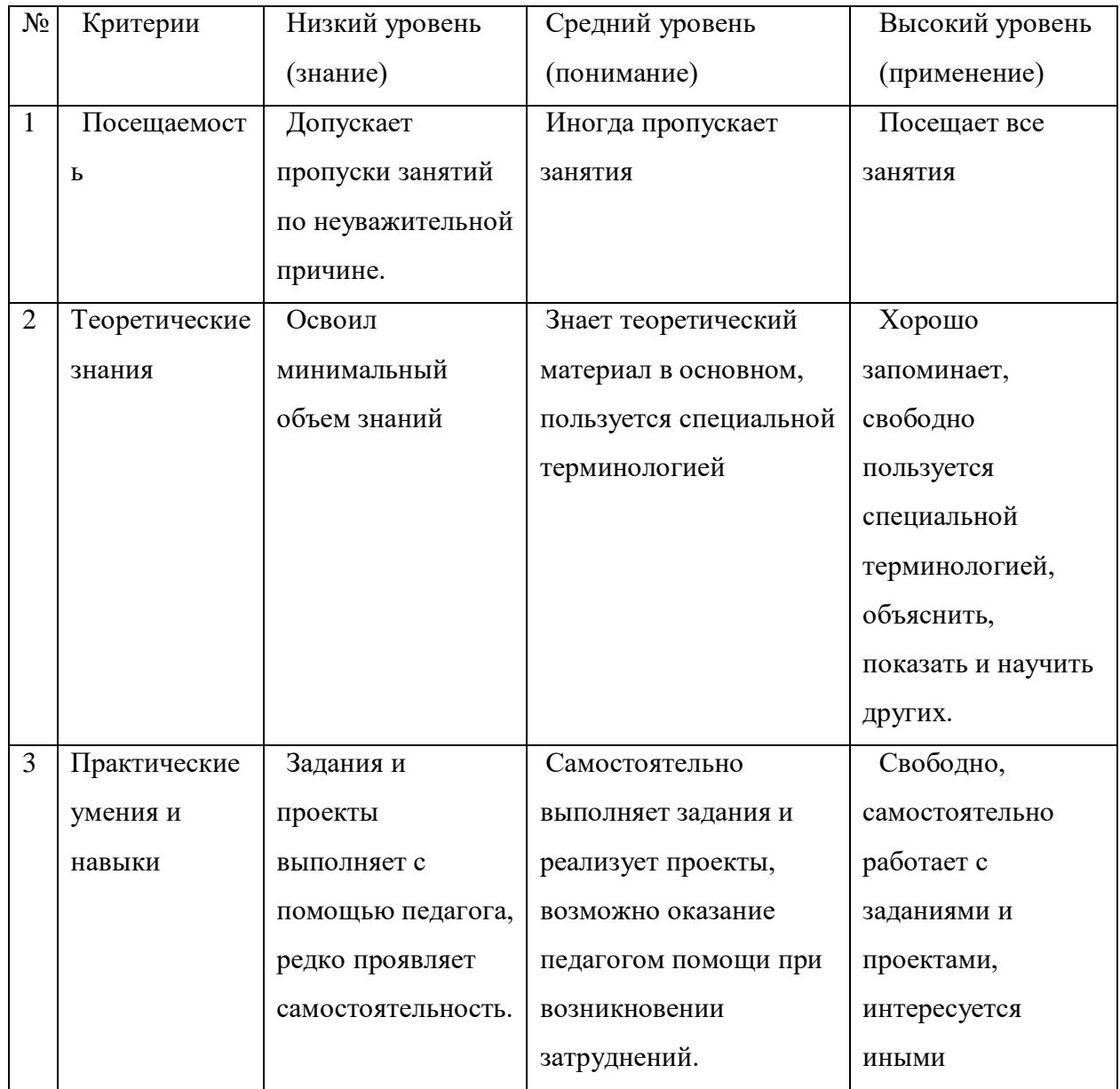

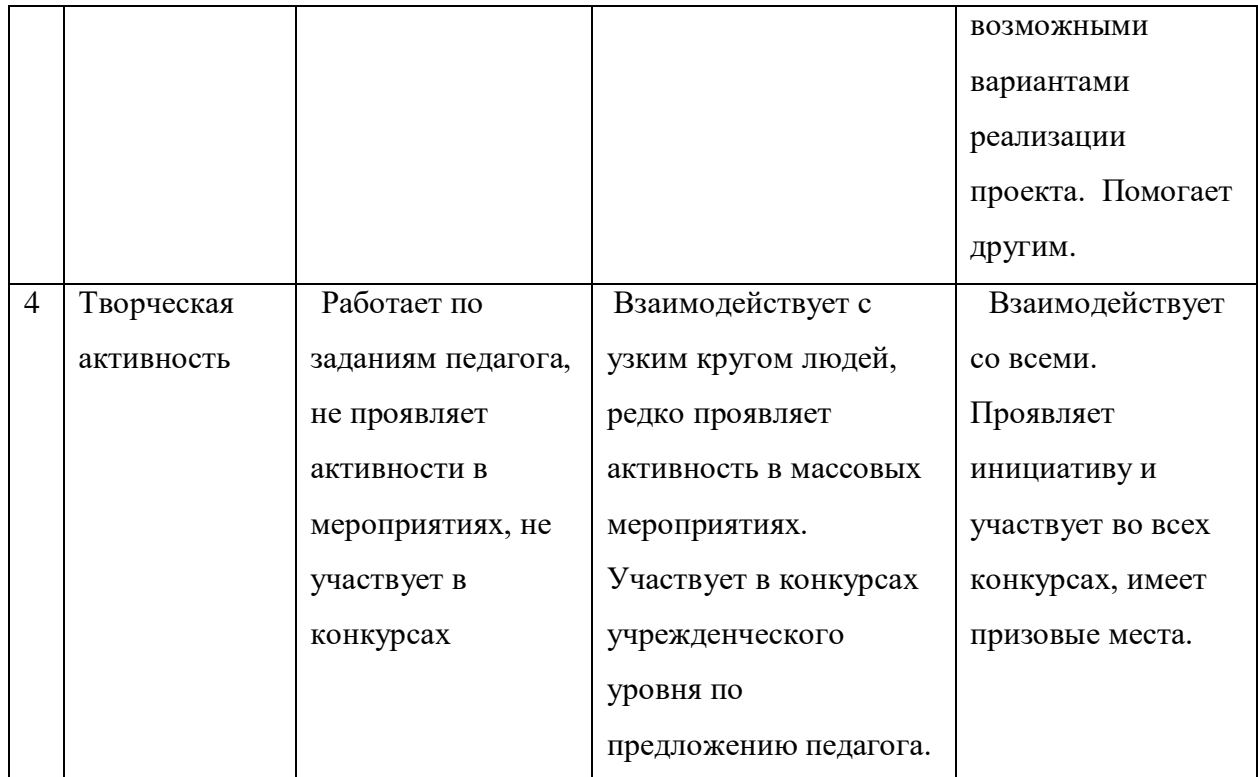

### **Формы и методы диагностической оценки**

1. При изучении содержания программ после прохождения материала по большим разделам проводится проверочное практическое занятие.

2. Промежуточная аттестация - по окончании первого полугодия (формы: тестирование, викторина, практические задания, участие в конкурсах).

3. Промежуточная аттестация - по окончании освоения программ (формы: защита творческих проектов; участие в конкурсах).

Обучающийся, освоивший программы, должен обладать необходимыми для дальнейшего обучения знаниями, умениями и навыками. Оценочными материалами для контроля результативности обучения служат:

- устные и письменные опросы на занятиях;

- тест на теоретические знания;

- практические задания.

# **2.6.2 Методы выявления результатов развития:**

# **2.6.2.1 Ожидаемые результаты**

В результате изучения программы, обучающиеся будут знать и уметь:

По окончанию учебного курса обучающиеся будут *знать:*

- правила техники безопасности;
- основные инструменты векторного редактора;
- технику изготовления макетов и изделий;
- правила работы лазерном станке;
- какие материалы можно обрабатывать на лазерном станке;
- возможности применения лазерного станка для разных направлений в своем бизнесе;

### *уметь:*

- соблюдать требования безопасности труда и пожарной безопасности;
- создавать макеты программ для лазерной резки;
- работать с лазерным станком (загрузка макета, настройка качества резки и гравировки);
- подбирать материал для обработки на лазерном станке;
- изготавливать авторские изделия промышленного качества;

### *владеть навыками:*

- работы в векторном редакторе и на лазерном станке;
- разработки изделия «от идеи до воплощения»

### **2.6.2.2 Формы подведения итогов реализации программы:**

*Итоговая аттестация* проводится в конце обучения при предъявлении обучающимся (в доступной ему форме) результата обучения, предусмотренного программой.

# **2.7. Воспитание**

### **1. Цель, задачи, целевые ориентиры воспитания детей**

Целью воспитания является развитие личности, самоопределение и социализация детей на основе социокультурных, духовно-нравственных ценностей и принятых в российском обществе правил и норм поведения в интересах человека, семьи, общества и государства, формирование чувства патриотизма, гражданственности, уважения к памяти защитников Отечества и подвигам Героев Отечества, закону и правопорядку, человеку труда и старшему поколению, взаимного уважения, бережного отношения к культурному наследию и традициям многонационального народа Российской Федерации, природе и окружающей среде (Федеральный закон от 29.12.2012 № 273-ФЗ «Об образовании в Российской Федерации», ст. 2, п. 2).

### **Задачами воспитания по программе являются:**

• усвоение детьми знаний, норм, духовно-нравственных ценностей, традиций технического творчества; информирование детей, организация общения между ними на содержательной основе целевых ориентиров воспитания;

• формирование и развитие личностного отношения детей к занятиям технической направленности, к собственным нравственным позициям и этике поведения в учебном коллективе;

• приобретение детьми опыта поведения, общения, межличностных и социальных отношений в составе учебной группы, применение полученных знаний, организация активностей детей, их ответственного поведения, создание, поддержка и развитие среды воспитания детей, условий физической безопасности, комфорта, активностей и обстоятельств общения, социализации, признания, самореализации, творчества при освоении предметного и метапредметного содержания программы.

### **Целевые ориентиры воспитания детей по программе:**

• интереса к технической деятельности, истории техники в России и мире, к достижениям российской и мировой технической мысли;

- понимание значения техники в жизни российского общества;
- интереса к личностям конструкторов;
- ценностей авторства и участия в техническом творчестве;
- навыков определения достоверности и этики технических идей;
- отношения к влиянию технических процессов на природу;
- ценностей технической безопасности и контроля;
- отношения к угрозам технического прогресса, к проблемам связей технологического развития России и своего региона;
- уважения к достижениям своих земляков в технической сфере;
- воли, упорства, дисциплинированности в реализации проектов;
- опыта участия в технических проектах и их оценки.

### **Формы и методы воспитания**

Решение задач информирования детей, создания и поддержки воспитывающей среды общения и успешной деятельности, формирования межличностных отношений на основе российских традиционных духовных ценностей осуществляется на каждом из учебных занятий.

Основной формой воспитания и обучения детей в объединении является учебное занятие. В ходе учебных занятий в соответствии с предметным, и мета предметным содержанием программ обучающиеся: усваивают информацию, имеющую воспитательное значение; получают опыт деятельности, в которой формируются, проявляются и утверждаются ценностные, нравственные ориентации; осознают себя способными к нравственному выбору; участвуют в освоении и формировании среды своего личностного развития, творческой самореализации.

Формирования у детей сферы интересов, этических установок, личностных позиций и норм поведения, через получение информации об открытиях, изобретениях, достижениях в науке и архитектуре, об исторических событиях; изучение биографий конструкторов, изобретателей, деятелей российской и мировой науки, героев и защитников Отечества. Осуществления самостоятельной работы, обучающихся с информацией: поиском, сбором, обработкой, обменом.

Практические занятия детей (конструирование, моделирование, подготовка к конкурсам, соревнованиям, выставкам, участие в дискуссиях, в коллективных творческих делах и проч.) способствуют усвоению и применению правил поведения и коммуникации, формированию позитивного и конструктивного отношения к событиям, в которых они участвуют, к членам своего коллектива.

Участие в проектах и исследованиях способствует формированию умений в области целеполагания, планирования и рефлексии, укрепляет внутреннюю дисциплину, даёт опыт долгосрочной системной деятельности.

В коллективных играх проявляются и развиваются личностные качества: эмоциональность, активность, нацеленность на успех, готовность к командной деятельности и взаимопомощи.

Итоговые мероприятия: конкурсы, соревнования, выставки выступления, презентации проектов и исследований — способствуют закреплению ситуации успеха, развивают рефлексивные и коммуникативные умения, ответственность, благоприятно воздействуют на эмоциональную сферу детей.

Воспитательное значение активностей детей при реализации программ дополнительного образования наиболее наглядно проявляется в социальных проектах, трудовой, профориентационной деятельности.

В воспитательной деятельности с детьми по программе используются методы воспитания: метод убеждения (рассказ, разъяснение, внушение), метод положительного примера (педагога и других взрослых, детей); методы одобрения и осуждения поведения детей, педагогического требования (с учётом преимущественного права на воспитание детей их родителей (законных представителей), индивидуальных и возрастных особенностей детей младшего возраста) и стимулирования, поощрения (индивидуального и публичного); метод переключения в деятельности; методы руководства и самовоспитания, развития самоконтроля и самооценки детей в воспитании; методы воспитания воздействием группы, в коллективе.

### **2 Условия воспитания, анализ результатов**

Воспитательный процесс осуществляется в условиях организации деятельности детского коллектива на основной учебной базе реализации программы в организации дополнительного образования детей в соответствии с нормами и правилами работы организации, а также на мероприятиях в других организациях с учётом установленных правил и норм деятельности на этих площадках.

Анализ результатов воспитания проводится в процессе педагогического наблюдения за поведением детей, их общением, отношениями детей друг с другом, в коллективе, их отношением к педагогам, к выполнению своих заданий по программе. Косвенная оценка результатов воспитания, достижения целевых ориентиров воспитания по программе проводится путём опросов родителей в процессе реализации программы (отзывы родителей, интервью с ними) и после её завершения (итоговые исследования результатов реализации программы за учебный период, учебный год).

Анализ результатов воспитания по программе не предусматривает определение персонифицированного уровня воспитанности, развития качеств личности конкретного ребёнка, обучающегося, а получение общего представления о воспитательных результатах реализации программы, продвижения в достижении определённых в программе целевых ориентиров воспитания, влияния реализации программы на коллектив обучающихся: что удалось достичь, а что является предметом воспитательной работы в будущем. Результаты, полученные в ходе оценочных процедур — опросов, интервью используются только в виде агрегированных усреднённых и анонимных данных.

# **2. Календарный план воспитательной работы**

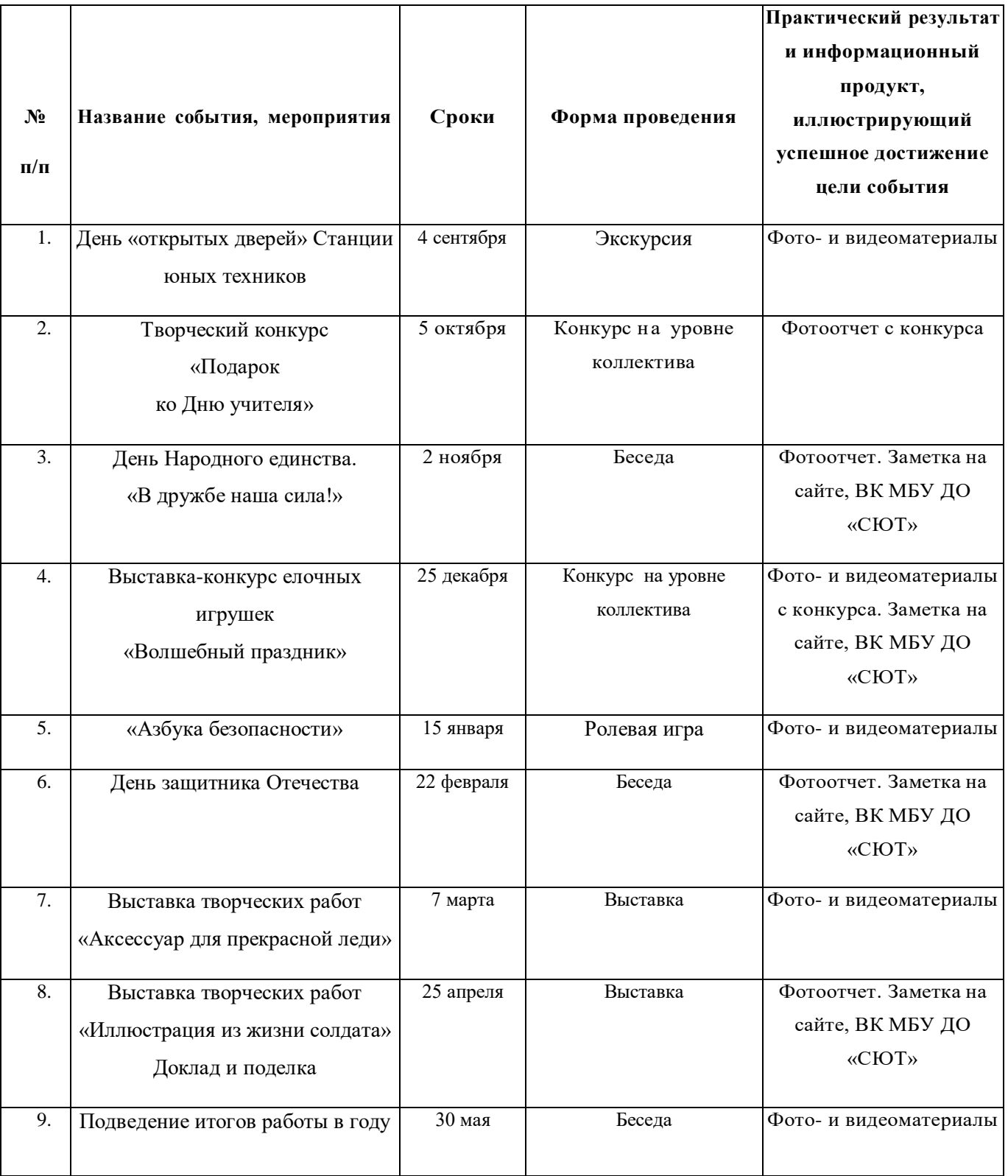

### **СПИСОК ЛИТЕРАТУРЫ**

### **для педагога:**

- 1. Борейшо А. С. [Лазеры: Устройство и действие:](http://www.toroid.ru/boreishoAS.html) Учебное пособие, Механический институт, Санкт-Петербург, 1992.
- 2. Гигиенические требования к использованию ПК в начальной школе// Начальная школа, 2002. - № 5. – с. 19 - 21.
- 3. Завьялова О.А. Воспитание ценностных основ информационной культуры младших школьников// Начальная школа, 2005. - № 11. – с. 120-126.
- 4. Концепция модернизации российского образования на период до 2010 года (Приложение к приказу Минобразования России от 11.02.2002 № 393)
- 5. Молокова А.В. Комплексный подход к информатизации начальной школы// Начальная школа, 2005. - № 1. – с. 119-123.
- 6. 9.Федеральный компонент государственного стандарта общего образования. Начальное общее образование/Министерство образования Российской Федерации. – Москва, 2004
- 7. 10.Федеральный компонент государственного стандарта общего образования. Стандарт начального общего образования по технологии// Начальная школа, 2004.  $N_2$  9,10.
- 8. Шафрин Ю.А. Информационные технологии: В 2 ч. Ч.2: Офисная технология и информационные системы. - М.: Лаборатория Базовых Знаний, 1999. - с.336.

### **для обучающихся:**

1. Малых Т.А. Наши дети во всемирной паутине Интернета // Начальная школа плюс До и После. – М. 2007, № 7. С. 8-11.

2. Малых Т.А. Информационная безопасность молодого поколения //

Профессиональное образование. Столица. – М.2007. № 6. С.30.

3. Малых Т.А. Ребенок у компьютера: за или против //Воспитание школьников -

М.2008. № 1.С.56-58

#### **для родителей:**

1. Малых Т.А. Наши дети во всемирной паутине Интернета // Начальная школа плюс До и После. – М. 2007, № 7. С. 8-11.

2. Малых Т.А. Информационная безопасность молодого поколения //

Профессиональное образование. Столица. – М.2007. № 6. С.30.

3. Малых Т.А. Ребенок у компьютера: за или против //Воспитание школьников -

М.2008. № 1.С.56-58

4. Ермаков Дмитрий Сергеевич "ГИБКИЕ" НАВЫКИ В ШКОЛЬНОМ ОБРАЗОВАНИИ // Народное образование. 2020. №5 (1482). URL:<https://cyberleninka.ru/article/n/gibkie-navyki-v-shkolnom-obrazovanii>

5. Елена Вадимовна Восторгова, Владислав Валентинович

Михайлов, Антон Кириллович Сыщенко Модель диагностики и развития soft

skills школьников в рамках подготовки к соревнованиям WorldSkills Junior //

Образование. Наука. Научные кадры. 2019. №3. URL:

https://cyberleninka.ru/article/n/model-diagnostiki-i-razvitiya-soft-skillsshkolnikovv-ramkah-podgotovki-k-sorevnovaniyam-worldskills-junior

6. Рылеева Анастасия Сергеевна, Хомутникова Елена Анатольевна,

Еманова Светлана Владимировна РАЗВИТИЕ SOFT SKILLS У

СТАРШЕКЛАССНИКОВ С ПРИМЕНЕНИЕМ ЦИФРОВЫХ

ИНСТРУМЕНТОВ // Вестник НГПУ. 2022. №1. URL:

https://cyberleninka.ru/article/n/razvitie-soft-skills-u-starsheklassnikov-sprimenniemtifrovyh-instrumentov

7. Тайм-менеджмент для детей: Книга продвинутых родителей / Марианна Лукашенко. — М.: Альпина Паблишер, 2012. — 297 с.

8. Развитие soft skils в системе дополнительного образования. Методические рекомендации. Степанова Т.А.,- СПб:ГБУ ДО ДДЮТ «На Ленской», 2020.

# **Электронные ресурсы:**

1. <https://mybiznescentr.ru/lazernaya-rezka/?ysclid=l8d02n66fa310050245>

- 2. <https://www.yusto.ru/bg/stati/materialy-dlya-lazernoy-obrabotki/>
- 3. <https://cutme.info/product/varianty-gibkih-rezov/?ysclid=l85p0h6iv6342388896>
- 4. <https://teachandstudy.ru/courses/294/detail/?ysclid=l81invnvpd591402257#tabLectures>
- 5. [https://plan-pro.ru/proizvodstvo/stroitelnye-materialy/biznes-plan-lazernoj-rezki](https://plan-pro.ru/proizvodstvo/stroitelnye-materialy/biznes-plan-lazernoj-rezki-fanery/?ysclid=lj8r3kkoa6981306756)[fanery/?ysclid=lj8r3kkoa6981306756](https://plan-pro.ru/proizvodstvo/stroitelnye-materialy/biznes-plan-lazernoj-rezki-fanery/?ysclid=lj8r3kkoa6981306756)
- 6. https://virand.ru/2019/09/09/lazernyj-stanok-kak-biznes-osnovnye-oshibki-pri-otkrytiimalogo-biznesa/?ysclid=lj8r57cxou91039893

### **Приложение**

### **Анкета для обучающихся**

### **Вариант № 1**

Дорогой друг!

Не хотел(а) бы ты рассказать о своих увлечениях, о том, чем тебе нравится заниматься в свободное время? Если да, мы предлагаем тебе ответить на эти вопросы. Надеемся, что твои ответы будут искренними.

1. Сколько тебе лет?

2. В каком объединении ты занимаешься?

3. Как давно ты посещаешь это объединение?

4. Почему ты выбрал(а) это объединение? \_\_\_\_\_\_\_\_\_\_\_\_\_\_\_\_\_\_\_\_\_\_\_\_\_

5. Часто ли ты без причины пропускаешь занятия?

6. Что больше всего тебе нравится в работе объединения?

7. Испытываешь ли ты трудности при выполнении заданий педагога? \_\_\_\_\_

8. Как ты считаешь, приносят ли тебе пользу занятия? Если да, то какую?

9. Сколько раз в неделю ты хотел(а) бы заниматься в объединении?

10. Чем еще ты любишь заниматься в свободное от учебы в школе время?

11. Твои планы на будущее. Хотел(а) бы ты посещать занятия этого объединения в следующем году?

\_\_\_\_\_\_\_\_\_\_\_\_\_\_\_\_\_\_\_\_\_\_\_\_\_\_\_\_\_\_\_\_\_\_\_\_\_\_\_\_\_\_\_\_\_\_\_\_\_\_\_\_\_\_\_\_\_\_\_\_\_\_\_\_\_\_\_\_\_\_\_\_\_\_\_\_

\_\_\_\_\_\_\_\_\_\_\_\_\_\_\_\_\_\_\_\_\_\_\_\_\_\_\_\_\_\_\_\_\_\_\_\_\_\_\_\_\_\_\_\_\_\_\_\_\_\_\_\_\_\_\_\_\_\_\_\_\_\_\_\_\_\_\_\_\_\_\_\_\_\_\_\_\_

Благодарим тебя за ответы!

# **Вариант № 2**

 $\overline{\phantom{a}}$ 

1. Напиши, пожалуйста, название объединения, в котором ты занимался(лась) в этом  $y$ чебном году $\overline{y}$ 

2. Что тебя привлекает в работе этого объединения?

3. Чему ты научился(лась) и что нового узнал(а) на занятиях своего объединения в этом году?

4. Будешь ли ты посещать данное объединение в следующем году? (да, нет, пока не знаю)

\_\_\_\_\_\_\_\_\_\_\_\_\_\_\_\_\_\_\_\_\_\_\_\_\_\_\_\_\_\_\_\_\_\_\_\_\_\_\_\_\_\_\_\_\_\_\_\_\_\_\_\_\_\_\_\_\_\_\_\_\_\_\_\_\_\_\_\_\_\_\_\_\_\_\_\_\_

\_\_\_\_\_\_\_\_\_\_\_\_\_\_\_\_\_\_\_\_\_\_\_\_\_\_\_\_\_\_\_\_\_\_\_\_\_\_\_\_\_\_\_\_\_\_\_\_\_\_\_\_\_\_\_\_\_\_\_\_\_\_\_\_\_\_\_\_\_\_\_\_\_\_\_\_\_

\_\_\_\_\_\_\_\_\_\_\_\_\_\_\_\_\_\_\_\_\_\_\_\_\_\_\_\_\_\_\_\_\_\_\_\_\_\_\_\_\_\_\_\_\_\_\_\_\_\_\_\_\_\_\_\_\_\_\_\_\_\_\_\_\_\_\_\_\_\_\_\_\_\_\_\_\_

5. Что бы ты хотел(а) изменить в работе своего объединения? \_\_\_\_\_\_\_\_\_\_\_\_\_\_\_\_\_\_\_\_\_

\_\_\_\_\_\_\_\_\_\_

6. Где и как ты показал(а) свои знания и умения, полученные в объединении?

### **Анкета для родителей**

### **Уважаемые родители!**

Дети и свободное время. Как сделать досуг ребят содержательным, полезным, интересным? Нам хотелось бы узнать ваше мнение по этим проблемам. Мы будем рады, если вы, отвечая на вопросы данной анкеты, поделитесь с нами своими соображениями по поводу организации досуга ваших детей.

1. Сколько лет вашему ребенку?

2. Чем любит заниматься сын (дочь) в свободное от учебы время?

3. Какое объединение посещает ребенок?

4. Кто стал инициатором прихода ребенка в объединение?

5. Как давно занимается ребенок в объединении?

- 6. Регулярно или от случая к случаю посещает ребенок занятия объединения?
- 7. Как вы считаете, оказывают ли какое-либо влияние на ребенка занятия в объединение?

\_\_\_\_\_\_\_\_\_\_\_\_\_\_\_\_\_\_\_\_\_\_\_\_\_\_\_\_\_\_\_\_\_\_\_\_\_\_\_\_\_\_\_\_\_\_\_\_\_\_\_\_\_\_\_\_\_\_\_\_\_\_\_\_\_\_\_\_\_\_\_\_\_\_\_\_\_

Если да, то в чем оно проявляется?

8. Чем, по вашему мнению, являются занятия данного детского объединения (подчеркните варианты ответов, с которыми вы согласны):

\_\_\_\_\_\_\_\_\_\_\_\_\_\_\_\_\_\_\_\_\_\_\_\_\_\_\_\_\_\_\_\_\_\_\_\_\_\_\_\_\_\_\_\_\_\_\_\_\_\_\_\_\_\_\_\_\_\_\_\_\_\_\_\_\_\_\_\_\_\_\_\_\_\_\_\_\_

• формой досуга,

 $\overline{\phantom{a}}$ 

 $\overline{\phantom{a}}$ 

- средством развития способностей,
- источником получения знаний из интересной области,
- способом общения ребят,
- средством воспитания личных качеств,
- пустым времяпровождением?
- свой ответ

9. Какие новые качества, особенности вы обнаружили у ребенка за время посещения занятий в данном объединении?

10. Удовлетворены ли вы результатами работы данного объединения? Почему?

Благодарим вас за ответы!

\_\_\_\_\_\_\_\_\_\_\_\_\_\_\_\_\_\_\_\_\_\_\_\_\_\_\_\_\_\_\_\_\_\_\_\_\_\_\_\_\_\_\_\_\_\_\_\_\_\_\_\_\_\_\_\_\_\_\_\_\_\_\_\_\_\_\_\_\_\_\_\_\_\_\_\_\_

 $\frac{1}{2}$  ,  $\frac{1}{2}$  ,  $\frac{1}{2}$  ,  $\frac{1}{2}$  ,  $\frac{1}{2}$  ,  $\frac{1}{2}$  ,  $\frac{1}{2}$  ,  $\frac{1}{2}$  ,  $\frac{1}{2}$ 

 $\overline{\phantom{a}}$